COMMITTENTE:

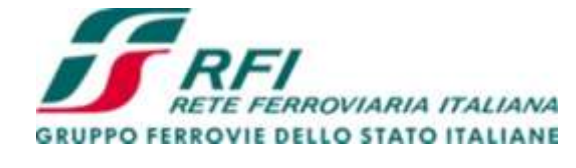

Firmato digitalmente da: LACOPO LUCA Data: 01/03/2022 10:37:07

DIREZIONE LAVORI:

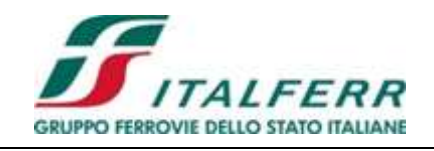

APPALTATORE:

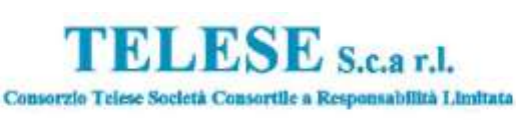

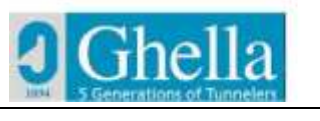

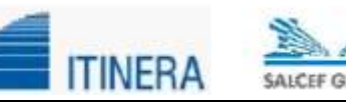

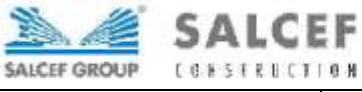

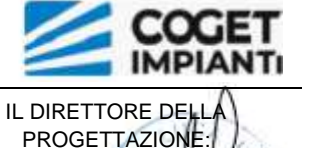

Ing. L. LACOPO

Responsabile integrazione fra le varie prestazioni specialistiche

PROGETTAZIONE: MANDATARIA: MANDANTI:

**SYSTrA** 

**SWS** 

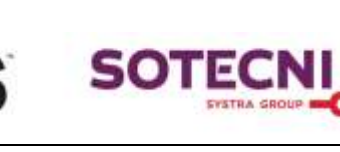

**PROGETTO ESECUTIVO** 

# **ITINERARIO NAPOLI – BARI RADDOPPIO TRATTA CANCELLO - BENEVENTO II LOTTO FUNZIONALE FRASSO TELESINO – VITULANO 2° SUBLOTTO TELESE – SAN LORENZO**

RELAZIONE

RILEVATI E TRINCEE

RI34

Rilevato ferroviario al km 34+886,50 al km 34+927,85 - Muri ad U

Relazione di calcolo

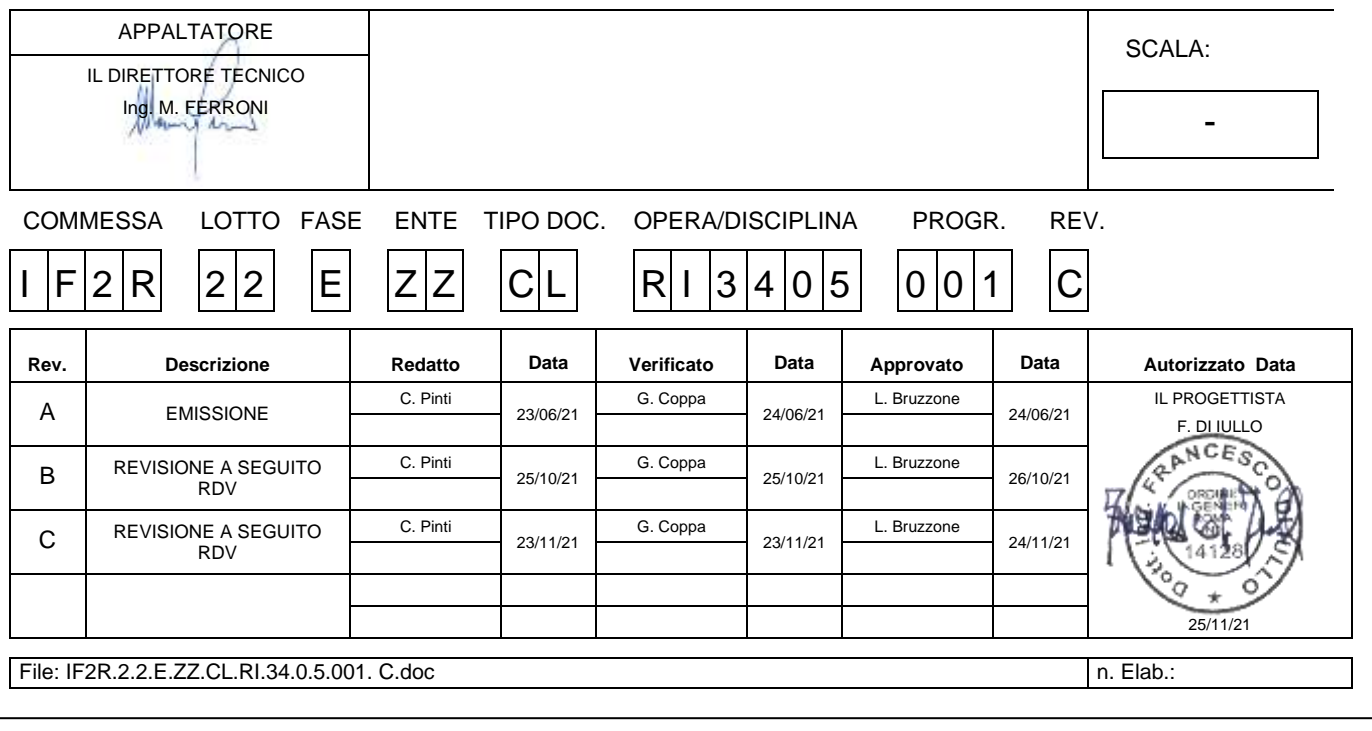

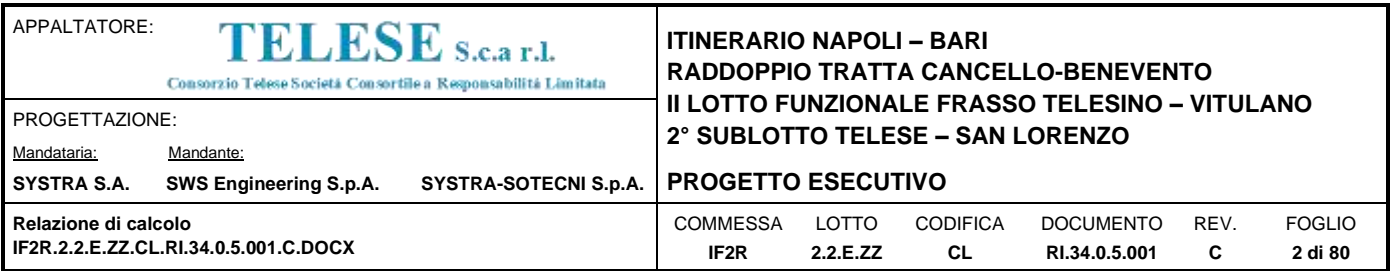

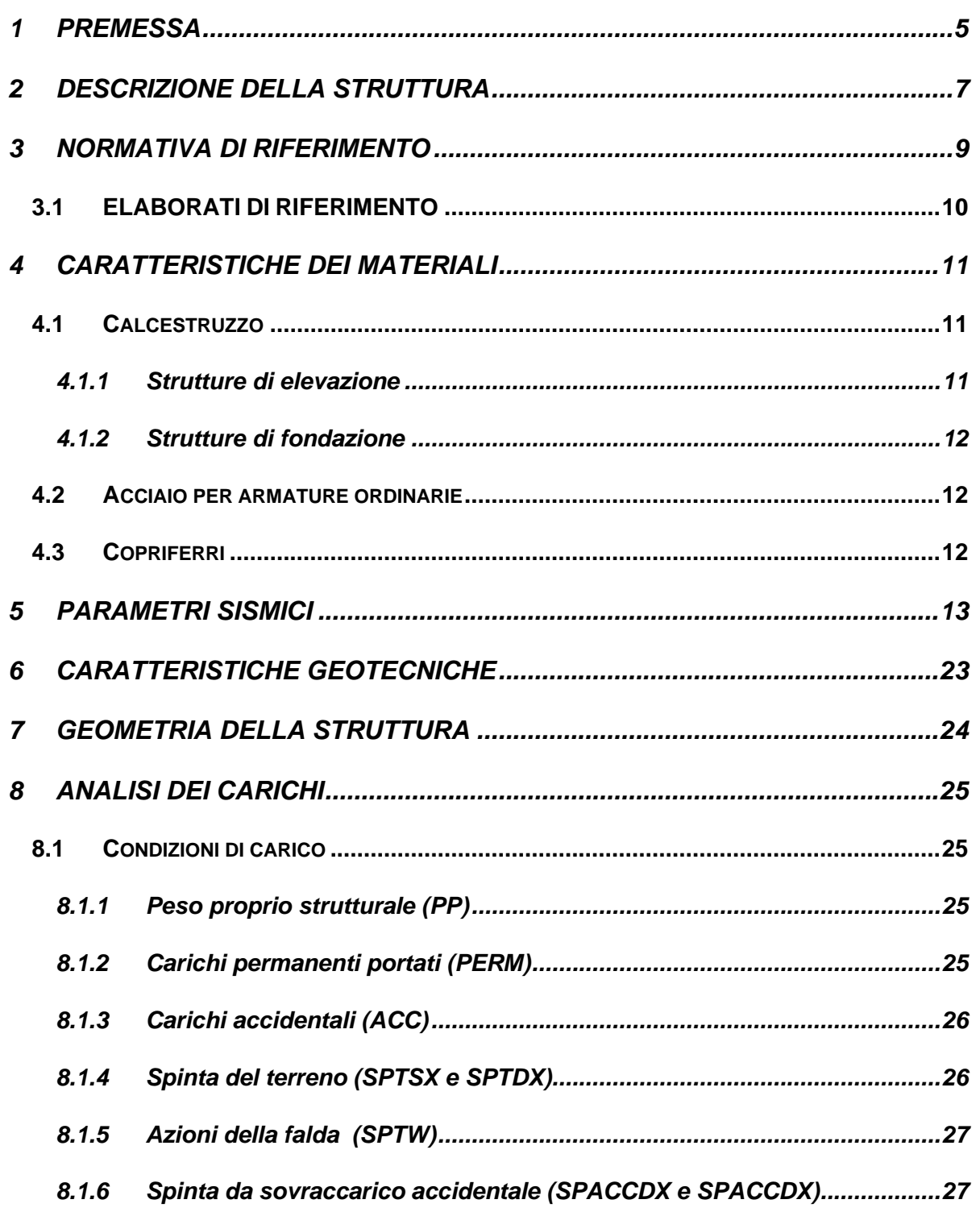

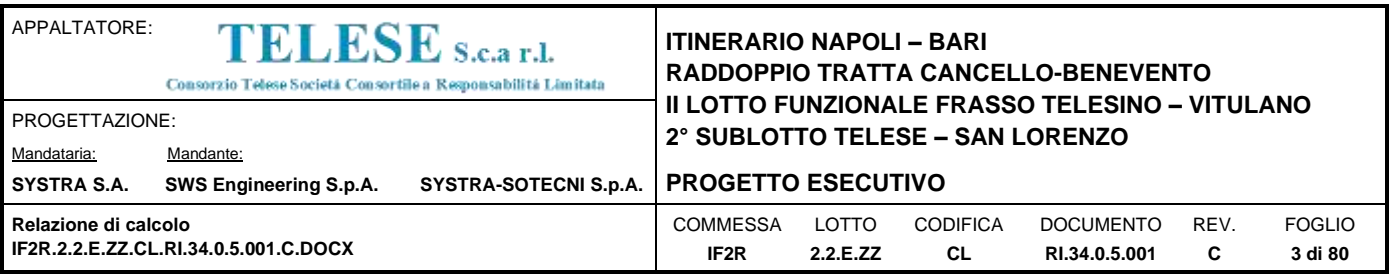

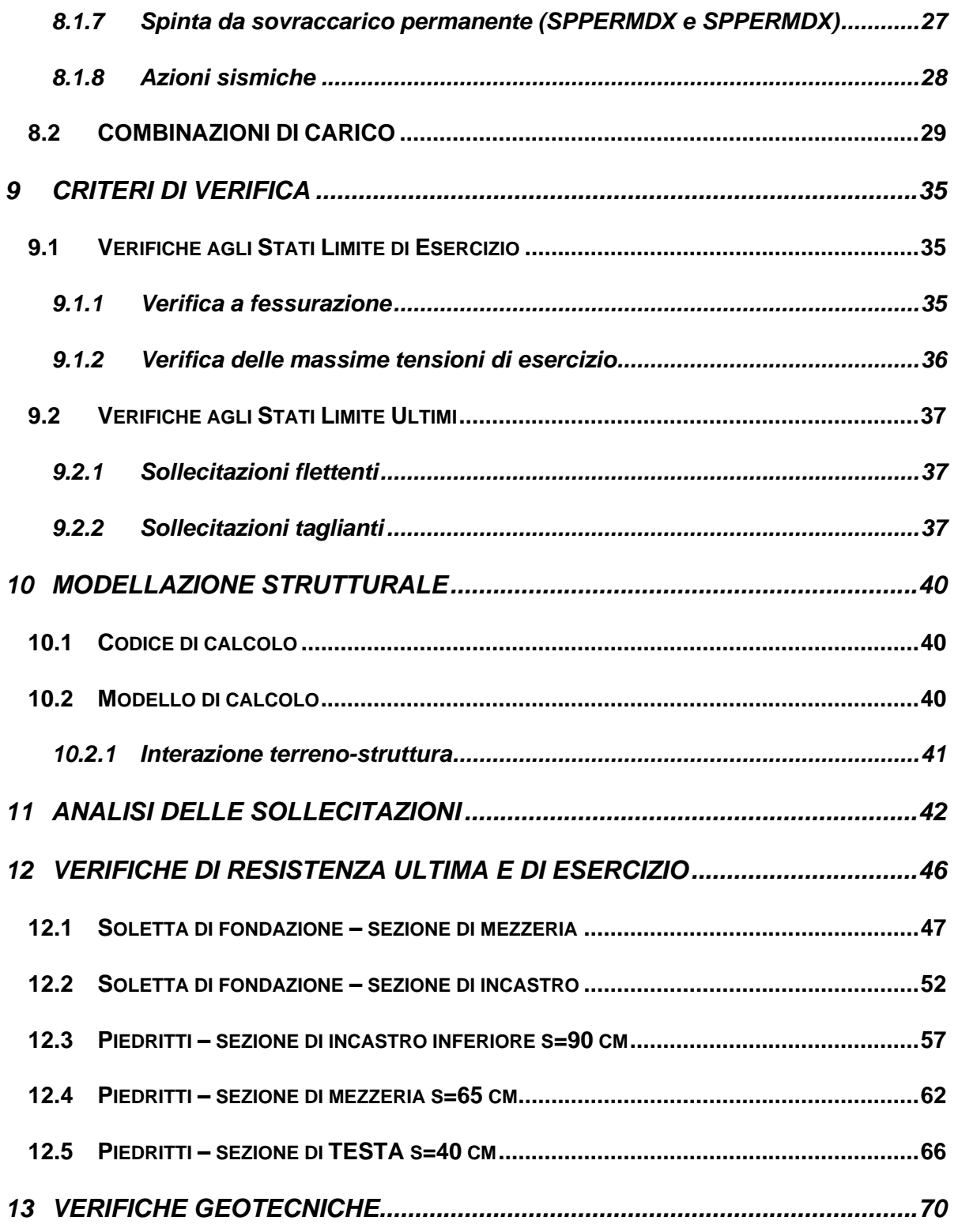

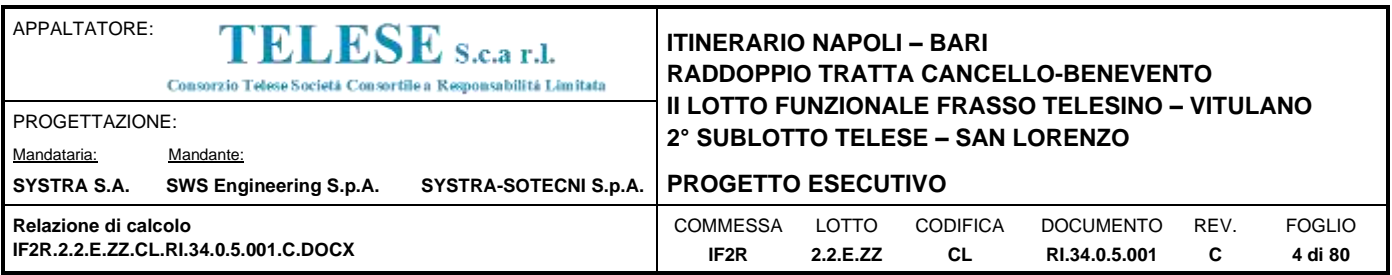

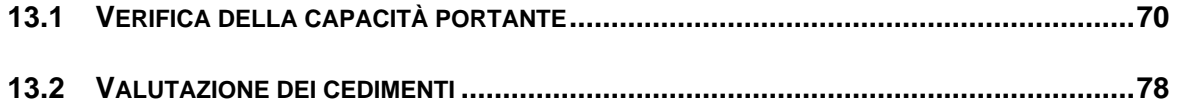

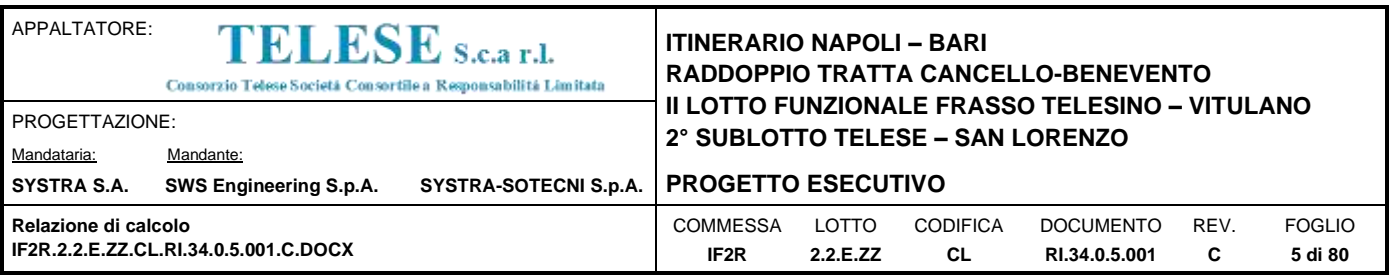

# <span id="page-4-0"></span>*1 PREMESSA*

Il presente documento si inserisce nell'ambito della redazione degli elaborati tecnici di progetto definitivo del Raddoppio dell'Itinerario Ferroviario Napoli-Bari nella Tratta Cancello–Benevento/ 2° Lotto Funzionale Frasso Telesino – Vitulano.

Le analisi e verifiche nel seguito esposte fanno in particolare riferimento al muro a U in c.a previsto sull'asse principale del tracciato di progetto in corrispondenza delle pk. 34+886,50  $-34+927,85.$ 

L'opera gettata in opera presenta un'altezza costante lungo il suo sviluppo totale di 15,00m e si pone all'imbocco dell'opera VI15, lato Telese.

Di seguito si riportano alcune immagini rappresentative delle opere. Per ulteriori dettagli si rimanda agli elaborati grafici di riferimento:

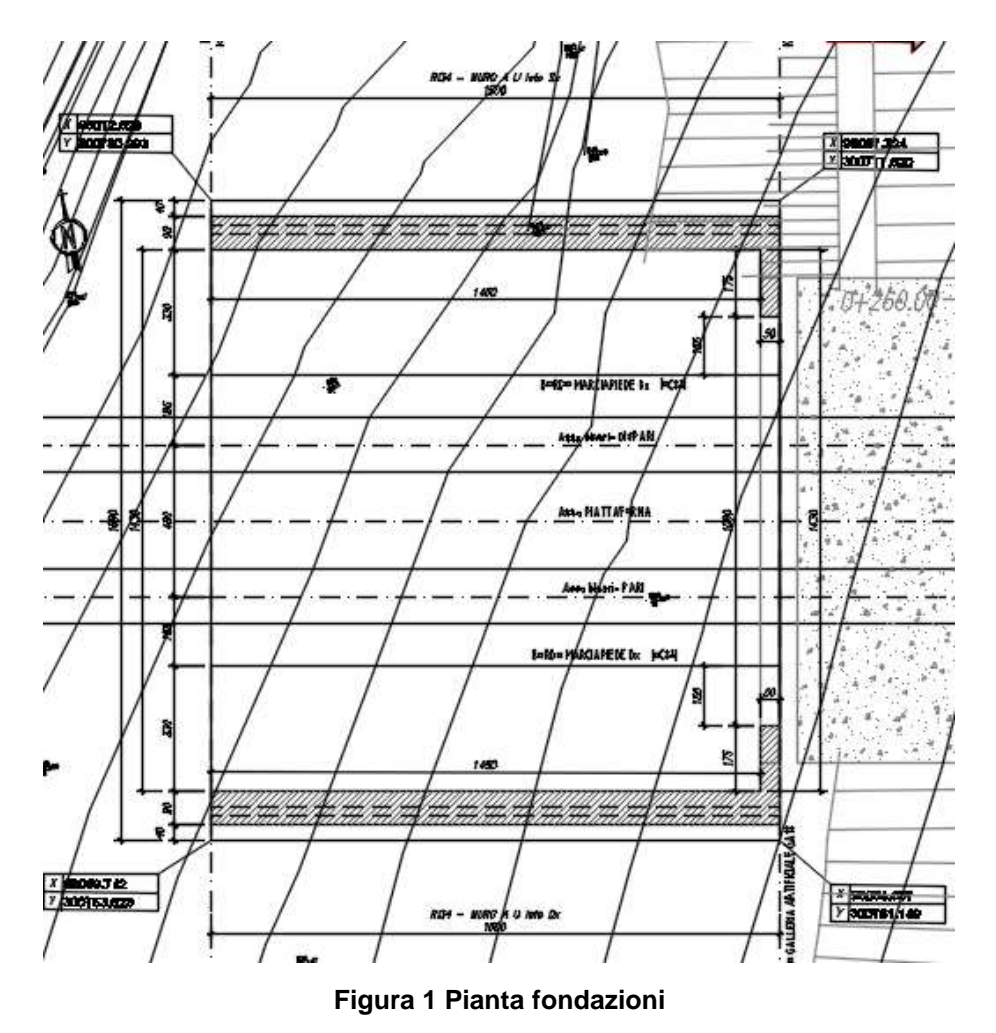

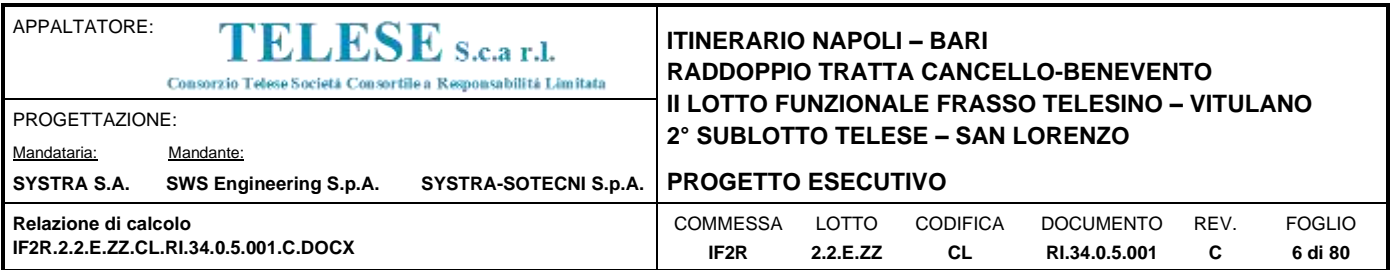

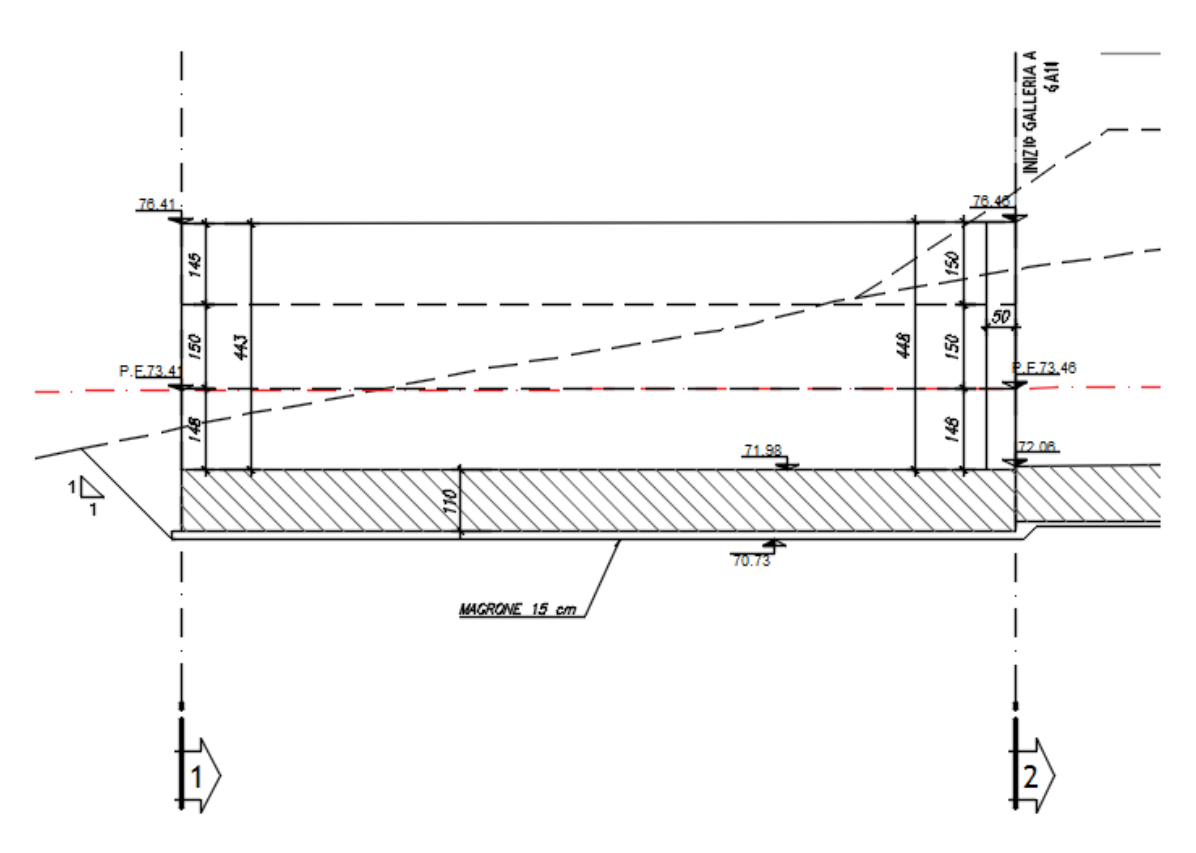

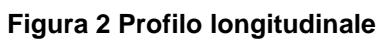

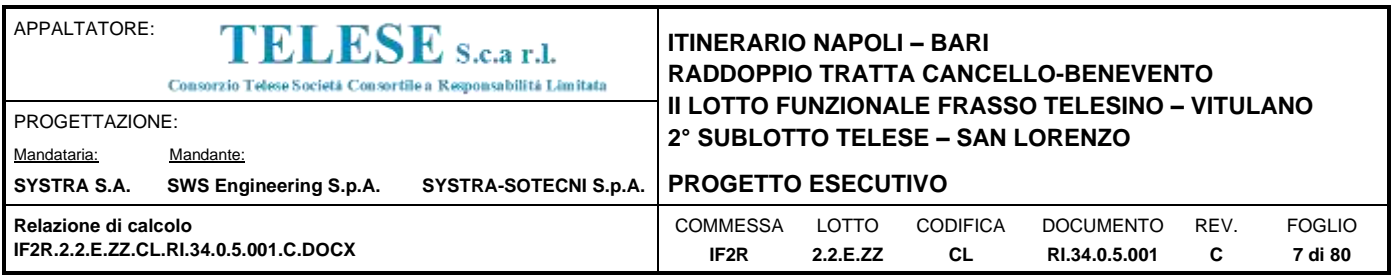

# <span id="page-6-0"></span>*2 DESCRIZIONE DELLA STRUTTURA*

Il muro ad U è costituito da una struttura scatolare realizzata in conglomerato cementizio gettato in opera, di dimensioni interne [14.30](#page-23-1) x [4.43m](#page-23-2), con piedritti di spessore variabile e soletta di fondazione di spessore [1.10m](#page-23-3).

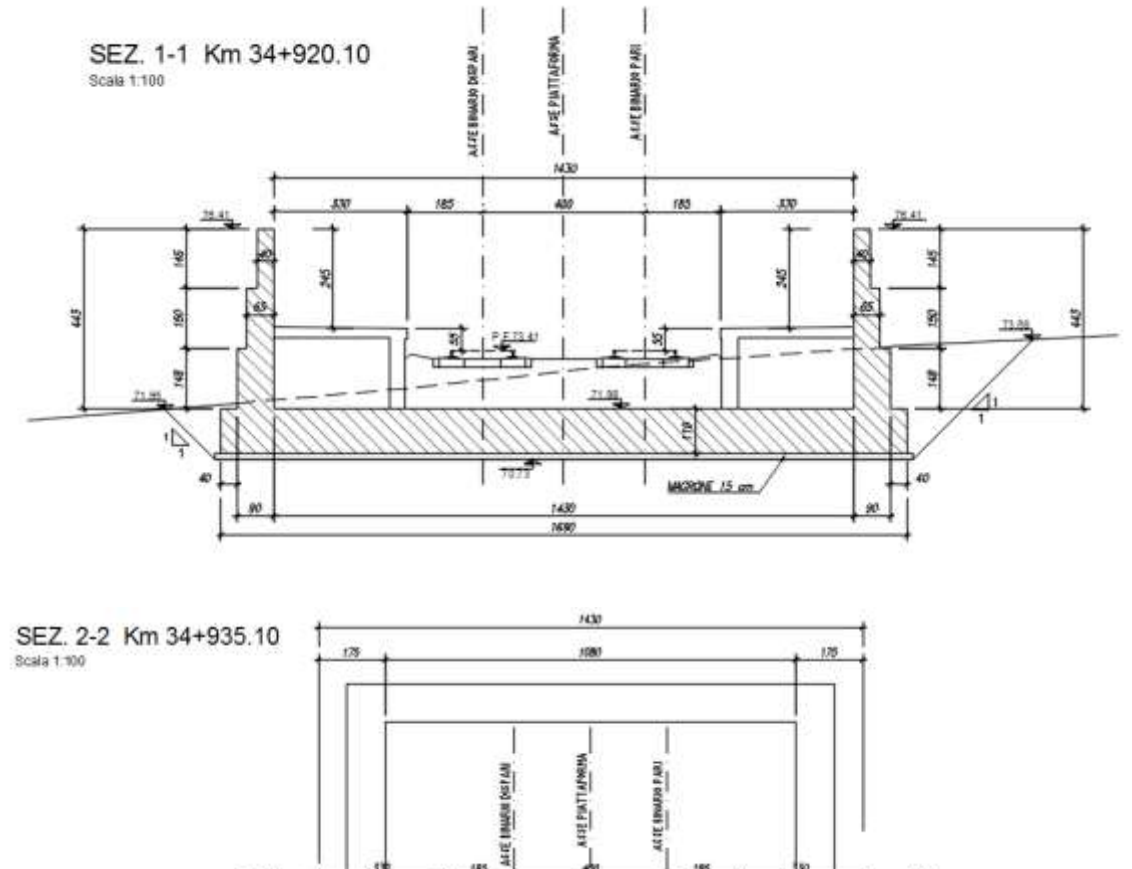

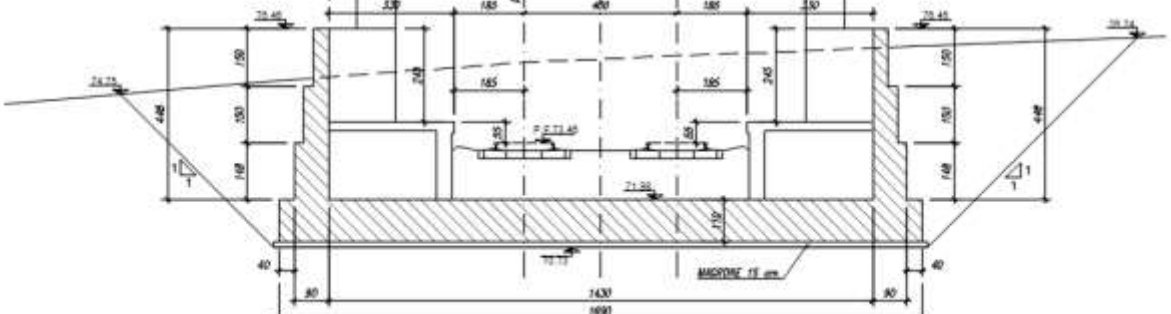

**Figura 3 Sezioni di calcolo del muro a U**

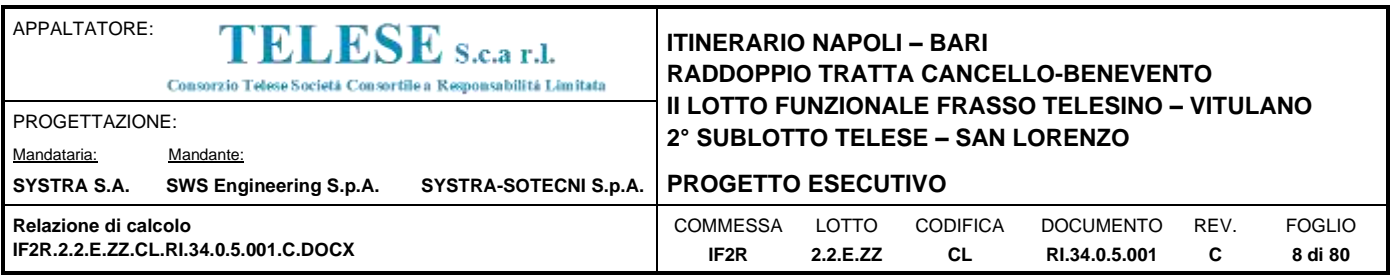

L'analisi delle opere viene effettuata con riferimento ad una fascia di larghezza pari a 1.0 m. Il modello di calcolo è realizzato tramite un programma agli elementi finiti (STRAUS7).

Le strutture sono state progettate coerentemente con quanto previsto dalla normativa vigente, "Norme Tecniche per le Costruzioni"- DM 14.1.2008 e Circolare n .617 "Istruzioni per l'applicazione delle Nuove Norme Tecniche per le Costruzioni".

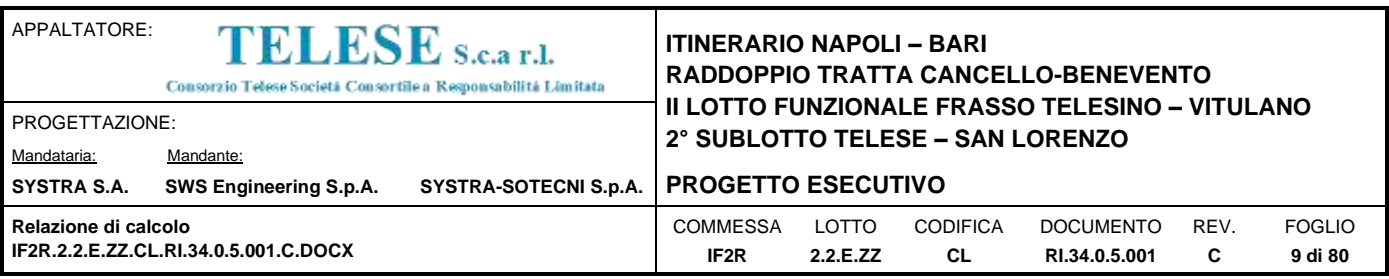

# <span id="page-8-0"></span>*3 NORMATIVA DI RIFERIMENTO*

L'analisi dell'opera e le verifiche degli elementi strutturali sono state condotte in accordo con le vigenti disposizioni legislative e in particolare con le seguenti norme e circolari:

- Decreto Ministeriale del 14 Gennaio 2008: "Norme Tecniche per le Costruzioni".
- Circolare M.LL.PP. n. 617 del 2 febbraio 2009: Istruzioni per l'applicazione delle "Nuove norme tecniche per le costruzioni di cui al Decreto Ministeriale del 14/01/2008".

Si è tenuto inoltre conto dei seguenti documenti:

- UNI EN 1990 Aprile 2006: Eurocodice: Criteri generali di progettazione strutturale.
- UNI EN 1991-1-1 Agosto 2004: Eurocodice 1 Parte 1-1: Azioni in generale Pesi per unità di volume, pesi propri e sovraccarichi variabili.
- UNI EN 1991-1-4 Luglio 2005: Eurocodice 1. Azioni sulle strutture. Parte 1-4: Azioni in generale - Azioni del vento.
- UNI EN 1992-1-1 Novembre 2005: Eurocodice 2 Progettazione delle strutture di calcestruzzo - Parte 1-1: Regole generali e regole per gli edifici.
- UNI EN 1992-2 Gennaio 2006: Eurocodice 2. Progettazione delle strutture di calcestruzzo. Parte 2: Ponti di calcestruzzo – Progettazione e dettagli costruttivi.
- UNI-EN 1997-1 Febbraio 2005: Eurocodice 7. Progettazione geotecnica. Parte 1: Regole generali.
- UNI-EN 1998-1 Marzo 2005: Eurocodice 8: Progettazione delle strutture per la resistenza sismica. Parte 1: Regole generali, azioni sismiche e regole per gli edifici.
- UNI-EN 1998-5 Gennaio 2005: Eurocodice 8: Progettazione delle strutture per la resistenza sismica. Parte 5: Fondazioni, strutture di contenimento ed aspetti geotecnici.
- Legge 5-1-1971 n° 1086: "Norme per la disciplina delle opere di conglomerato cementizio armato, normale e precompresso, ed a struttura metallica".
- Legge. 2 febbraio 1974, n. 64.: "Provvedimenti per le costruzioni con particolari prescrizioni per le zone sismiche".
- UNI EN 206-1-2001: Calcestruzzo. "Specificazione, prestazione, produzione e conformità".
- RFI DTC INC CS LG IFS 001 A Linee guida per il collaudo statico delle opere in terra.

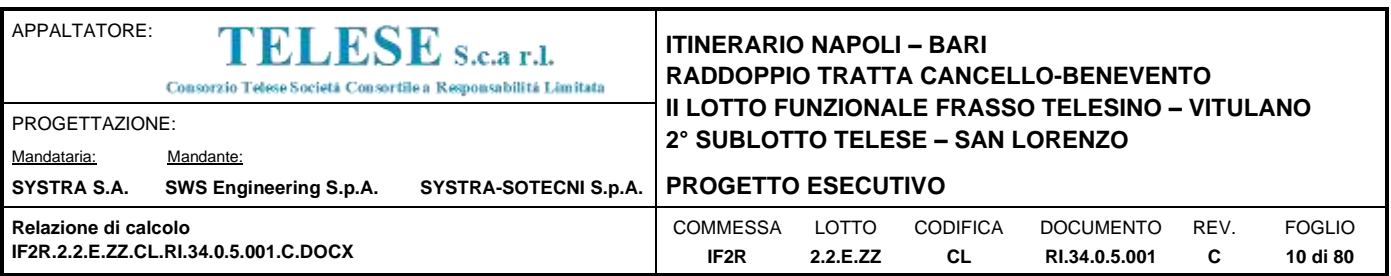

- RFI DTC INC CS SP IFS 001 A Specifica per la progettazione geotecnica delle opere civili ferroviarie.
- RFI DTC INC PO SP IFS 001 A Specifica per la progettazione e l'esecuzione dei ponti ferroviari e di altre opere minori sotto binario.
- Regolamento (UE) N.1299/14 del 18 novembre 2014 della Commissione Europea relativo alle specifiche tecniche di interoperabilità per il sottosistema "infrastruttura" del sistema ferroviario dell'Unione Europea.
- RFI DTC SI CS MA IFS 001 A Manuale di progettazione delle opere civili Parte II – Sezione 3 – Corpo stradale.

# <span id="page-9-0"></span>**3.1 ELABORATI DI RIFERIMENTO**

Si riportano a seguire l'elenco di elaborati grafici di riferimento:

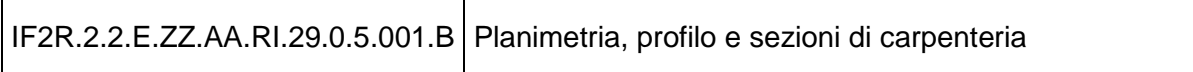

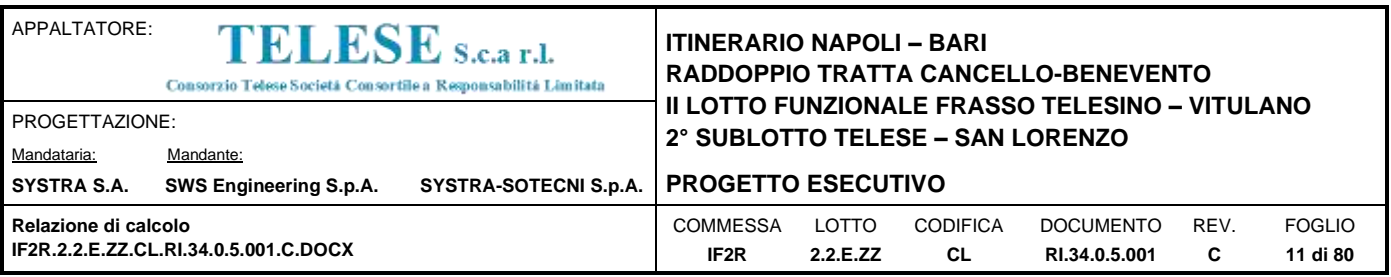

# <span id="page-10-0"></span>*4 CARATTERISTICHE DEI MATERIALI*

Di seguito si riportano le caratteristiche dei materiali impiegati, ricavate con riferimento alle indicazioni contenute D.M.14 Gennaio 2008. Le classi di esposizione dei calcestruzzi sono coerenti con la UNI EN 206-1-2001.

# <span id="page-10-1"></span>**4.1 CALCESTRUZZO**

### <span id="page-10-2"></span>*4.1.1 Strutture di elevazione*

Per il getto in opera delle parti in elevazione del muro di sostegno si adotta un calcestruzzo con le caratteristiche riportate di seguito:

Classe d'esposizione: XC3 C32/40  $f_{ck} \geq 32$  MPa  $R_{ck} \geq 40$  MPa Classe minima di consistenza: S4-S5

In accordo con le norme vigenti, risulta per il materiale in esame:

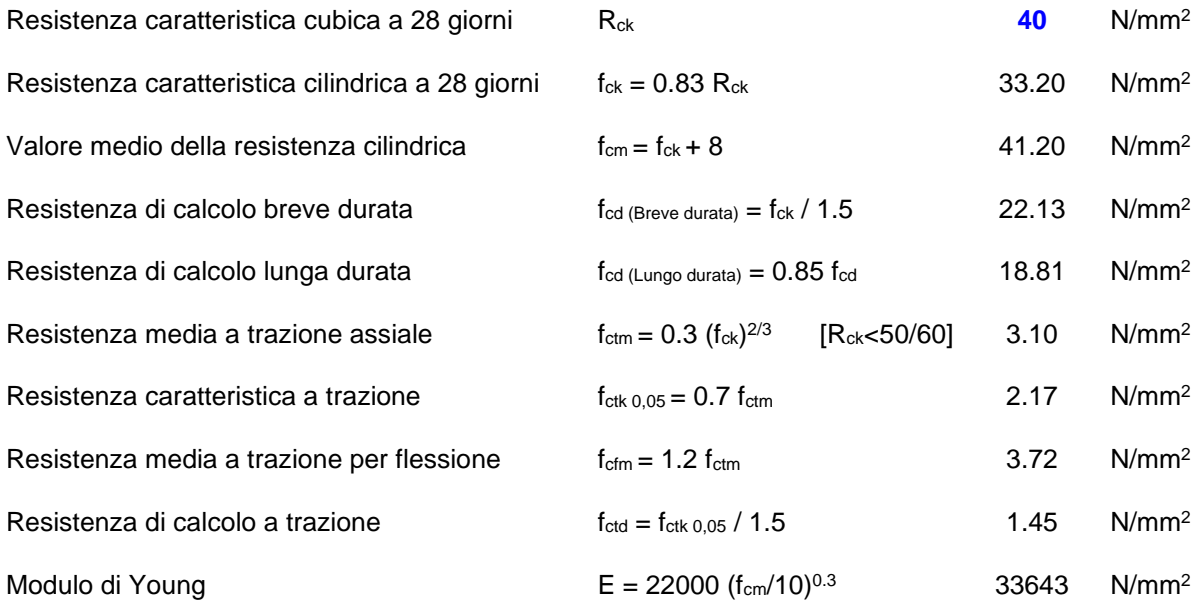

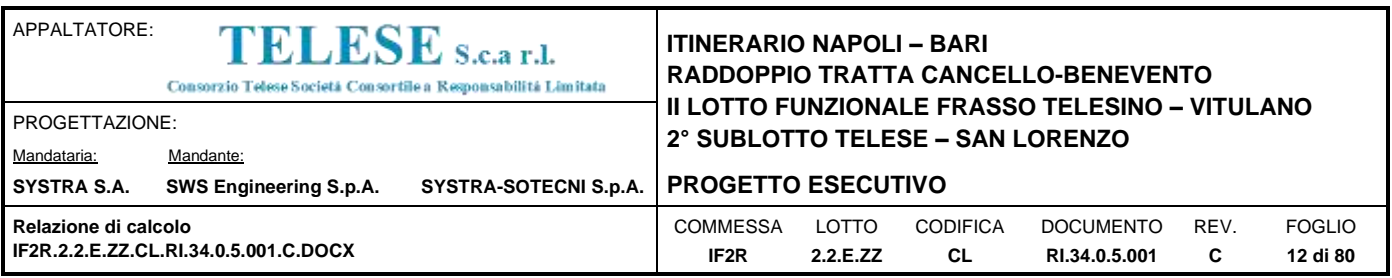

# <span id="page-11-0"></span>*4.1.2 Strutture di fondazione*

Per il getto in opera delle parti in fondazione del muro di sostegno si adotta un calcestruzzo con le caratteristiche riportate di seguito:

Classe d'esposizione: XC2 C28/35  $f_{ck} \ge 28$  MPa  $R_{ck} \ge 35$  MPa Classe minima di consistenza: S4-S5

In accordo con le norme vigenti, risulta per il materiale in esame:

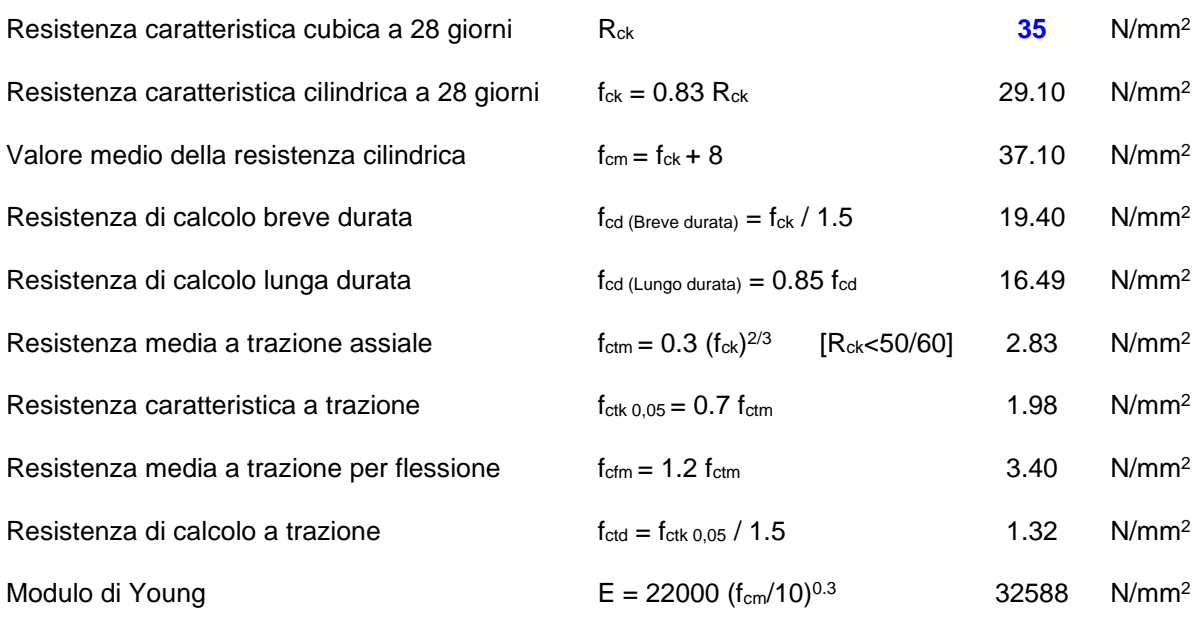

# <span id="page-11-1"></span>**4.2 ACCIAIO PER ARMATURE ORDINARIE**

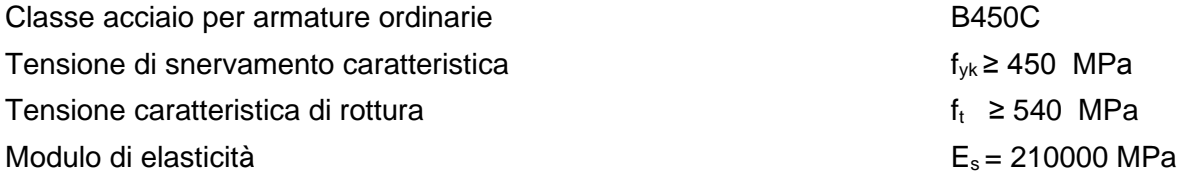

### <span id="page-11-2"></span>**4.3 COPRIFERRI**

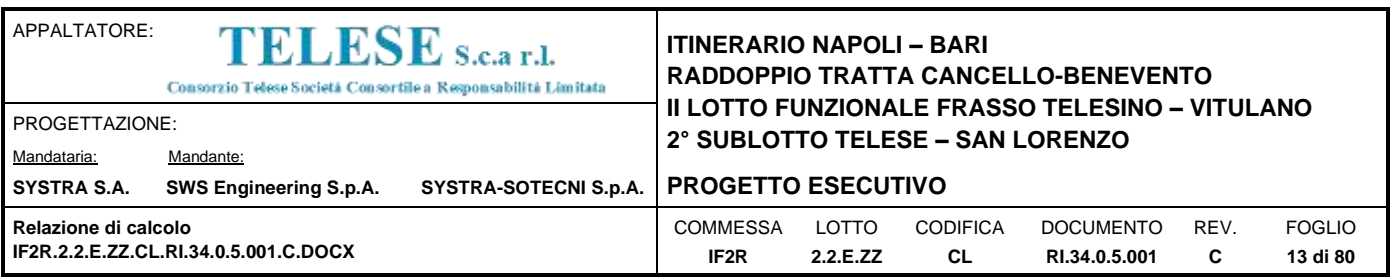

Si riportano di seguito i copriferri nominali per le strutture in calcestruzzo armato:

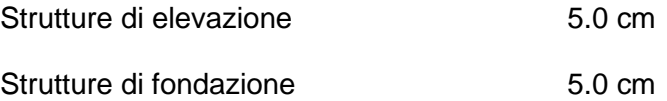

# <span id="page-12-0"></span>*5 PARAMETRI SISMICI*

<span id="page-12-1"></span>Per la definizione dell'azione sismica occorre definire il periodo di riferimento  $P_{VR}$  in funzione dello stato limite considerato. La vita nominale  $(V<sub>N</sub>)$  dell'opera è stata assunta pari a 75 anni. La classe d'uso assunta è la III. Il periodo di riferimento  $(V_R)$  per l'azione sismica, data la vita nominale e la classe d'uso, vale:

 $V_R = V_N \times C_u = 75 \times 1.5 = 112.5$  $V_R = V_N \times C_u = 75 \times 1.5 = 112.5$  $V_R = V_N \times C_u = 75 \times 1.5 = 112.5$  anni.

Il valore di probabilità di superamento del periodo di riferimento  $P_{VR}$ , cui riferirsi per individuare l'azione sismica agente, è:

 $P_{VR}$  (SLV)=10%.

Il periodo di ritorno dell'azione sismica  $T_R$  espresso in anni vale:

 $T_{\text{R}}(\text{SLV}) = -\frac{1}{\ln(1 - Pvr)}$ *Vr*  $\frac{1}{1-P_{VFT}}$ =1068 anni

Dato il valore del periodo di ritorno suddetto, tramite le tabelle riportate nell'Allegato B della norma o tramite la mappatura messa a disposizione in rete dall'Istituto Nazionale di Geofisica e Vulcanologia (INGV), è possibile definire i valori di a<sub>g</sub>, F<sub>0</sub>, T\*c:

 $a<sub>g</sub> \rightarrow$  accelerazione orizzontale massima del terreno su suolo di categoria A, espressa come frazione dell'accelerazione di gravità;

 $F_0 \rightarrow$  valore massimo del fattore di amplificazione dello spettro in accelerazione orizzontale;

T\*c → periodo di inizio del tratto a velocità costante dello spettro in accelerazione orizzontale;

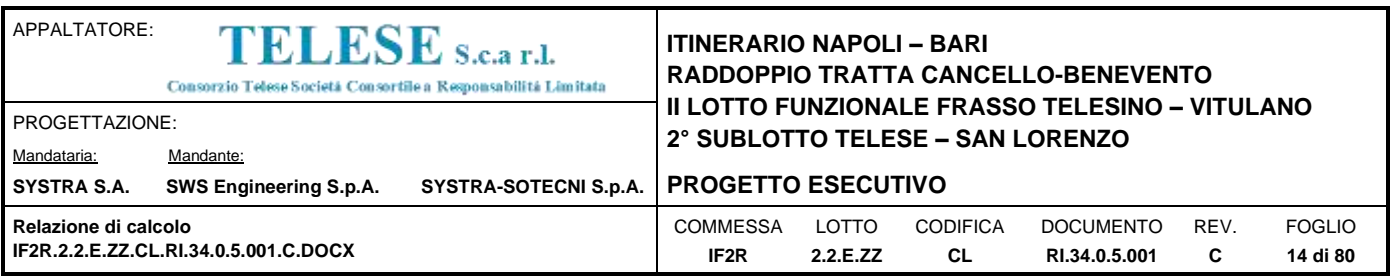

S  $\rightarrow$  coefficiente che comprende l'effetto dell'amplificazione stratigrafica (S<sub>s</sub>) e dell'amplificazione topografica  $(S_t)$ ;

Il calcolo viene eseguito con il metodo pseudostatico (N.T.C. par. 7.11.6). In queste condizioni l'azione sismica è rappresentata da una forza statica equivalente pari al prodotto delle forze di gravità per un opportuno coefficiente sismico.

Le spinte delle terre, considerando il muro ad U una struttura rigida e priva di spostamenti (NTC par. 7.11.6.2.1 e EC8-5 par.7.3.2.1), sono calcolate in regime di spinta a riposo, condizione che comporta il calcolo delle spinte in condizione sismica con l'incremento dinamico di spinta del terreno calcolato secondo la formula di Wood:

 $\Delta \mathsf{P}_{\sf d}\mathsf{=}\mathsf{S} \; \mathsf{a}_{\sf g}\!/\mathsf{g}\; \gamma\; \mathsf{h}_{\sf tot}{}^2$ 

L'azione sismica è rappresentata da un insieme di forze statiche orizzontali e verticali, date dal prodotto delle forze di gravità per le accelerazioni sismiche massime attese al suolo, considerando la componente verticale agente verso l'alto o verso il basso, in modo da produrre gli effetti più sfavorevoli.

La valutazione dei parametri di pericolosità sismica, che ai sensi del D.M. 14-01-2008, costituiscono il dato base per la determinazione delle azioni sismiche di progetto su una costruzione (forme spettrali e/o forze inerziali) dipendono, come già in parte anticipato in precedenza, dalla localizzazione geografica del sito, dalle caratteristiche della costruzione (Periodo di riferimento per valutazione azione sismica / VR) oltre che dallo Stato Limite di riferimento/Periodo di ritorno dell'azione sismica.

Il DM 14.01.08 definisce in particolare la pericolosità sismica di un sito attraverso i seguenti parametri:

- **ag/g**: accelerazione orizzontale relativa massima al suolo, su sito di riferimento rigido;
- **Fo**: valore massimo del fattore di amplificazione dello spettro in accelerazione orizzontale;
- **T**<sup>\*</sup><sub>c</sub>: periodo di inizio del tratto a velocità costante dello spettro in accelerazione orizzontale.

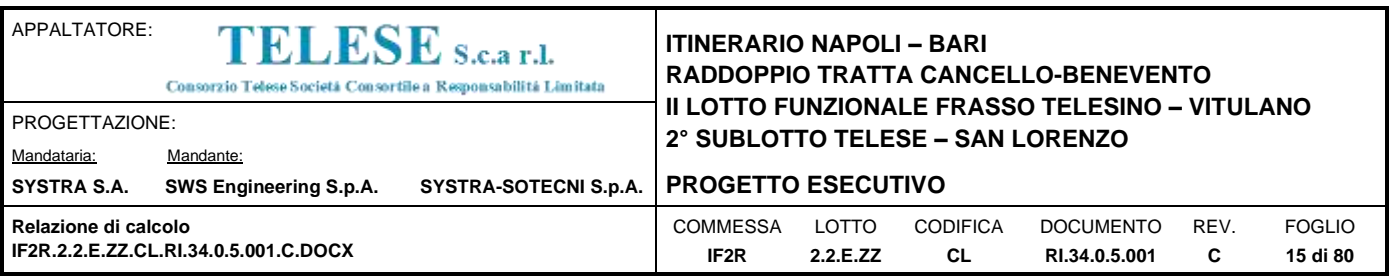

Nel caso in esame, risulta:

# **Localizzazione Geografica** : Amorosi (BN), Solopaca (BN), Ponte (BN)

Periodo di riferimento Azione sismica  $V_R$  = 112.5 anni,

Riguardo, infine gli stati limite di verifica/periodo di ritorno dell'azione sismica, la normativa individua in particolare 4 situazioni tipiche riferendosi alle prestazioni che la costruzione nel suo complesso deve poter espletare, riferendosi sia agli elementi strutturali, che a quelli non strutturali / impianti, come di seguito descritto:

- Stato Limite di Operatività **(SLO):** a seguito del terremoto la costruzione nel suo complesso, includendo gli elementi strutturali, quelli non strutturali, le apparecchiature rilevanti alla sua funzione, non deve subire danni ed interruzioni d'uso significativi;
- Stato Limite di Danno **(SLD):** a seguito del terremoto la costruzione nel suo complesso, includendo gli elementi strutturali, quelli non strutturali, le apparecchiature rilevanti alla sua funzione, subisce danni tali da non mettere a rischio gli utenti e da non compromettere la capacità di resistenza e di rigidezza nei confronti delle azioni verticali ed orizzontali, mantenendosi immediatamente utilizzabile all'interruzione d'uso di parte delle apparecchiature.
- Stato Limite di salvaguardia della Vita **(SLV):** a seguito del terremoto la costruzione subisce rotture o crolli dei componenti non strutturali ed impiantistici e significativi danni dei componenti strutturali cui si associa una perdita significativa di rigidezza nei confronti delle azioni orizzontali; la costruzione invece conserva una parte della resistenza e della rigidezza per azioni verticali e un margine di sicurezza nei confronti del collasso per azioni sismiche
- Stato Limite di prevenzione del Collasso **(SLC):** a seguito del terremoto la costruzione subisce gravi rotture e crolli dei componenti non strutturali ed impiantistici e danni molto gravi dei componenti strutturali; la costruzione conserva ancora un margine di sicurezza per azioni verticali ed un esiguo margine di sicurezza nei confronti del collasso per azioni orizzontali.

A ciascuno stato limite di verifica è quindi associata una probabilità di superamento P<sub>VR</sub> nel periodo di riferimento V<sub>R</sub>, secondo quanto indicato nel seguito:

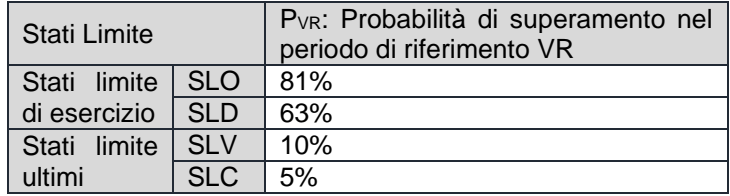

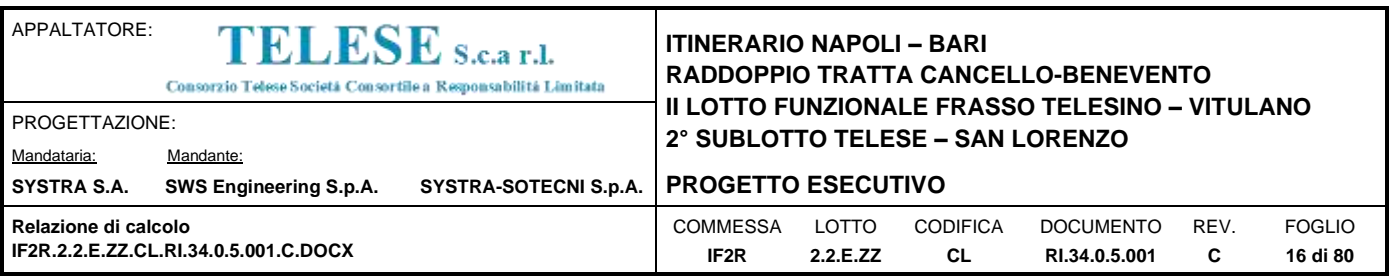

A ciascuna probabilità di superamento **PvR** è quindi associato un Periodo di Ritorno dell'azione sismica **TR**, valutabile attraverso la seguente relazione:

 $T_R$  =  $V_R$  **/ ln(1-P**<sub>VR</sub>) (periodo di ritorno dell'azione sismica)

Nel caso in esame risulta dunque, con riferimento ai diversi stati limite :

| SLATO<br><b>LIMITE</b> | TR<br>[anni] |  |  |
|------------------------|--------------|--|--|
| <b>SLO</b>             | 68           |  |  |
| SLD                    | 113          |  |  |
| SLV                    | 1068         |  |  |
| SLC.                   | 2193         |  |  |

Zona S3: da pk 30+000 a pk 46+577 (Ponte)

Di seguito si riportano i parametri di pericolosità sismica da assumere come riferimento per la determinazione delle Azioni sismiche di progetto per opere ricadenti nella parte di tracciato dell'infrastruttura individuata come zona **S3**:

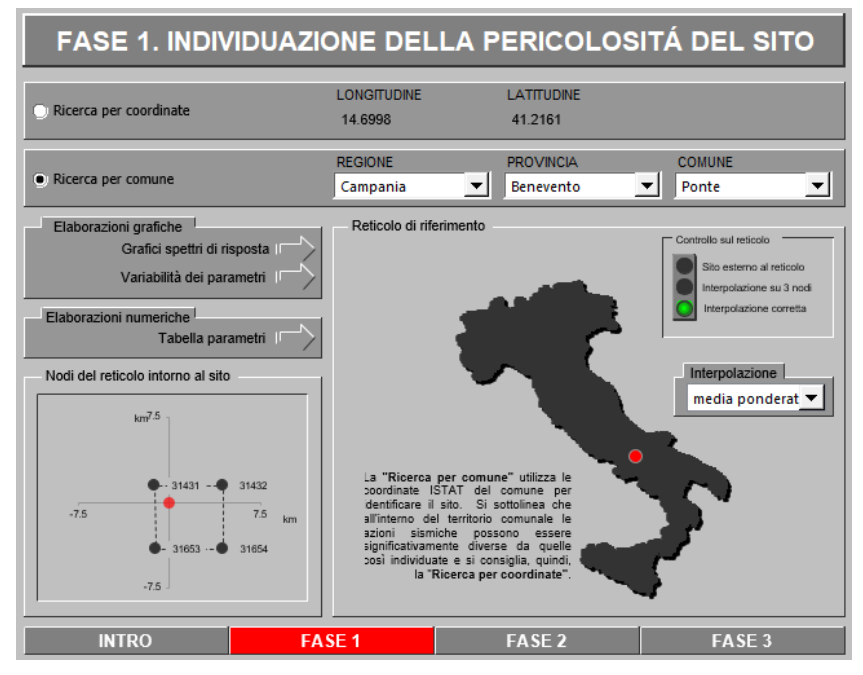

Località : Ponte (BN)

**V<sup>R</sup>** = 112.5 anni

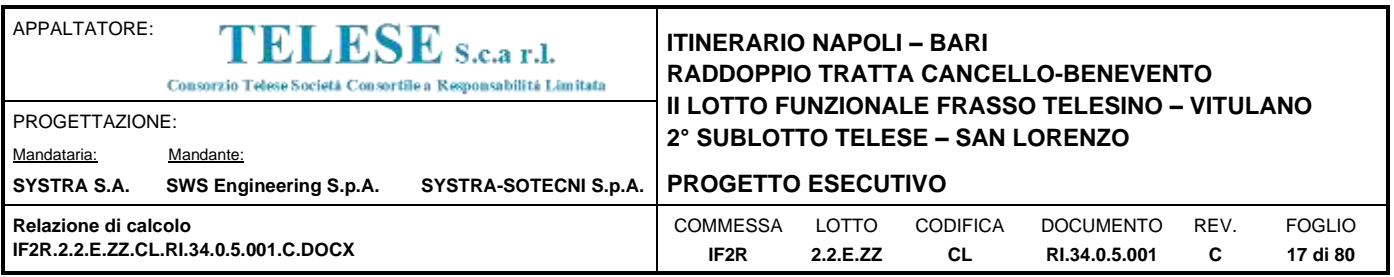

Sulla scorta di quanto riportato in Allegato A delle Norme Tecniche per le costruzioni DM 14.01.08, si ottiene:

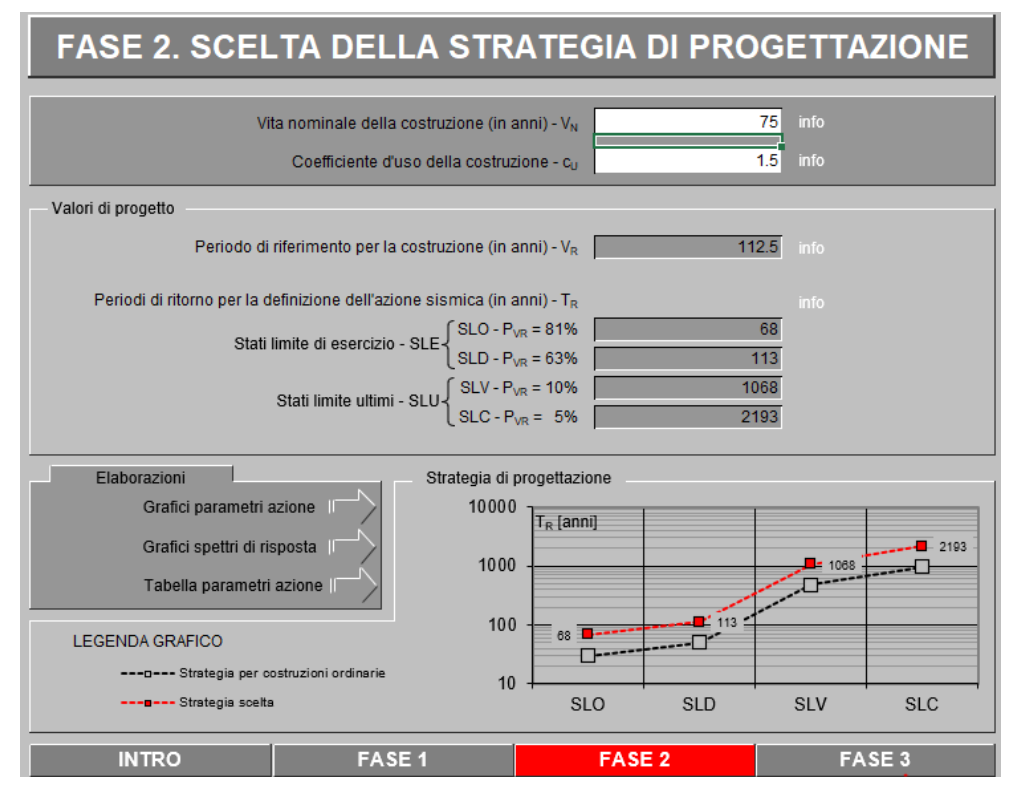

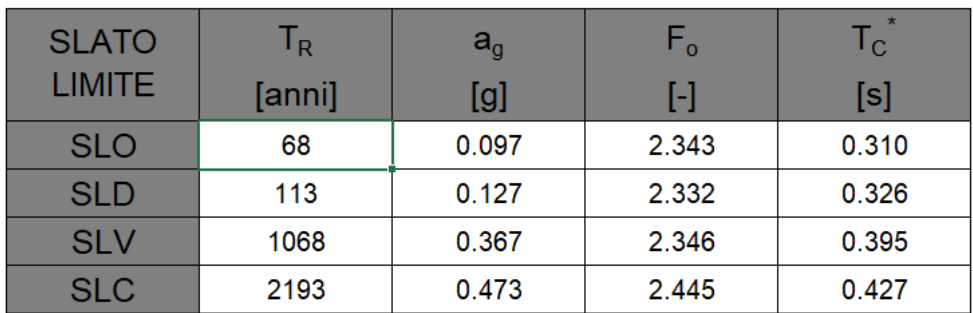

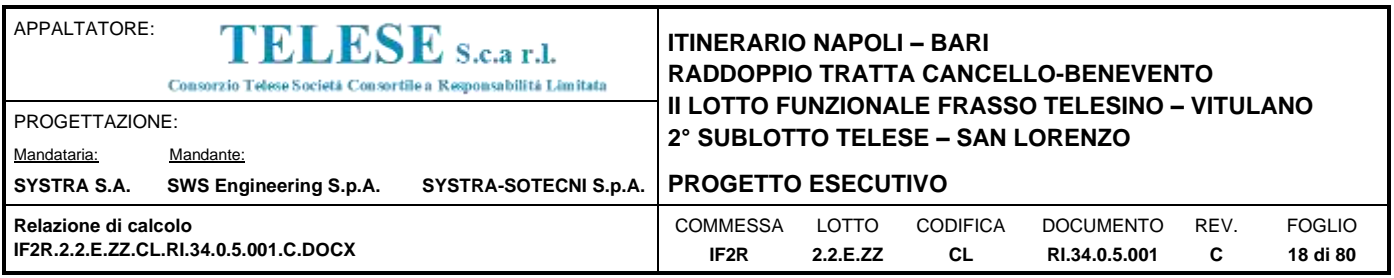

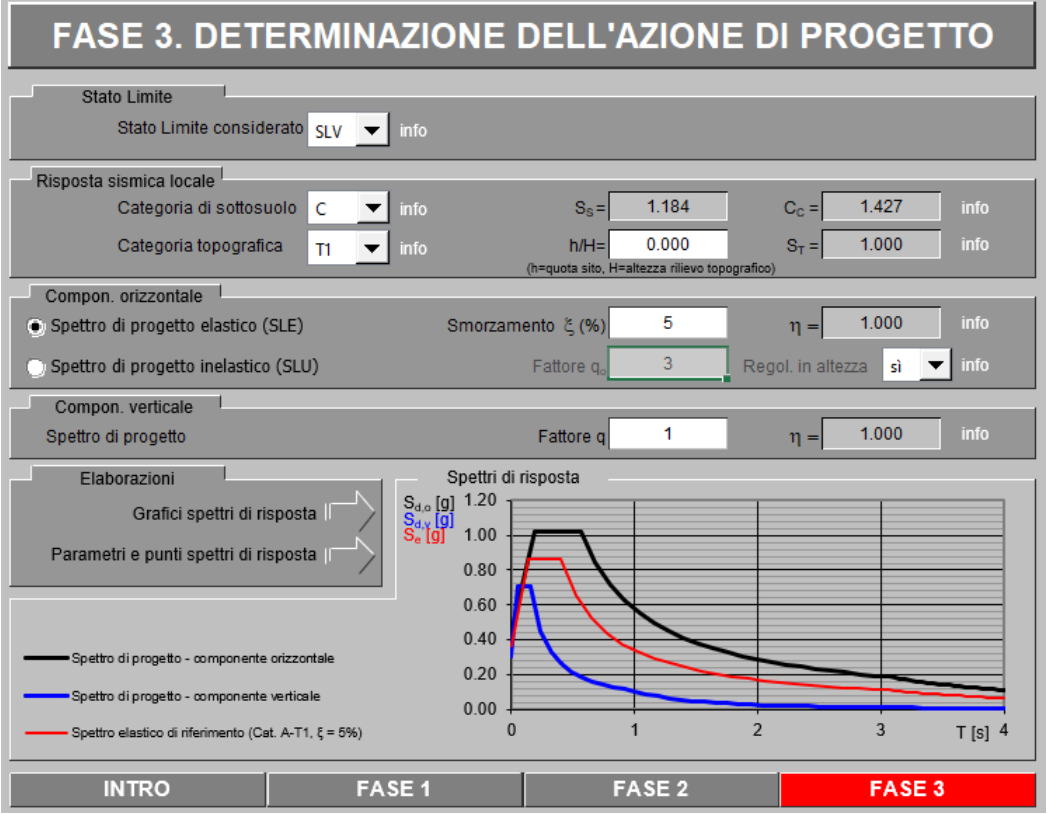

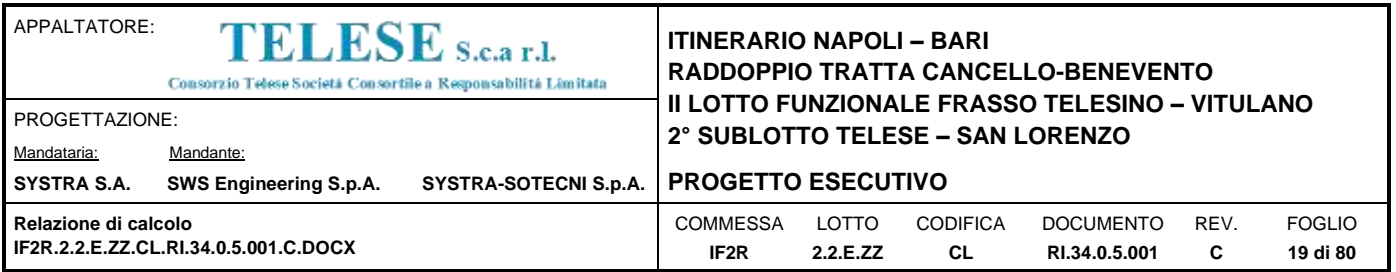

#### Parametri e punti dello spettro di risposta orizzontale per lo stato limite: SLV

#### Parametri indipendenti

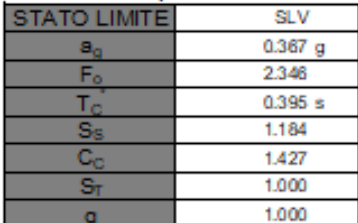

#### Parametri dipendenti

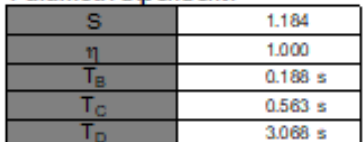

#### Espression i dei parametri dipendenti

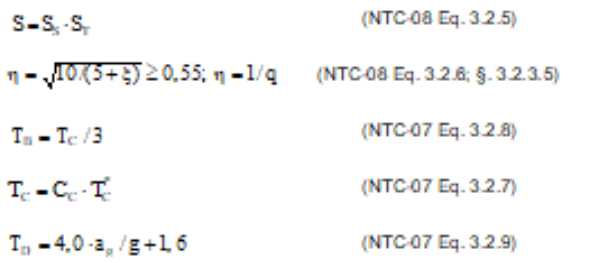

Espressioni dello spettro di risposta (NTC-08 Eq. 3.2.4)

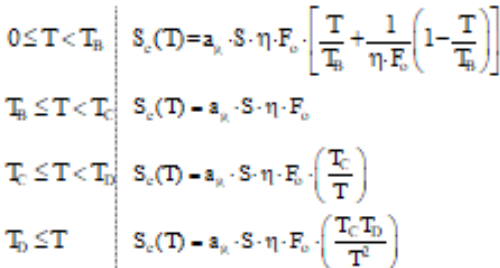

Lo spettro di progetto  $S_d(T)$  per le verifiche agli Stati Limite Ultimi è ottenuto dalle espressioni dello spettro elastico S<sub>a</sub>(T) sostituendo n con 1/q, dove q è il fattore di struttura. (NTC-08 § 3.2.3.5)

#### Punti dello spettro di risposta  $T[s]$ Se [g] 0.000 0.434  $T_n$   $\rightarrow$ 0.188 1.019  $T_c$   $\rightarrow$ 0.563 1.019 0.683 0.841 0.802  $0.716$ 0.921 0.623 1.040 0.552

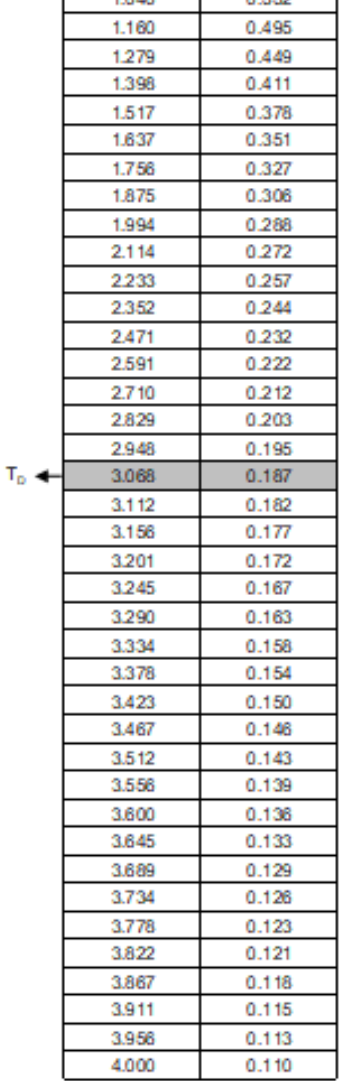

La verifica dell'idoneità del programma, l'utilizzo dei risultati da esso ottenuti sono onere e responsabilità esclusiva dell'utente. Il Consiglio Superiore dei Lavori Pubblici non potrà essere ritenuto responsabile dei danni risultanti dall'utilizzo dell

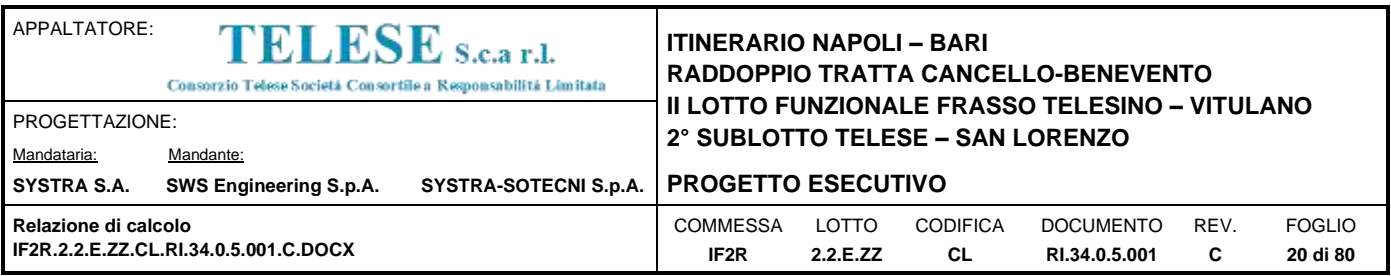

# Le Categoria di Sottosuolo e le Condizioni Topografiche sono valutate come descritte al punto 3.2.2 del DM 14.01.08, ovvero:

Tabella 3.2.II - Categorie di sottosuolo

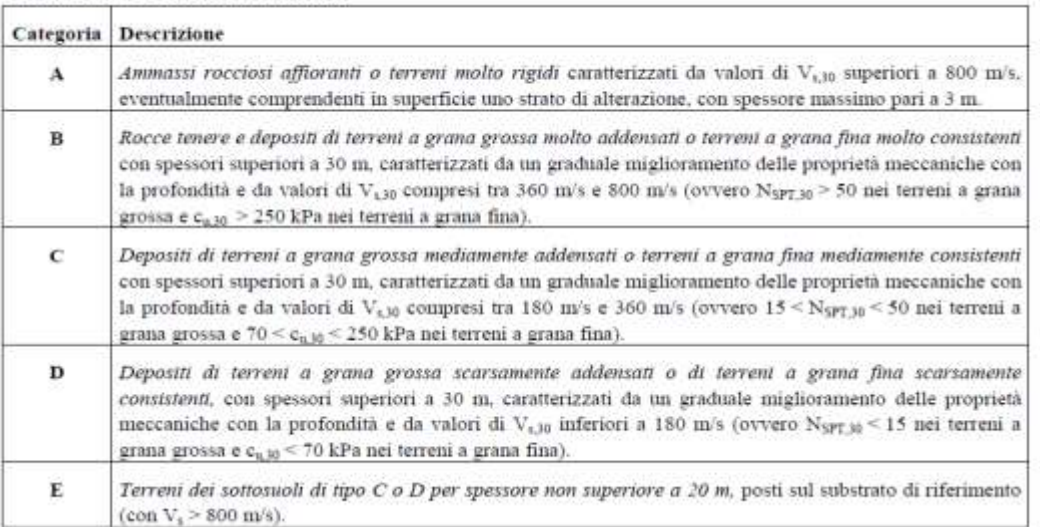

Tabella 3.2.III - Categorie aggiuntive di sottosuolo.

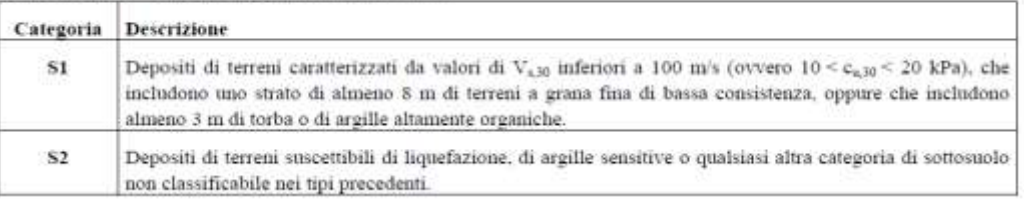

Tabella 3.2.IV - Categorie topografiche

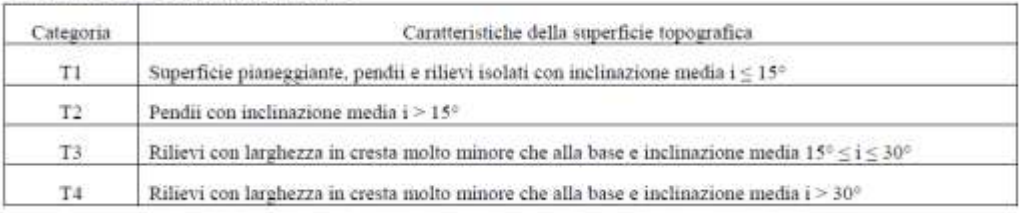

### **Tabella di riepilogo Categoria di Sottosuolo e Topografiche DM 14.01.08**

Note la Categoria di Sottosuolo e le Condizioni Topografiche, la costruzione degli spettri passa infine attraverso la definizione dei coefficienti di Amplificazione Stratigrafica (Ss e Cc) e Topografica  $(S_T)$ , mediante le indicazioni di cui alle tab 3.2.V e 3.2.VI del DM 14.01.08, che si ripropongono nel seguito per chiarezza espositiva:

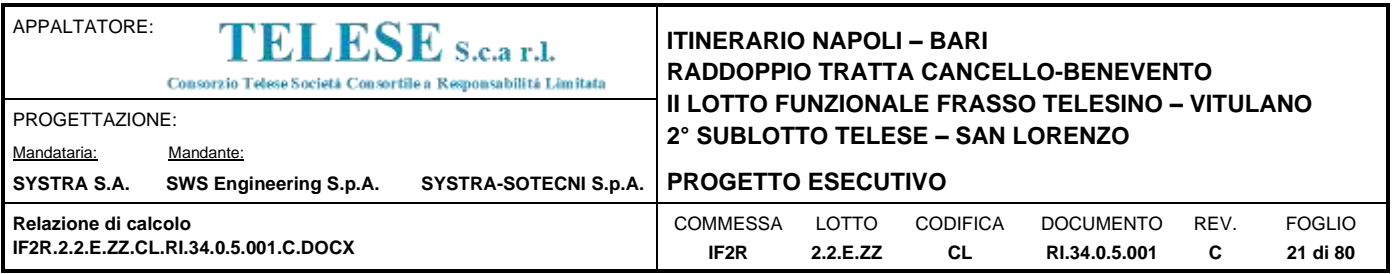

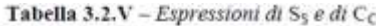

| Categoria<br>$\mathbf{S}_\mathrm{S}$<br>sottosuolo |                                                                   | $C_C$                            |  |  |
|----------------------------------------------------|-------------------------------------------------------------------|----------------------------------|--|--|
| А                                                  | 1.00                                                              | 1.00                             |  |  |
| в                                                  | $1,00 \le 1,40-0,40 \cdot F_o \cdot \frac{a_g}{\sigma} \le 1,20$  | $1,10 \cdot (T_C^*)^{-0.20}$     |  |  |
| $\mathbf{C}$                                       | $1,00 \le 1,70 - 0,60 \cdot F_o \cdot \frac{a_g}{a} \le 1,50$     | $1,05 \cdot (T_{C}^{*})^{-0.33}$ |  |  |
| D                                                  | $0.90 \le 2.40 - 1.50 \cdot F_0 \cdot \frac{a_g}{\cdot} \le 1.80$ | $1,25 \cdot (T_C^*)^{-0.50}$     |  |  |
| $\mathbf E$                                        | $1,00 \le 2,00-1,10 \cdot F_o \cdot \frac{a_g}{g} \le 1,60$       | $1.15 \cdot (T_C^*)^{-0.40}$     |  |  |

Tabella 3.2.VI - Valori massimi del coefficiente di amplificazione topografica S<sub>T</sub>

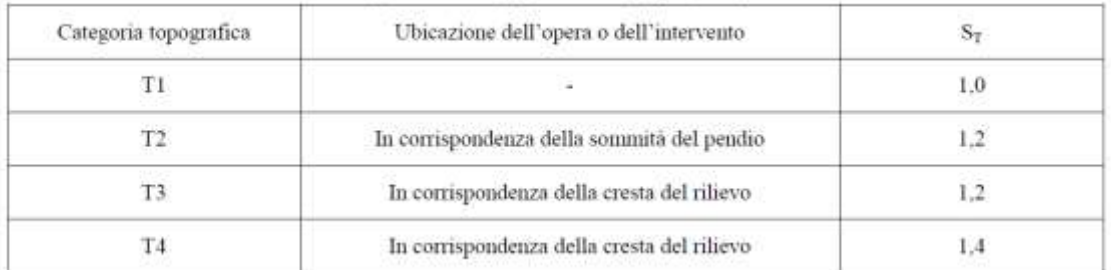

Per il caso in esame, risulta una categoria di sottosuolo di tipo C ( $S_s = 1.184$ ) e una classe Topografica T1 ( $S_T$  = 1.0) I valori delle caratteristiche sismiche per lo SLV sono i seguenti:

a = 0.367 g; Accelerezione orizzontale massima attesa su sito di riferimento rigido

 $F_0 = 2.346$ ;

 $T^*c = 0.395s$ .

Il sottosuolo su cui insiste l'opera ricade in categoria sismica "C" e categoria topografica "T1". I coefficienti di amplificazione stratigrafica e topografica risultano quindi:

 $S_s = 1.184;$ 

 $S_T = 1.0$ .

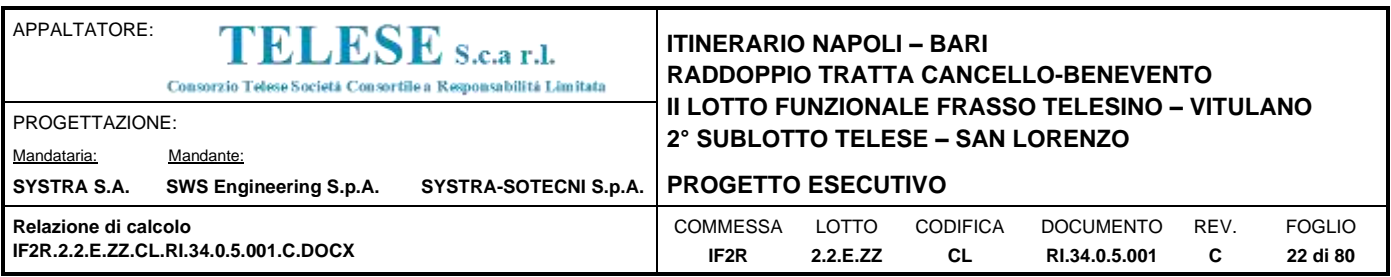

Risulta quindi:

 $a_{\text{max}} = 4.345 \text{ m/s}^2;$ 

Il coefficiente sismico orizzontale risulta, in accordo con il DM 14.1.2008 e con il Manuale di progettazione delle opere civili" - RFI DTC SI MA IFS 001 A, pari a:

$$
k_h = \beta_m \ a_{max}/g
$$

in cui:

 $a<sub>max</sub> =$  accelerazione orizzontale massima attesa al sito

 $\beta_m$  = coefficiente di riduzione dell'accelerazione massima attesa al sito

Dato il tipo di opera si può assumere che essa non sia in grado di subire spostamenti pertanto si pone  $\beta_m$  unitario.

Si ottiene pertanto:

 $k_h = 0.434$ ;

 $k_v = \pm 0.217$ .

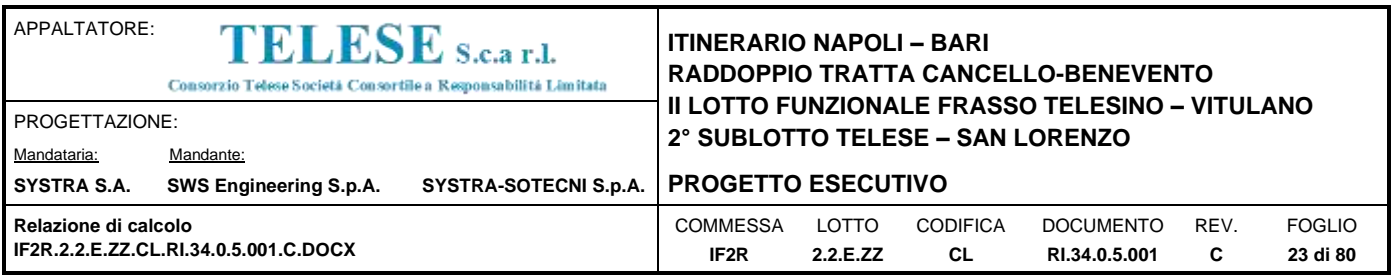

# <span id="page-22-0"></span>*6 CARATTERISTICHE GEOTECNICHE*

In corrispondenza dell'opera in esame, la successione stratigrafica è quella di seguito rappresentata, riferita nello specifico allo scatolare in c.a. SL07 situato alla pk 32+400.00:

| <b>TIPOLOGIA</b>     | $\Delta z$ strato<br>[m] | $\gamma$<br>[ $kN/m^3$ ] | $\mathbf{c}^{\prime}$<br>[MPa] | φ<br>[°]                 | c <sub>u</sub><br>[MPa] | $E_0$<br>[MPa] | $E_{ope} = E_{0/5}$<br>[MPa] |
|----------------------|--------------------------|--------------------------|--------------------------------|--------------------------|-------------------------|----------------|------------------------------|
| Rilevato ferroviario | $\overline{\phantom{a}}$ | 20                       | 0                              | 38                       | 0                       |                | 70                           |
| Ba1                  | 3.4                      | 19.5                     | 0                              | 36                       | 0                       | 200-370        | 40-74                        |
| MDL3                 | 34.5                     | 20                       | ٠                              | $\overline{\phantom{a}}$ | 100                     | 200-1800       | 40-360                       |

<span id="page-22-1"></span>**Tabella 5.1**: Caratteristiche meccaniche dei terreni

Il livello della falda è assunto corrispondente ad una profondità di 3.32 m rispetto alla quota locale (+69.10 m p.c). L'intradosso della fondazione è posizionato a 70.73, pertanto la falda è posizonata al di sotto del piano di posa della fondazione e non interagisce con l'opera in esame..

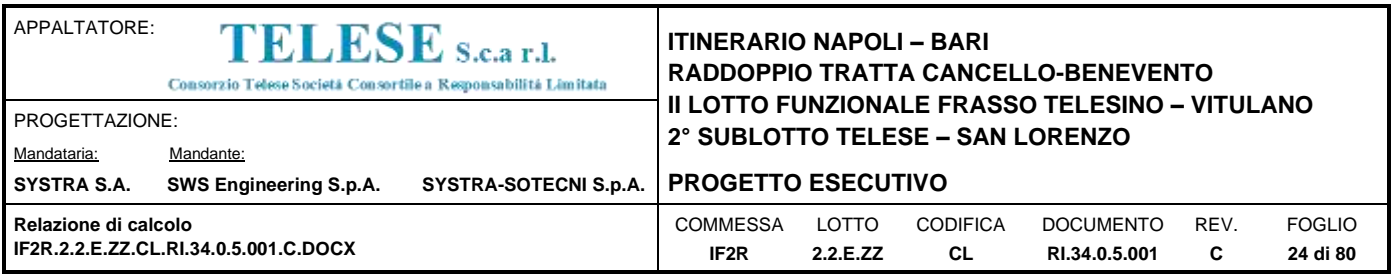

# <span id="page-23-0"></span>*7 GEOMETRIA DELLA STRUTTURA*

Nel seguito sarà esaminata una striscia del muro ad U avente lunghezza 1.00m. Si riportano di seguito le dimensioni geometriche della sezione in retto.

<span id="page-23-7"></span><span id="page-23-6"></span><span id="page-23-5"></span><span id="page-23-4"></span><span id="page-23-3"></span><span id="page-23-2"></span><span id="page-23-1"></span>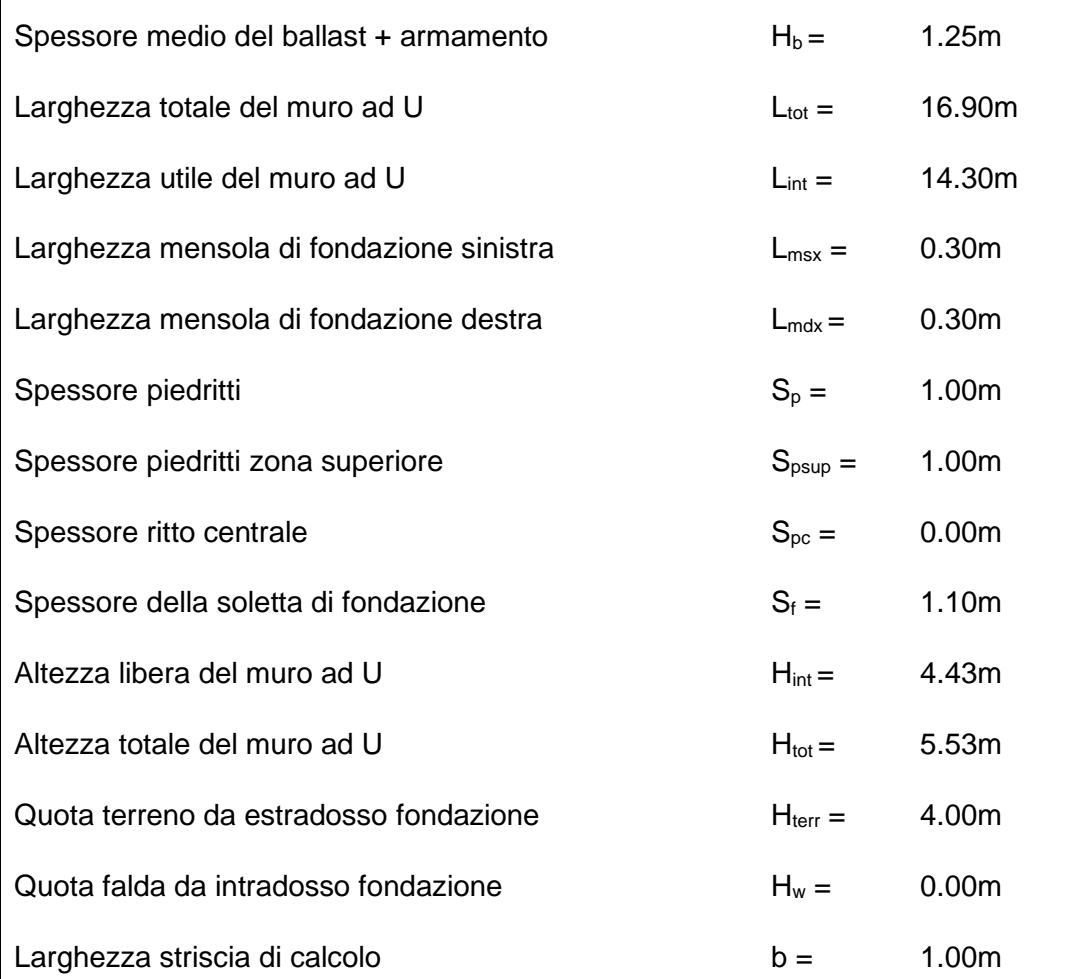

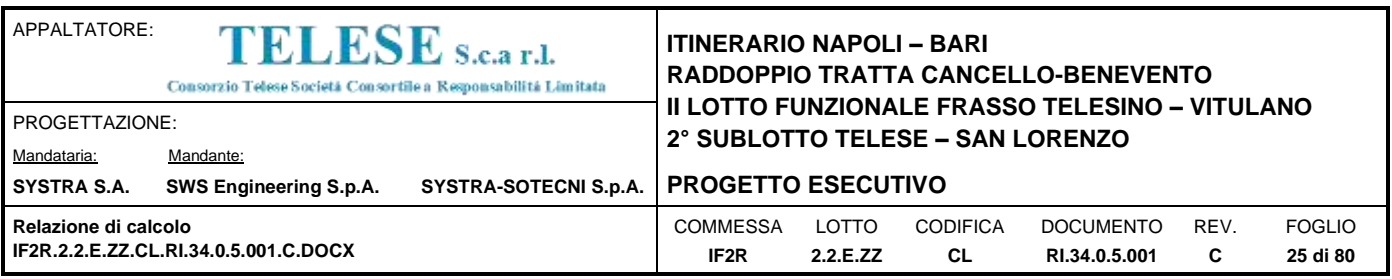

# <span id="page-24-0"></span>*8 ANALISI DEI CARICHI*

Nel seguente paragrafo si descrivono le condizioni di carico elementari assunte per l'analisi delle sollecitazioni e per le verifiche della struttura in esame. Tali condizioni di carico elementari saranno opportunamente combinate secondo quanto previsto dalla normativa vigente.

Per il calcestruzzo armato si assume il seguente peso specifico:

calcestruzzo armato:  $\gamma_{c.a.} = 25 \text{ kN/m}^3$ .

# <span id="page-24-1"></span>**8.1 CONDIZIONI DI CARICO**

# <span id="page-24-2"></span>*8.1.1 Peso proprio strutturale (PP)*

Il peso proprio della soletta e dei piedritti risulta:

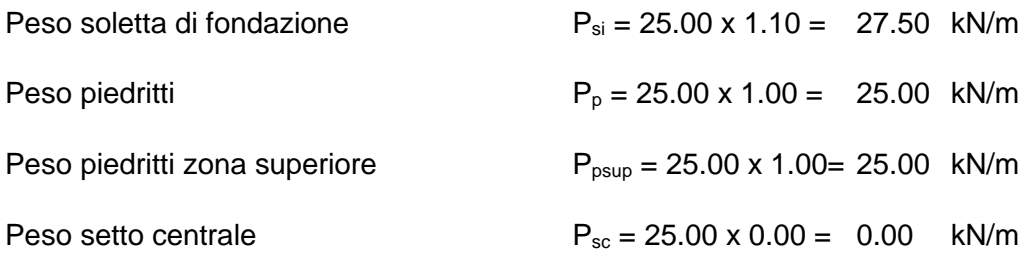

# <span id="page-24-3"></span>*8.1.2 Carichi permanenti portati (PERM)*

Sulla soletta di fondazione sono stati considerati i carichi permanenti relativi alla sovrastruttura ferroviaria:

Ballast e armamento [1.25](#page-23-7) m x 18.00 kN/mc = 22.50 kN/mq

Peso totale permanenti portati sulla soletta di fondazione:

<span id="page-24-4"></span> $P_{ps} = 22.50$  kN/m

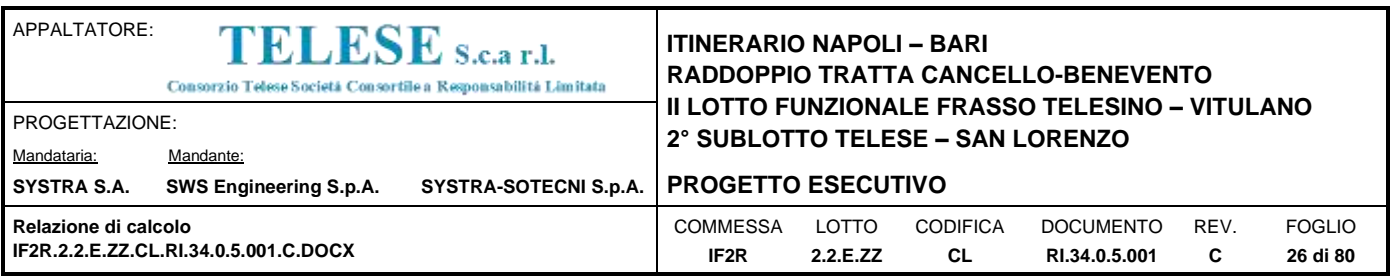

# <span id="page-25-0"></span>*8.1.3 Carichi accidentali (ACC)*

Sulla soletta di fondazione agisce il carico accidentale dovuto ai carichi da traffico (LM71):

qacc(1binario)=[(250\*4)/6.4[/14.30\]](#page-23-1)\*1.1= 12.02 kN/m

considerando la simultanea presenza dei due binari caricati si applica  $q_{acc}=24.04$  kN/m

# <span id="page-25-1"></span>*8.1.4 Spinta del terreno (SPTSX e SPTDX)*

La struttura è stata analizzata nella condizione di spinta a riposo.

<span id="page-25-2"></span>
$$
K_0 = 0.384
$$

La pressione del terreno è stata calcolata come:

 $P = (P_b + h_{variable} * \gamma_{terreno\_~piedritto}) * K_o$ 

al di sopra della falda

 $P = [P_b + h_{variable}^*(\gamma_{\text{terreno\_ piedritto}} - \gamma_w)]^* K_0$ 

al di sotto della falda

per cui risulta quanto segue.

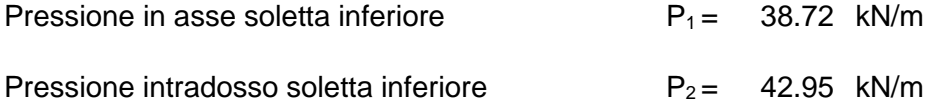

Inoltre sono stati considerati, come carichi concentrati nei nodi della fondazione, i contributi delle spinte del terreno esercitate su metà spessore delle soletta di fondazione.

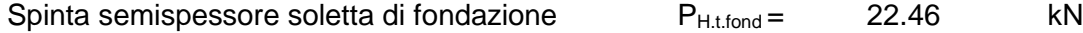

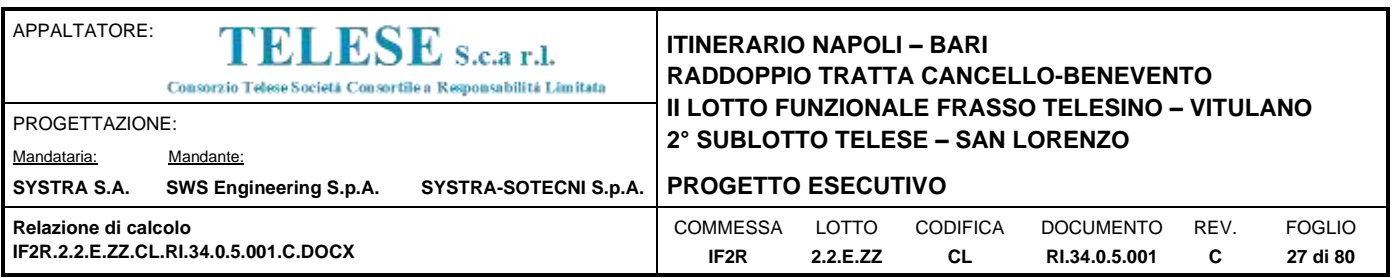

# <span id="page-26-0"></span>*8.1.5 Azioni della falda (SPTW)*

[la falda è posizonata al di sotto del piano di posa della fondazione e non interagisce con](#page-22-1)  [l'opera in esame.I](#page-22-1) valori delle spinte agenti sui piedritti, sono stati calcolati come:

 $P = z \times \gamma_w$ 

per cui risulta:

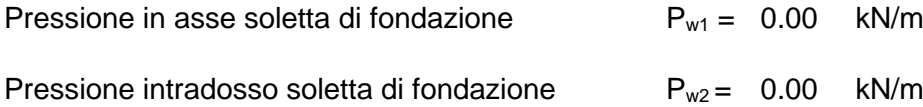

Inoltre sono stati considerati, come carichi concentrati nei nodi della fondazione e dei piedritti, i seguenti contributi:

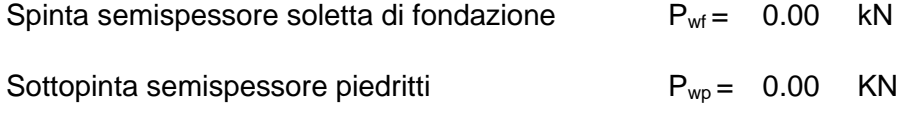

# <span id="page-26-1"></span>*8.1.6 Spinta da sovraccarico accidentale (SPACCDX e SPACCDX)*

La spinta orizzontale dovuta al sovraccarico accidentale è calcolata come

 $P_{\text{qacc}} = k_0 \times q$ 

con q sovraccarico accidentale.

 $P_{\text{qacc}} = 0.384 \times [(250^*4)/6.4/3]^*1.1 = 22.02 \text{ kN/m}$  $P_{\text{qacc}} = 0.384 \times [(250^*4)/6.4/3]^*1.1 = 22.02 \text{ kN/m}$  $P_{\text{qacc}} = 0.384 \times [(250^*4)/6.4/3]^*1.1 = 22.02 \text{ kN/m}$ 

Inoltre sono stati considerati, come carichi concentrati nei nodi della fondazione, i seguenti contributi:

Spinta semispessore soletta di fondazione  $P_{\text{qacc f}} = 12.11$  kN

# <span id="page-26-2"></span>*8.1.7 Spinta da sovraccarico permanente (SPPERMDX e SPPERMDX)*

La spinta orizzontale dovuta al sovraccarico permanente della sovrastruttura stradale è calcolata come

 $P_{qPERM} = k_0 \times q_{PERM}$ 

con q<sub>PERM</sub> sovraccarico permanente.

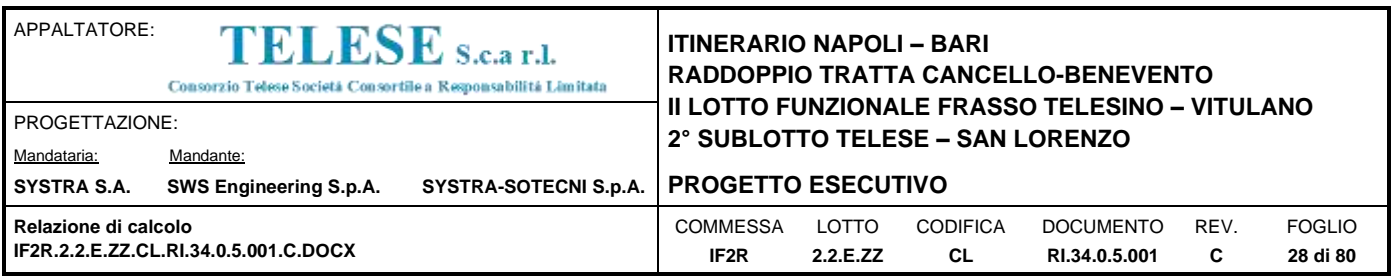

 $P_{qPERM} = 0.384 \times 22.50 = 8.65$  $P_{qPERM} = 0.384 \times 22.50 = 8.65$  $P_{qPERM} = 0.384 \times 22.50 = 8.65$  kN/m

Inoltre sono stati considerati, come carichi concentrati nei nodi della fondazione, i seguenti contributi:

Spinta semispessore soletta di fondazione  $P_{\text{qPFRM f}} = 4.76$  kN

### <span id="page-27-0"></span>*8.1.8 Azioni sismiche*

Forze di inerzia

Per il calcolo dell'azione sismica si è utilizzato il metodo dell'analisi pseudo-statica in cui l'azione sismica è rappresentata da una forza statica equivalente pari al prodotto delle forze di gravità per un opportuno coefficiente sismico k.

Le forze sismiche sono pertanto le seguenti:

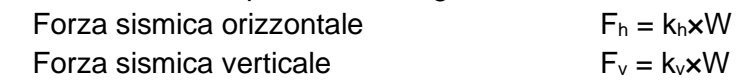

I valori dei coefficienti sismici orizzontale k<sub>h</sub> e verticale k<sub>v</sub> possono essere valutati mediante le espressioni:

$$
k_h = a_{\text{max}}/g
$$

$$
k_v = \pm 0.5 \times k_h
$$

Gli effetti dell'azione sismica sono stati valutati tenendo conto delle masse associate ai seguenti carichi gravitazionali:

 $G_1 + G_2 + \psi_{2i} Q_{ki}$ 

Massa associata al peso proprio piedritti  $G_2 = 25.00$  kN/m *8.1.8.1Forze sismiche orizzontali (SISMA\_H)*

Forza orizzontale sui piedritti (carico orizzontale uniformemente distribuito applicato ai piedritti):

 $F_h = k_h G_p = 10.85$  kN/m

*8.1.8.2Spinta delle terre in fase sismica (SPSDX e SPSSX)*

Le spinte delle terre sono state determinate con la teoria di Wood, secondo la quale la risultante dell'incremento di spinta per effetto del sisma su una parete di altezza H viene determinata con la seguente espressione:

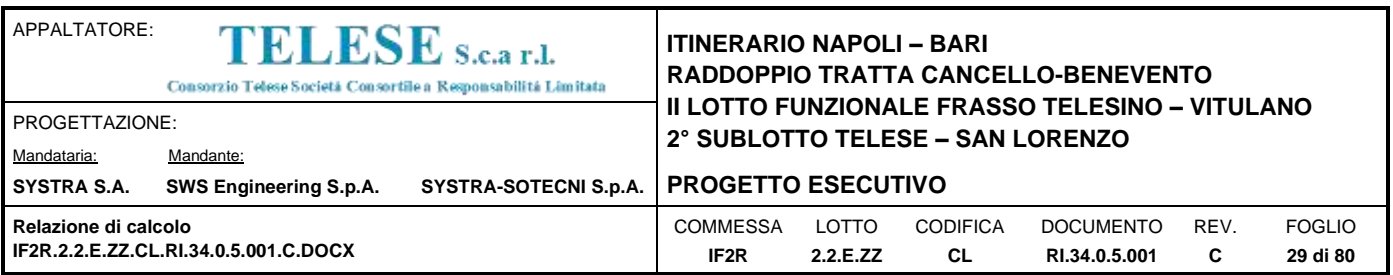

 $\Delta S_E = (a_{max}/g) \cdot \gamma \cdot H^2 = 272.20$  kN/m

con risultante applicata ad un'altezza pari ad H/2.

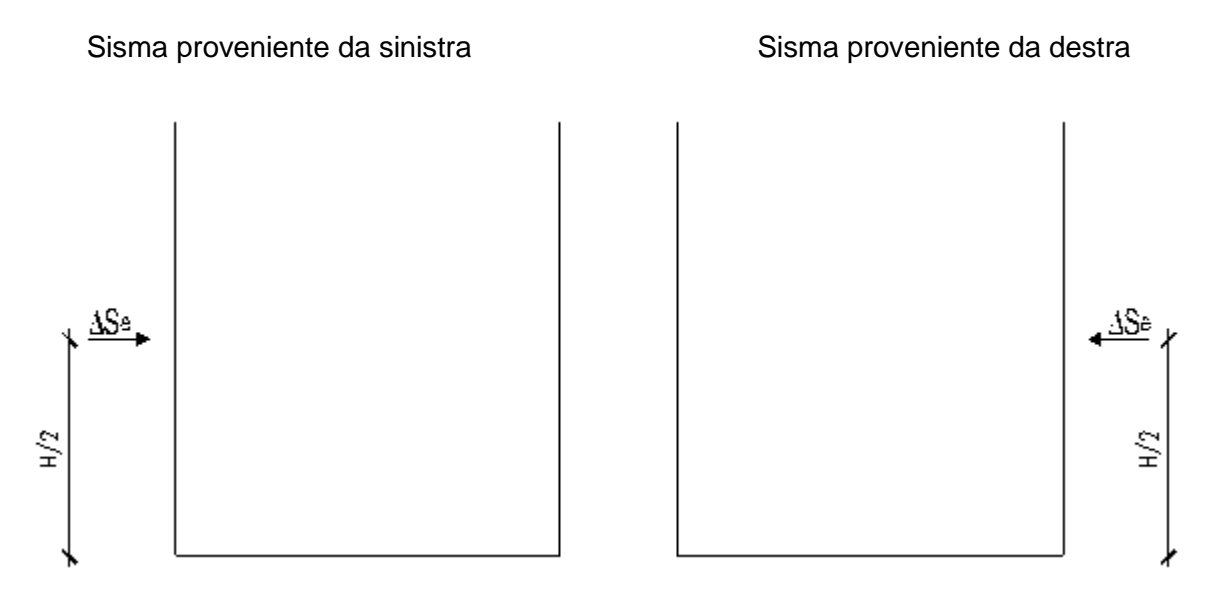

#### **Figura 4 Spinta sismica del terreno secondo la teoria di Wood**

Nel modello di calcolo si è applicato il valore della forza sismica per unità di superficie agente su un piedritto, pari a:

 $\Delta s_E = \Delta s_E / H = 48.6$  kN/m<sup>2</sup>

### <span id="page-28-0"></span>**8.2 COMBINAZIONI DI CARICO**

Ai fini delle verifiche degli stati limite si è fatto riferimento alle seguenti combinazioni delle azioni.

• Combinazione fondamentale, generalmente impiegata per gli stati limite ultimi (SLU):

 $\gamma_{G1}\cdot G_1 + \gamma_{G2}\cdot G_2 + \gamma_P \cdot P + \gamma_{Q1}\cdot Q_{k1} + \gamma_{Q2}\cdot \psi_{02}\cdot Q_{k2} + \gamma_{Q3}\cdot \psi_{03}\cdot Q_{k3} + ...$ 

• Combinazione caratteristica (rara), generalmente impiegata per gli stati limite di esercizio (SLE) irreversibili:

 $G_1 + G_2 + P + Q_{k1} + \psi_{02} \cdot Q_{k2} + \psi_{03} \cdot Q_{k3} + \dots$ 

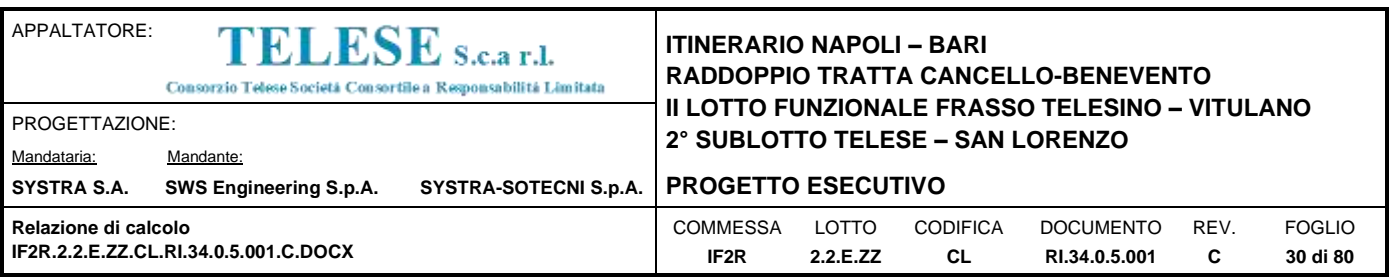

• Combinazione frequente, generalmente impiegata per gli stati limite di esercizio (SLE) reversibili:

 $G_1 + G_2 + P + \psi_{11} \cdot Q_{k1} + \psi_{22} \cdot Q_{k2} + \psi_{23} \cdot Q_{k3} + \dots$ 

• Combinazione quasi permanente, generalmente impiegata per gli stati limite di esercizio (SLE) a lungo termine:

 $G_1 + G_2 + P + \psi_{21} \cdot Q_{k1} + \psi_{22} \cdot Q_{k2} + \psi_{23} \cdot Q_{k3} + \dots$ 

• Combinazione sismica, impiegata per gli stati limite ultimi e di esercizio connessi all'azione sismica E:

 $E + G_1 + G_2 + P + \psi_{21} \cdot Q_{k1} + \psi_{22} \cdot Q_{k2} + ...$ 

dove:

 $E = \pm 1.00 \times E_Y \pm 0.30 \times E_Z$  oppure  $E = \pm 0.30 \times E_Y \pm 1.00 \times E_Z$ 

avendo indicato con  $E_Y$  e  $E_Z$  rispettivamente le componenti orizzontale e verticale dell'azione sismica.

Gli effetti dei carichi verticali, dovuti alla presenza dei convogli, vengono sempre combinati con le altre azioni derivanti dal traffico ferroviario, adottando i coefficienti di cui alla Tabella 5.2.IV del DM 17/01/2018 di seguito riportata. In particolare, per ogni gruppo viene individuata una azione dominante che verrà considerata per intero; per le altre azioni, vengono definiti diversi coefficienti di combinazione. Ogni gruppo massimizza una particolare condizione alla quale la struttura dovrà essere verificata.

Tabella 5.2.IV – Valutazione dei carichi da traffico (da DM 17/01/2018)

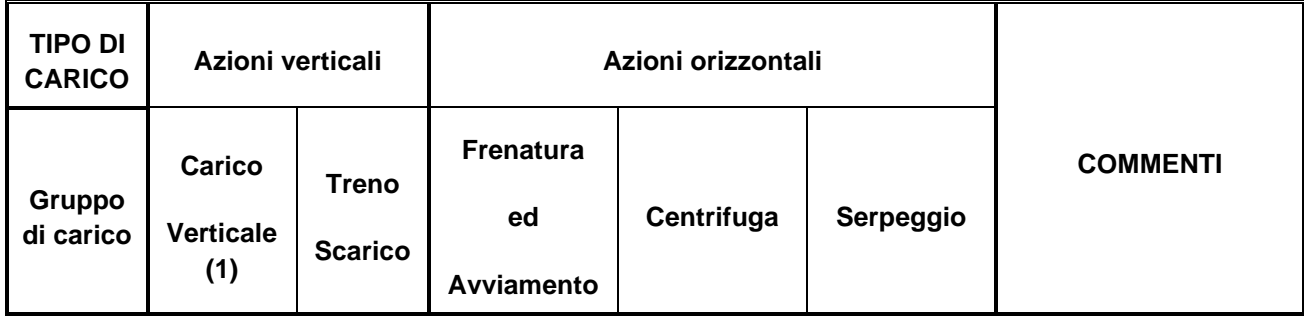

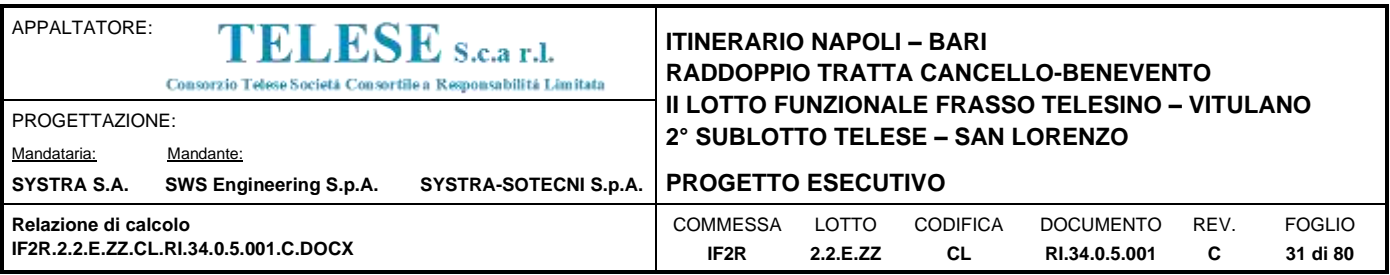

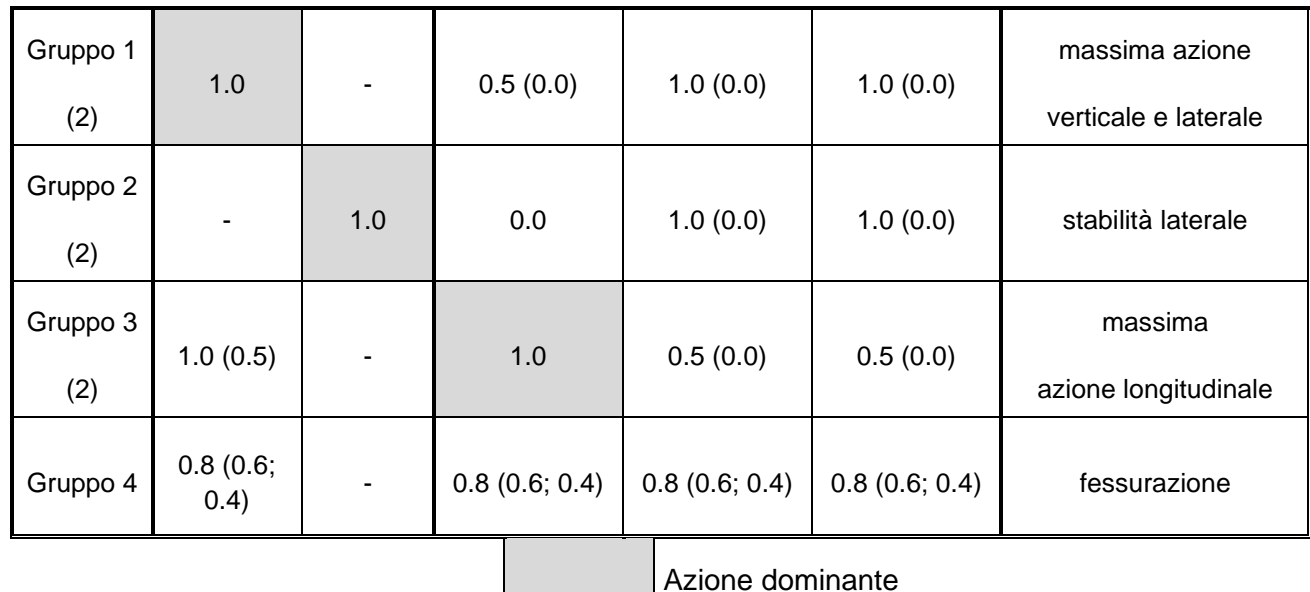

(1) Includendo tutti i fattori ad essi relativi ( $\Phi, \alpha$ , ecc..)

(2) La simultaneità di due o tre valori caratteristici interi (assunzione di diversi coefficienti pari ad 1), sebbene improbabile, è stata considerata come semplificazione per i gruppi di carico 1, 2, 3 senza che ciò abbia significative conseguenze progettuali.

Nelle tabelle sopra riportate è indicato un coefficiente per gli effetti a sfavore di sicurezza e, tra parentesi, un coefficiente, minore del precedente, per gli effetti a favore di sicurezza.

I coefficienti di amplificazione dei carichi  $\gamma$  e i coefficienti di combinazione  $\psi$  sono riportati nelle tabelle seguenti.

Di seguito viene riportata la Tabella 5.2.III delle NTC18 dove si mostrano i carichi mobili in funzione del numero di binari presenti:

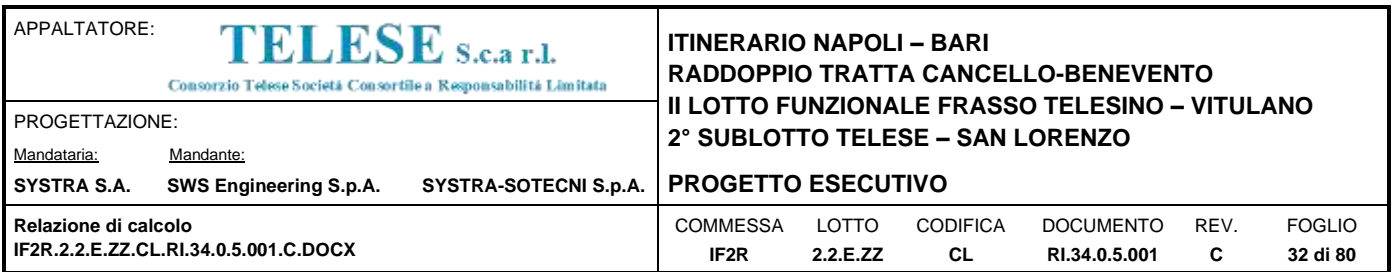

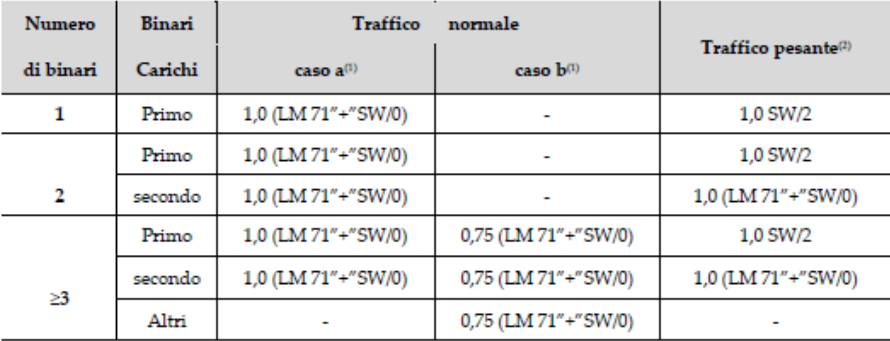

 $\rm ^{(i)}$ LM71 ''+" SW/0 significa considerare il più sfavorevole fra i treni LM 71, SW/0

 $\,^{(2)}$ Salvo i casi in cui sia esplicitamente escluso

Si ripota la Tabella 5.2.V delle NTC18 dei coefficienti parziali di sicurezza per le combinazioni di carico SLU:

Tabella 5.2.V – Coefficienti parziali di sicurezza per le combinazioni di carico agli SLU, eccezionali e sismica (da DM 17/01/2018)

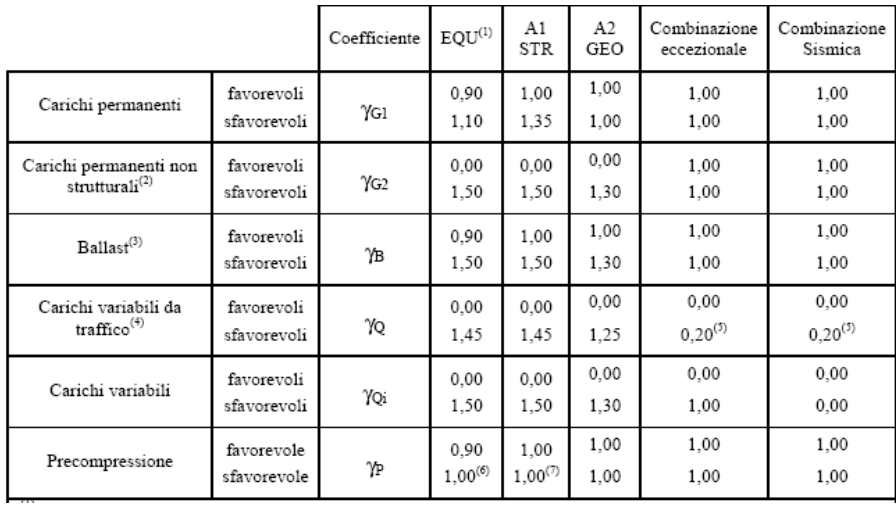

(1) Equilibrio che non coinvolga i parametri di deformabilità e resistenza del terreno; altrimenti si applicano i valori di GEO.

(2) Nel caso in cui i carichi permanenti non strutturali (ad es. carichi permanenti portati) siano compiutamente definiti si potranno adottare gli stessi coefficienti validi per le azioni permanenti.

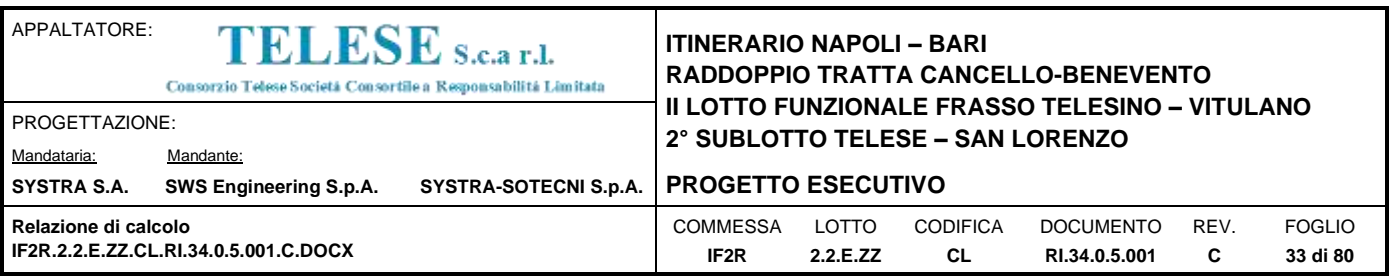

(3) Quando si prevedano variazioni significative del carico dovuto al ballast, se ne dovrà tener conto esplicitamente nelle verifiche.

(4) Le componenti delle azioni da traffico sono introdotte in combinazione considerando uno dei gruppi di carico gr della Tab. 5.2.IV.

- (5) Aliquota di carico da traffico da considerare.
- (6) 1,30 per instabilità in strutture con precompressione esterna
- (7) 1,20 per effetti locali

Si riporta la Tabella 5.2.VI delle NTC18 in cui sono espressi i coefficienti di combinazione delle azioni:

Tabella 5.2.VI - Coefficienti di combinazione v delle azioni (da DM 17/01/2018)

| Azioni           |                                                            | ψ,           | ψ,           | $\Psi_{2}$ |
|------------------|------------------------------------------------------------|--------------|--------------|------------|
| Azioni singole   | Carico sul rilevato a tergo delle<br>spalle                | 0,80         | 0,50         | 0,0        |
| da traffico      | Azioni aerodinamiche generate<br>dal transito dei convogli | 0,80         | 0,50         | 0,0        |
|                  | $gr_1$                                                     | $0.80^{(2)}$ | $0.80^{(1)}$ | 0,0        |
| Gruppi di        | $gr_2$                                                     | $0,80^{(2)}$ | $0,80^{(1)}$ |            |
| carico           | gr <sub>3</sub>                                            | $0,80^{(2)}$ | $0.80^{(1)}$ | 0,0        |
|                  | $gr_4$                                                     | 1,00         | $1,00^{(1)}$ | 0,0        |
| Azioni del vento | $F_{Wk}$                                                   | 0.60         | 0,50         | 0.0        |
| Azioni da        | in fase di esecuzione                                      | 0.80         | 0.0          | 0,0        |
| neve             | SLU <sub>e</sub> SLE                                       | 0,0          | 0,0          | 0,0        |
| Azioni termiche  | $\mathtt{T_k}$                                             | 0,60         | 0,60         | 0,50       |

Tab. 5.2.VI - Coefficienti di combinazione Y delle azioni

 $^{(i)}$ 0,80 se è carico solo un binario, 0,60 se sono carichi due binari e 0,40 se sono carichi tre o più binari.

 $^\text{\tiny{(2)}}$ Quando come azione di base venga assunta quella del vento, i coefficienti  $\psi_0$  relativi ai gruppi di carico delle azioni da traffico vanno assunti pari a 0,0.

Nella combinazione sismica le azioni indotte dal traffico ferroviario sono combinate con un coefficiente  $\psi_2$  = 0.2 (paragrafo 5.1.3.12 del DM 17/01/2018) coerentemente con l'aliquota di massa afferente ai carichi da traffico.

Si riportano di seguito le combinazioni delle azioni maggiormente significative per la determinazione delle sollecitazioni più gravose.

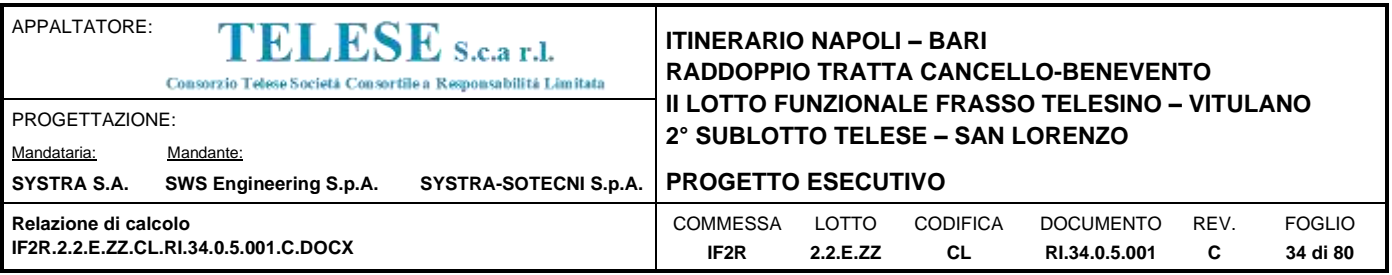

### **Tabella 1 Combinazioni di carico SLU-SLV**

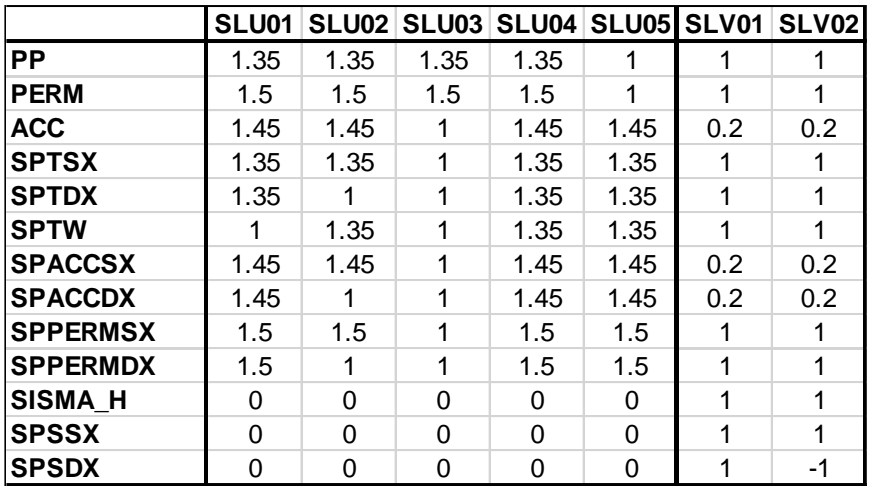

#### **Tabella 2 Combinazioni di carico SLE**

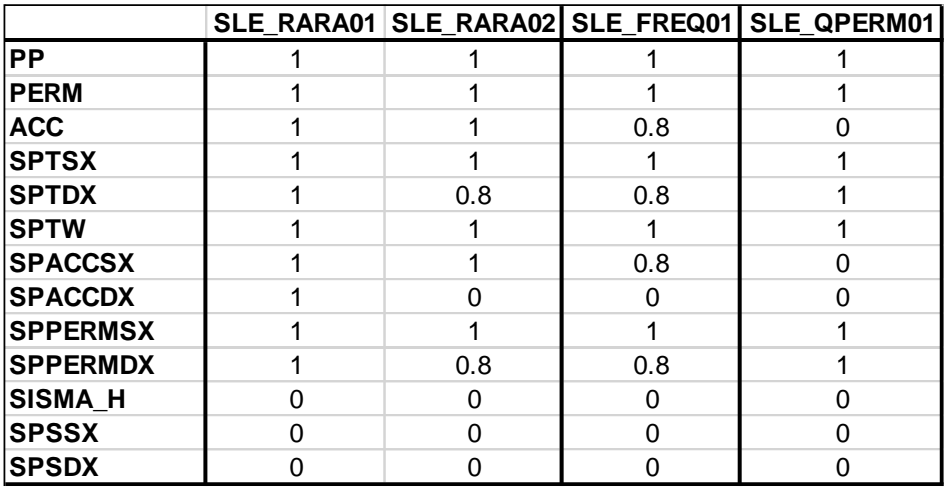

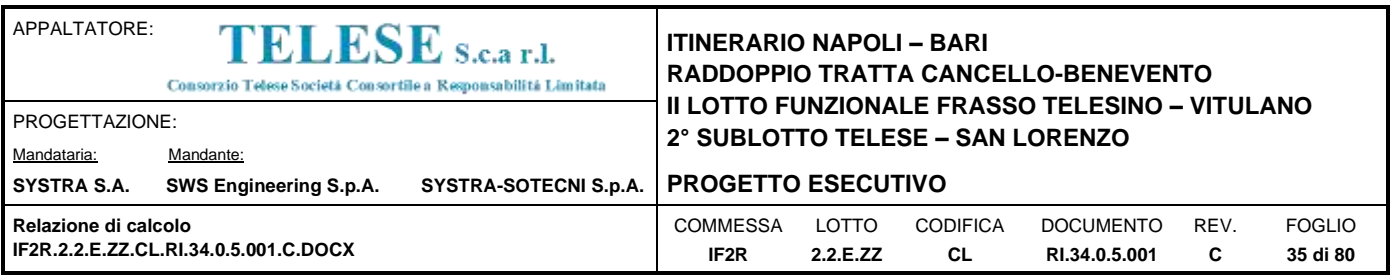

# <span id="page-34-0"></span>*9 CRITERI DI VERIFICA*

Le verifiche di sicurezza sono state effettuate sulla base dei criteri definiti nelle vigenti norme tecniche - "Norme tecniche per le costruzioni"- DM 14.1.2008 -, tenendo inoltre conto delle integrazioni riportate nel "Manuale di progettazione delle opere civili" - RFI DTC SI MA IFS 001 A .

In particolare vengono effettuate le verifiche agli stati limite di servizio ed allo stato limite ultimo. Le combinazioni di carico considerate ai fini delle verifiche sono quelle indicate nei successivi paragrafi.

Si espongono di seguito i criteri di verifica adottati per le verifiche degli elementi strutturali.

# <span id="page-34-1"></span>**9.1 VERIFICHE AGLI STATI LIMITE DI ESERCIZIO**

# <span id="page-34-2"></span>*9.1.1 Verifica a fessurazione*

Le verifiche a fessurazione sono eseguite adottando i criteri definiti nel paragrafo 4.1.2.2.4.5 del DM 14.1.2008, tenendo inoltre conto delle ulteriori prescrizioni riportate nel "Manuale di progettazione delle opere civili".

Con riferimento alle classi di esposizione delle varie parti della struttura (si veda il paragrafo relativo alle caratteristiche dei materiali impiegati), alle corrispondenti condizioni ambientali ed alla sensibilità delle armature alla corrosione (armature sensibili per gli acciai da precompresso; poco sensibili per gli acciai ordinari), si individua lo stato limite di fessurazione per assicurare la funzionalità e la durata delle strutture, in accordo con il DM 14.1.2008:

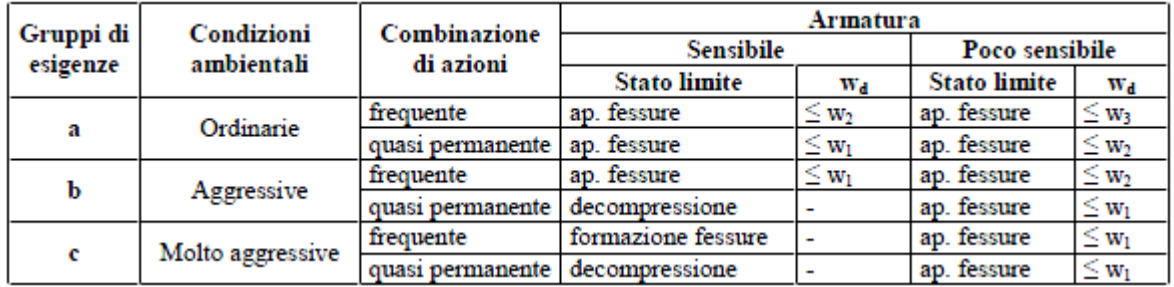

**Tabella 7.1**: Criteri di scelta dello stato limite di fessurazione - Tabella 4.1.IV del DM 14.1.2008 Nella Tabella sopra riportata,  $w_1 = 0.2$ mm,  $w_2 = 0.3$ mm;  $w_3 = 0.4$ mm.

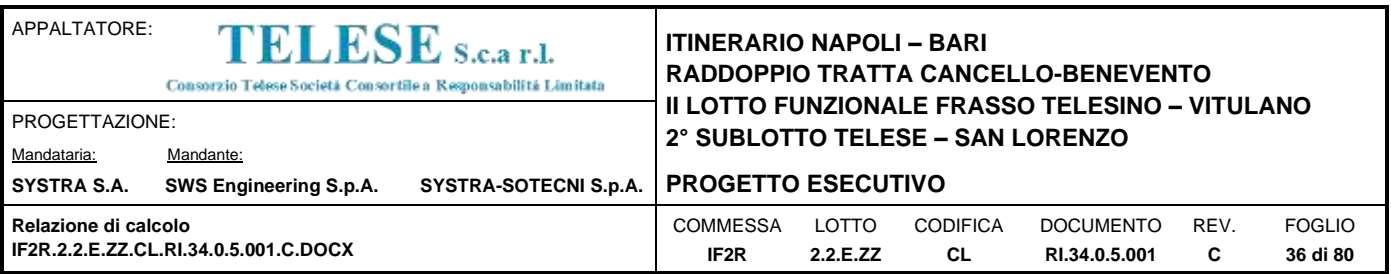

Più restrittivi risultano i limiti di apertura delle fessure riportati nel "Manuale di progettazione delle opere civili". L'apertura convenzionale delle fessure, calcolata con la combinazione caratteristica (rara) per gli SLE, deve risultare:

a)  $\delta_f \leq w_1$  per strutture in condizioni ambientali aggressive e molto aggressive, così come identificate nel par. 4.1.2.2.4.3 del DM 14.1.2008, per tutte le strutture a permanente contatto con il terreno e per le zone non ispezionabili di tutte le strutture;

```
b) \delta_f \leq w_2 per strutture in condizioni ambientali ordinarie secondo il citato paragrafo del DM 14.1.2008.
```
Si assume pertanto per tutti gli elementi strutturali analizzati nel presente documento:

### • *Stato limite di fessurazione:* **w<sup>d</sup> ≤ w<sup>1</sup> = 0.2 mm - combinazione di carico rara**

In accordo con la vigente normativa, il valore di calcolo di apertura delle fessure  $w_d$  è dato da:

$$
w_{\text{d}}=1,7\ w_{\text{m}}
$$

dove w<sup>m</sup> rappresenta l'ampiezza media delle fessure calcolata come prodotto della deformazione media delle barre d'armatura  $\varepsilon_{\text{sm}}$  per la distanza media tra le fessure  $\Delta_{\text{sm}}$ :

$$
w_m = \epsilon_{sm} \; \Delta_{sm}
$$

Per il calcolo di  $\varepsilon_{sm}$  e  $\Delta_{sm}$  vanno utilizzati i criteri consolidati riportati nella letteratura tecnica.

# <span id="page-35-0"></span>*9.1.2 Verifica delle massime tensioni di esercizio*

Valutate le azioni interne nelle varie parti della struttura, dovute alle combinazioni caratteristica e quasi permanente delle azioni, si calcolano le massime tensioni sia nel calcestruzzo sia nelle armature; si verifica che tali tensioni siano inferiori ai massimi valori consentiti, di seguito riportati.

Le prescrizioni riportate di seguito fanno riferimento al par. 2.5.1.8.3.2.1 del "Manuale di progettazione delle opere civili".

La massima tensione di compressione del calcestruzzo  $\sigma_c$ , deve rispettare la limitazione seguente:

 $\sigma_c$  < 0,55 f<sub>ck</sub> per combinazione caratteristica (rara);
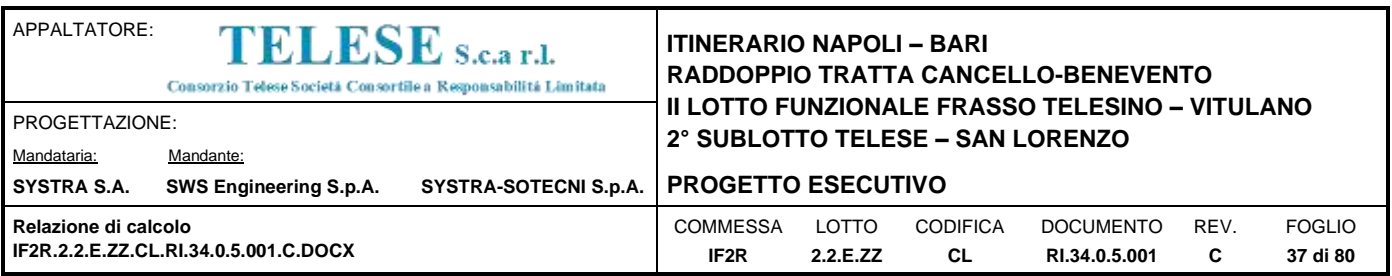

 $\sigma_c$  < 0,40 f<sub>ck</sub> per combinazione quasi permanente.

Per l'acciaio ordinario, la tensione massima  $\sigma_s$  per effetto delle azioni dovute alla combinazione caratteristica deve rispettare la limitazione seguente:

## $\sigma_s < 0.75 f_{yk}$

dove fyk per armatura ordinaria è la tensione caratteristica di snervamento dell'acciaio.

## **9.2 VERIFICHE AGLI STATI LIMITE ULTIMI**

## *9.2.1 Sollecitazioni flettenti*

La verifica di resistenza (SLU) è stata condotta attraverso il calcolo dei domini di interazione N-M, ovvero il luogo dei punti rappresentativi di sollecitazioni che portano in crisi la sezione di verifica secondo i criteri di resistenza da normativa.

Nel calcolo dei domini sono state mantenute le consuete ipotesi, tra cui:

- conservazione delle sezioni piane;
- legame costitutivo del calcestruzzo parabolo-rettangolo non reagente a trazione, con plateaux ad una deformazione pari a 0.002 e a rottura pari a 0.0035 ( $\sigma_{\text{max}} = 0.85$  $\times$  0.83  $\times$  R<sub>ck</sub>/1.5);
- legame costitutivo dell'armatura d'acciaio elastico–perfattamente plastico con deformazione limite di rottura a 0.01 ( $\sigma_{\text{max}} = f_{yk} / 1.15$ ).

## *9.2.2 Sollecitazioni taglianti*

La resistenza a taglio  $V_{\text{Rd}}$  di elementi sprovvisti di specifica armatura è stata calcolata sulla base della resistenza a trazione del calcestruzzo.

Con riferimento all'elemento fessurato da momento flettente, la resistenza al taglio si valuta con:

$$
V_{Rd}=\left\{0,18\cdot k\cdot(100\cdot \rho_1\cdot f_{ck})^{1/3}\:/\:\gamma_c+0,15\cdot \sigma_{cp}\right\}\cdot b_w\cdot d\geq \: \left(v_{min} \: + \: \: 0,15\cdot \: \sigma_{cp}\right)\: \cdot b_w d
$$

con:

 $k = 1 + (200/d)^{1/2} \leq 2$ 

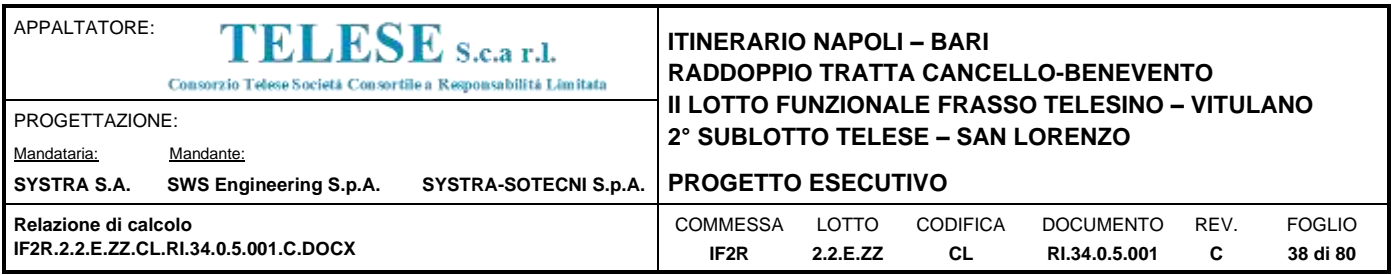

 $v_{min} = 0.035k^{3/2} f_{ck}^{1/2}$ 

e dove:

d è l'altezza utile della sezione (in mm);

 $p_1 = A_{sl}$  /(b<sub>w</sub> xd) è il rapporto geometrico di armatura longitudinale (≤ 0,02);

 $\sigma_{cp} = N_{Ed}/A_c$  è la tensione media di compressione nella sezione (≤0,2 f<sub>cd</sub>);

b<sup>w</sup> è la larghezza minima della sezione (in mm).

La resistenza a taglio  $V_{Rd}$  di elementi strutturali dotati di specifica armatura a taglio deve essere valutata sulla base di una adeguata schematizzazione a traliccio. Gli elementi resistenti dell'ideale traliccio sono: le armature trasversali, le armature longitudinali, il corrente compresso di calcestruzzo e i puntoni d'anima inclinati. L'inclinazione  $\theta$  dei puntoni di calcestruzzo rispetto all'asse della trave deve rispettare i limiti seguenti:

$$
1 \le ctg \theta \le 2.5
$$

La verifica di resistenza (SLU) si pone con:

$$
V_{\text{Rd}} \geq V_{\text{Ed}}
$$

dove V<sub>Ed</sub> è il valore di calcolo dello sforzo di taglio agente.

Con riferimento all'armatura trasversale, la resistenza di calcolo a "taglio trazione" è stata calcolata con:

$$
V_{\text{Rsd}} = 0.9 \cdot d \cdot \frac{A_{\text{sw}}}{s} \cdot f_{\text{yd}} \cdot (ctg\alpha + ctg\theta) \cdot \sin \alpha
$$

Con riferimento al calcestruzzo d'anima, la resistenza di calcolo a "taglio compressione" è stata calcolata con:

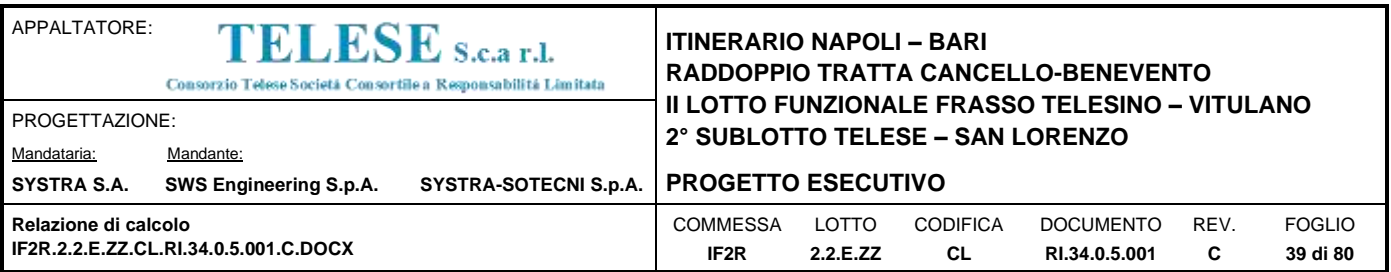

$$
V_{Red} = 0.9 \cdot d \cdot b_w \cdot \alpha_c \cdot f'_{cd} \cdot (ctg\alpha + ctg\theta)/(1 + ctg^2\theta)
$$

La resistenza al taglio della trave è la minore delle due sopra definite:

$$
V_{Rd} = \min (V_{Rsd}, V_{Red})
$$

In cui:

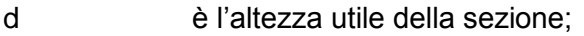

- b<sup>w</sup> è la larghezza minima della sezione;
- $\sigma_{\rm cp}$  è la tensione media di compressione della sezione;
- Asw è l'area dell'armatura trasversale;
- S è interasse tra due armature trasversali consecutive;
- è l'angolo di inclinazione dell'armatura trasversale rispetto all'asse della trave;
- $f'_{\text{cd}}$  è la resistenza a compressione ridotta del calcestruzzo d'anima ( $f'_{\text{cd}}$ =0.5 $f_{\text{cd}}$ );
- $\alpha$  è un coefficiente maggiorativo, pari ad 1 per membrature non compresse.

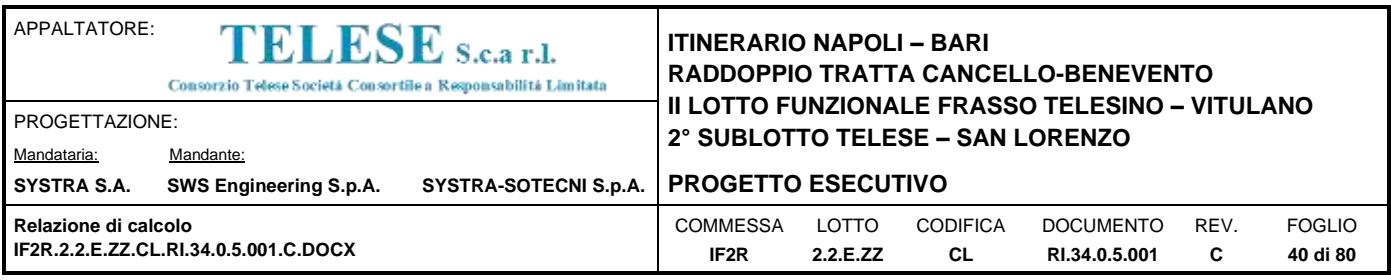

# *10 MODELLAZIONE STRUTTURALE*

## **10.1 CODICE DI CALCOLO**

L'analisi della struttura scatolare è stata condotta con un programma agli elementi finiti (STRAUS7) facendo riferimento agli assi baricentrici degli elementi schematizzati con elementi "beam".

## **10.2 MODELLO DI CALCOLO**

Le analisi sono state condotte per una striscia di struttura di lunghezza unitaria, implementando un modello di calcolo bidimensionale in condizioni di deformazione piana. La struttura è definita sulla base degli assi baricentrici degli elementi. La fondazione è schematizzata come una trave su suolo elastico alla Winkler non reagente a trazione, il calcolo della costante di sottofondo è riportata nel paragrafo [10.2.1.](#page-40-0)

Lo schema statico della struttura e la relativa numerazione dei nodi e delle aste sono riportati nelle seguenti figure.

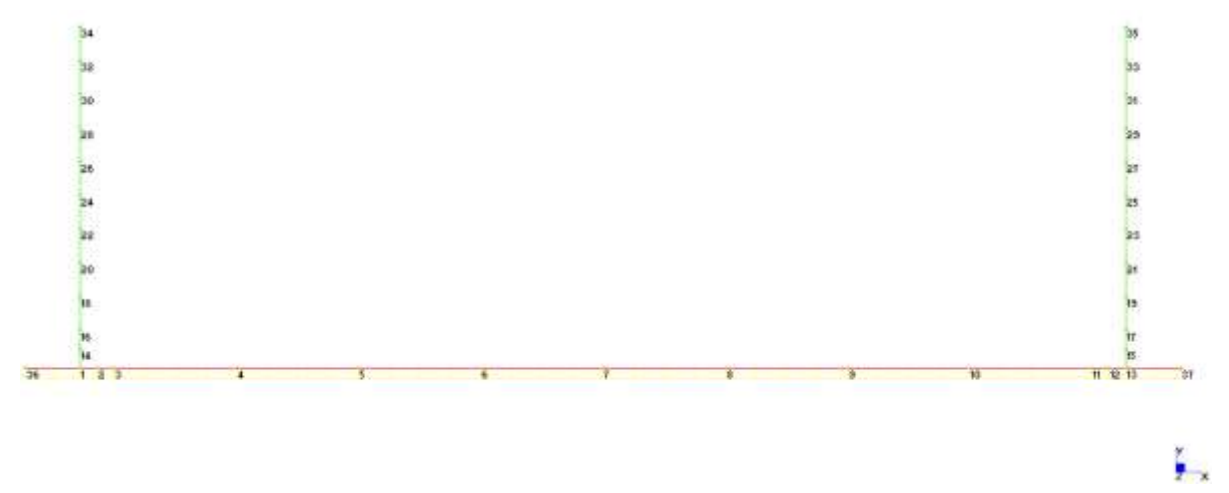

**Figura 5 Modello F.E.M struttura - numerazione nodi**

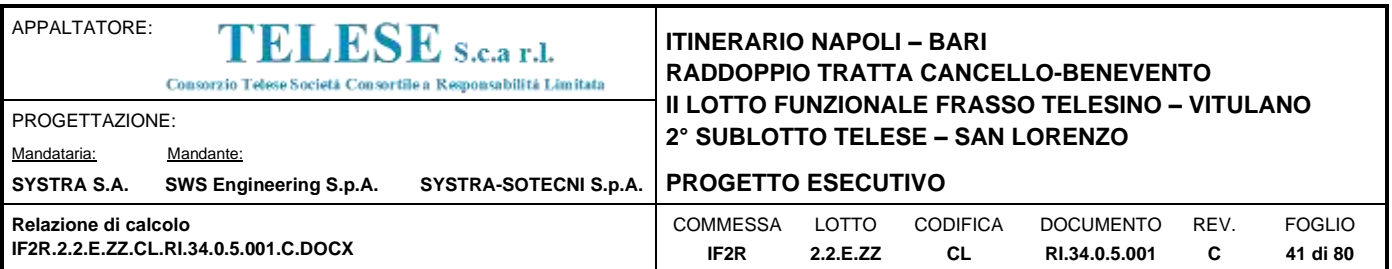

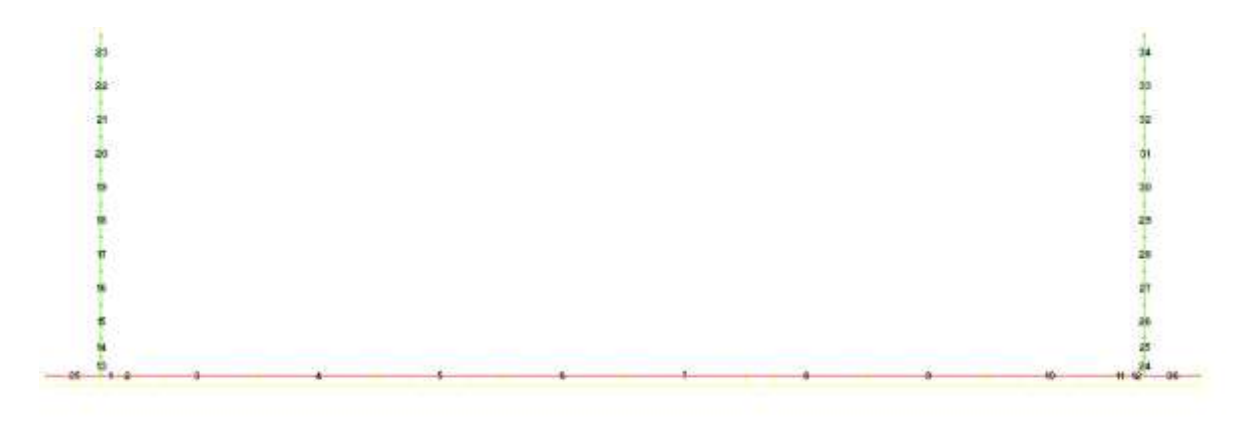

### **Figura 6 Modello F.E.M. struttura – numerazione aste**

### <span id="page-40-0"></span>*10.2.1 Interazione terreno-struttura*

Nelle analisi strutturali, per la determinazione del coefficiente di sottofondo alla Winkler si è fatto riferimento alla seguente relazione (Vesic, 1965):

$$
K = \frac{0.65E}{1 - v^2} \sqrt[12]{\frac{Eb^4}{(ED)_{\text{final}}}}
$$

dove:

- E = modulo elastico del terreno;
- $v =$  coefficiente di Poisson;
- b = dimensione trasversale;
- $h =$ altezza;
- $J =$  inerzia;

Ec = modulo elastico del calcestruzzo della fondazione.

<span id="page-40-1"></span>Nel caso in esame K risulta pari a 19000 kN/mc. Tale rigidezza è stata applicata come beam support lungo l'elemento, in particolare considerando la striscia di calcolo pari ad 1m risulta [19000](#page-40-1) kPa/m\*1m = [19000](#page-40-1) kN/m/m.

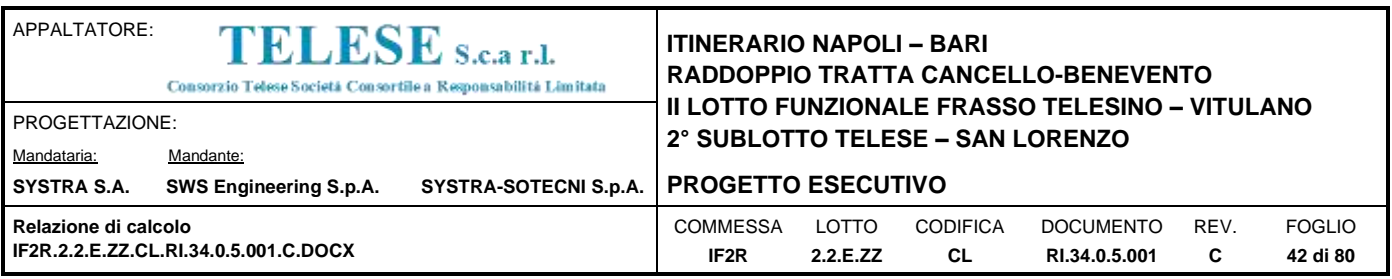

# *11 ANALISI DELLE SOLLECITAZIONI*

Nelle seguenti tabelle sono riportati i valori massimi delle caratteristiche delle sollecitazioni ricavati per le sezioni oggetto di verifica, indicate in figura.

Di seguito è riportato l'inviluppo delle sollecitazioni flettenti e taglianti dello stato limite ultimo. Le unità di misura adottate nei diagrammi seguenti sono kN–m.

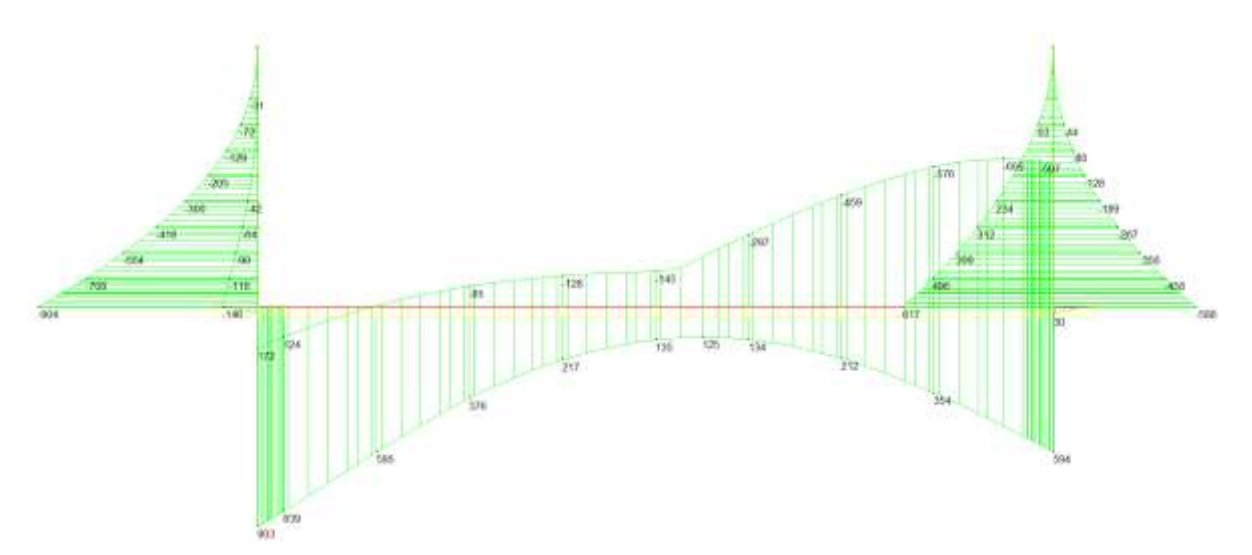

## **Figura 7 Inviluppo SLU/Sisma: Momenti flettenti**

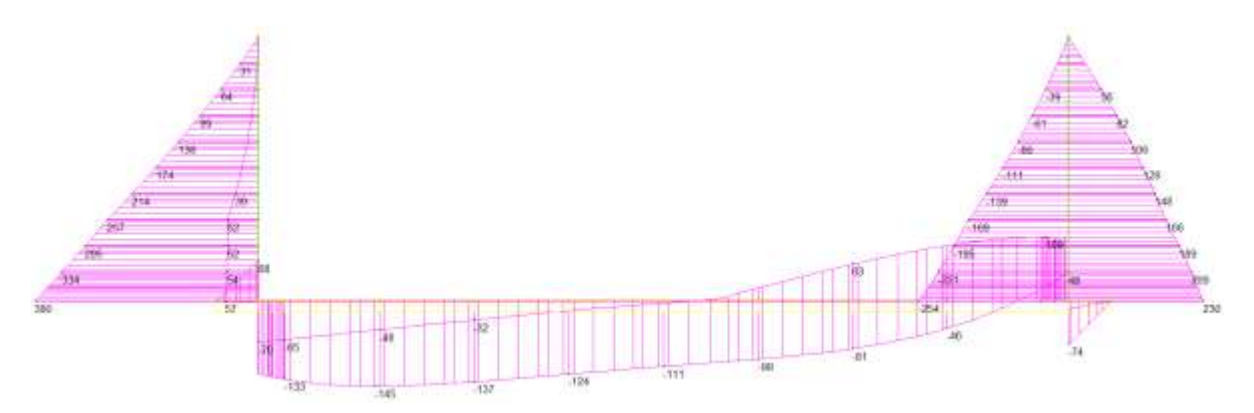

**Figura 8 Inviluppo SLU/Sisma: sollecitazioni taglianti**

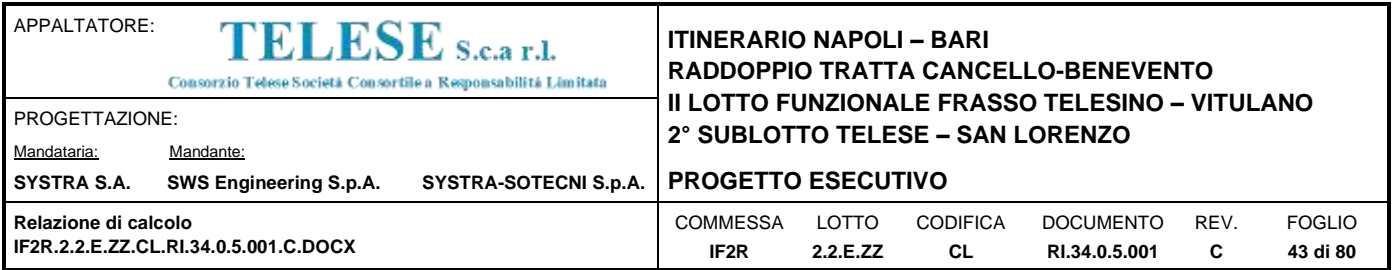

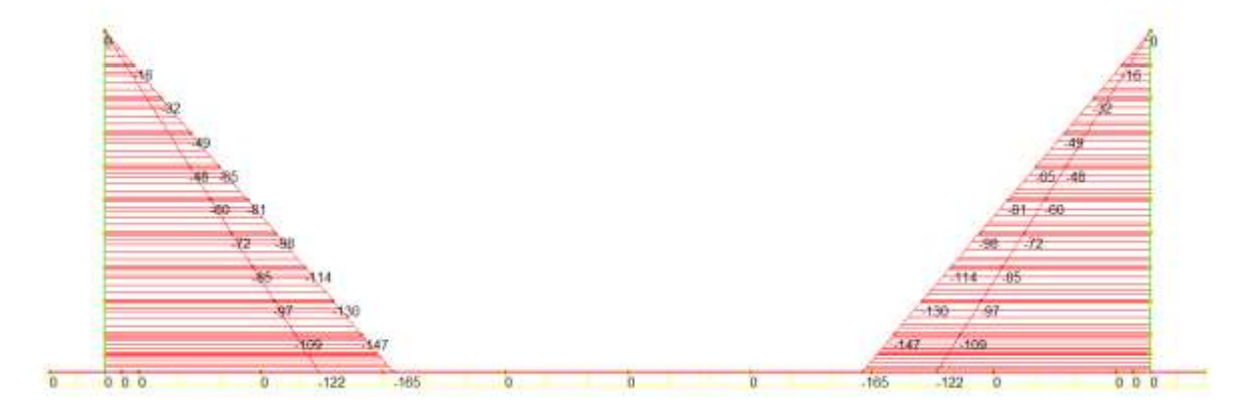

# **Figura 9 Inviluppo SLU/Sisma: sforzo normale**

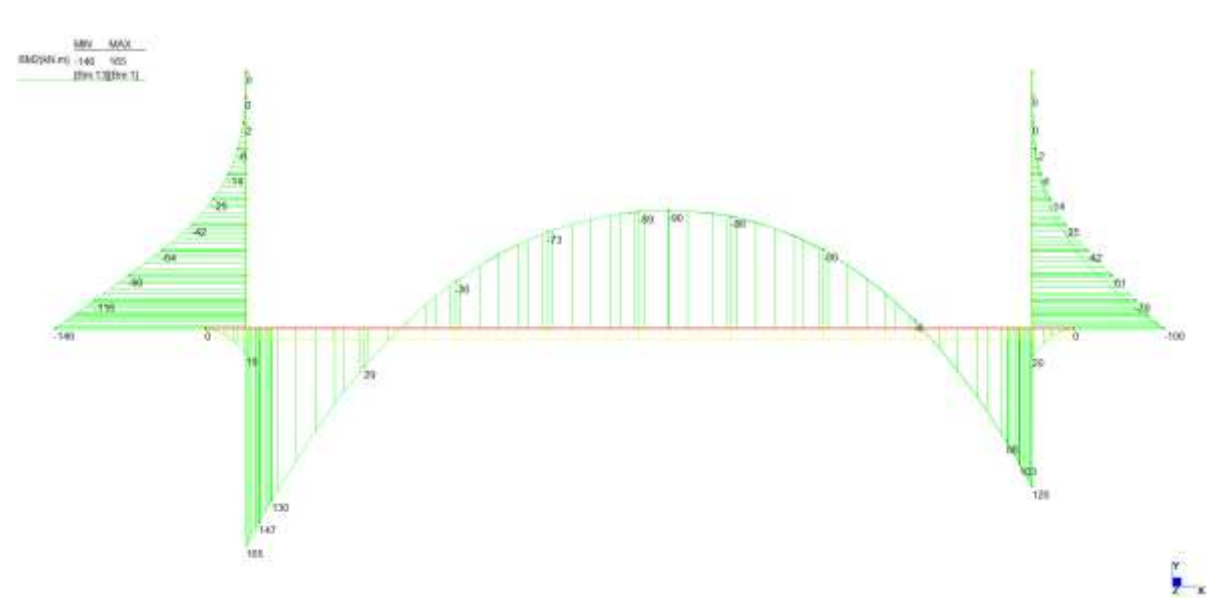

**Figura 10 Inviluppo SLE: Momenti flettenti**

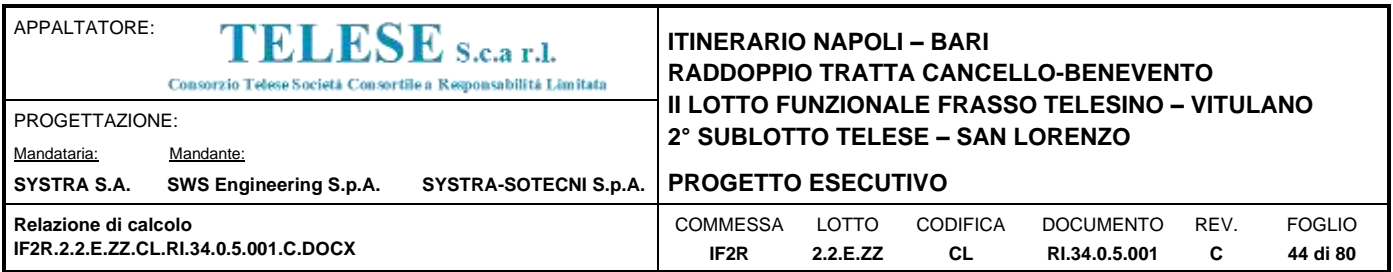

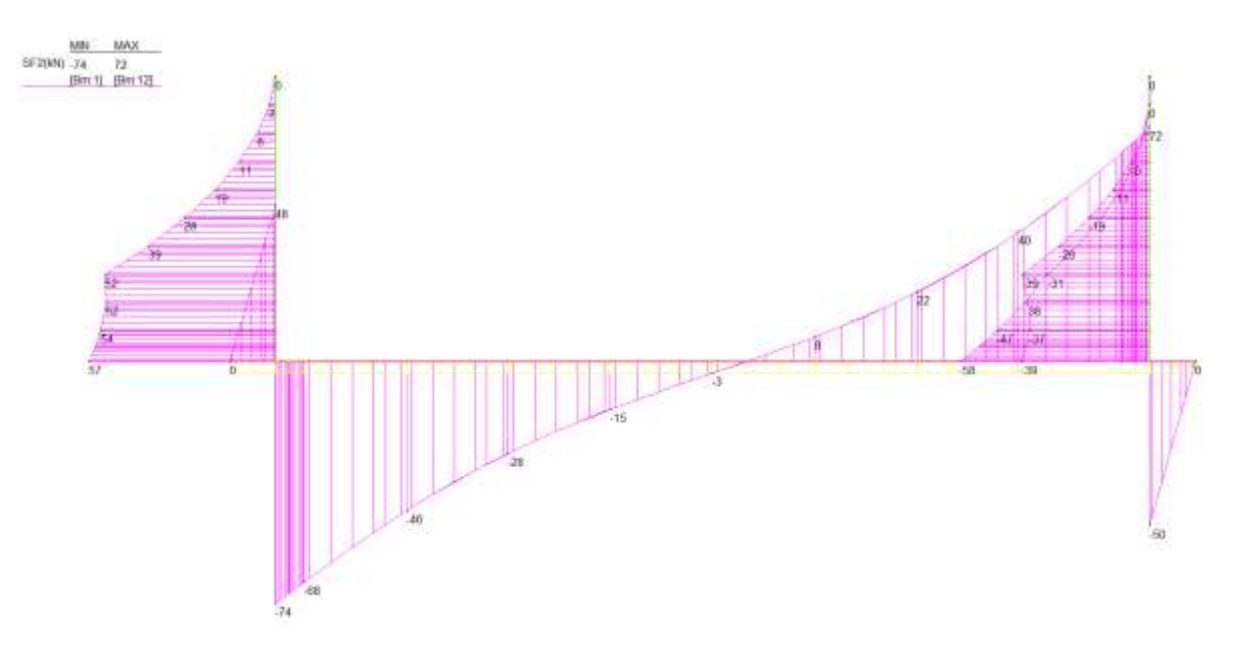

## **Figura 11 Inviluppo SLE: sollecitazioni taglianti**

Di seguito si riportano i valori delle sollecitazioni per tutte le combinazioni di carico relative a tutte le sezioni di verifica.

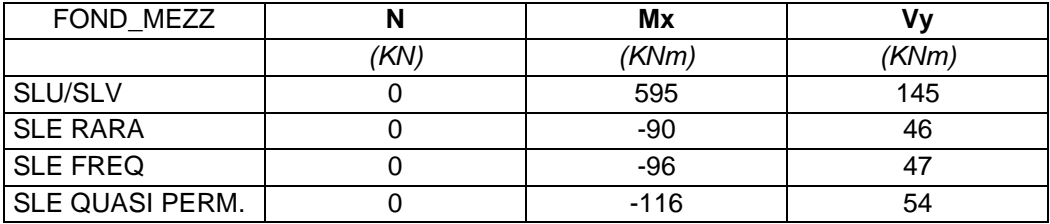

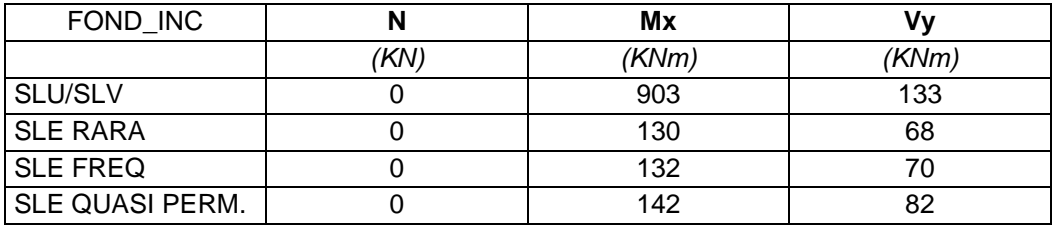

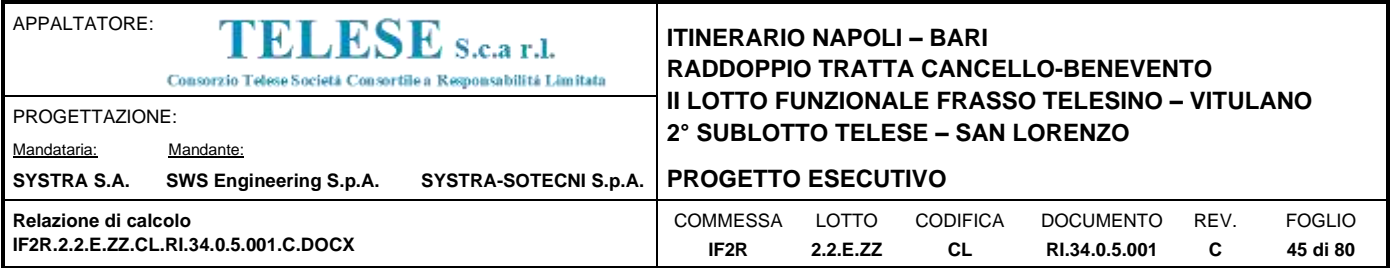

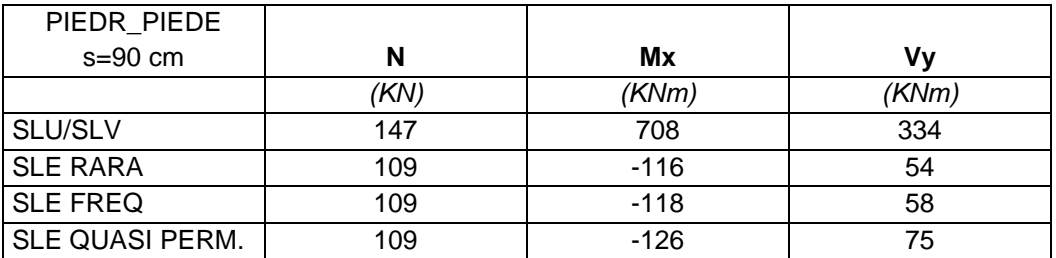

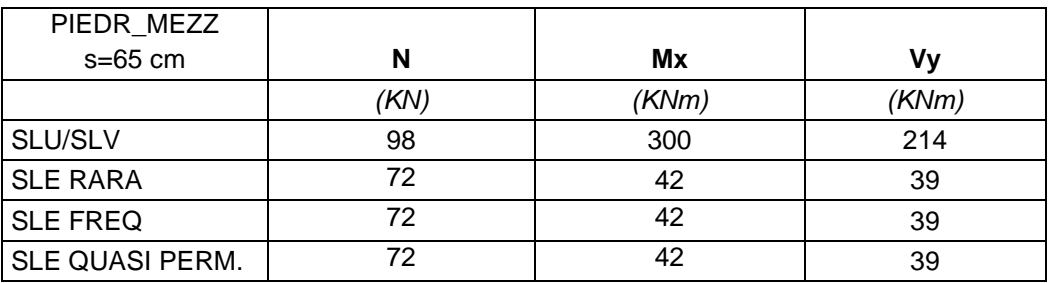

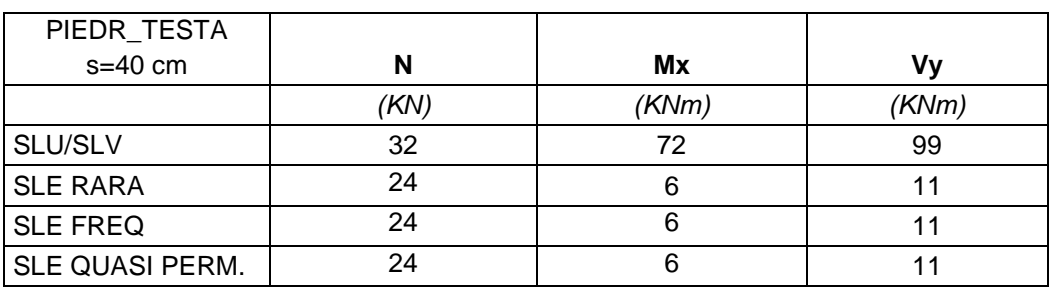

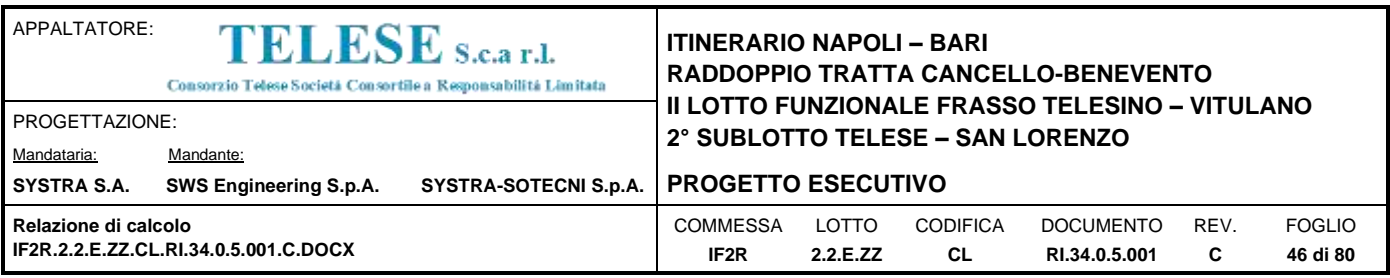

## *12 VERIFICHE DI RESISTENZA ULTIMA E DI ESERCIZIO*

Si riassumono di seguito i risultati delle verifiche allo stato limite ultimo per le sollecitazioni di taglio e flessione, relative all'inviluppo delle combinazioni di carico. In particolare si riportano le sollecitazioni massime per tutte le sezioni di verifica e le combinazioni di carico più gravose (minimo coefficiente di sicurezza), sia per la verifica a flessione sia per la verifica a taglio.

Nelle verifiche della soletta di fondazione, cautelativamente, non si è tenuto in conto del contributo dello sforzo normale.

Le verifiche a flessione in corrispondenza dei nodi tra setti adiacenti sono effettuate rispettivamente:

nella sezione ubicata a metà fra asse piedritto e sezione d'attacco piedritto-soletta nel caso delle verifiche della soletta;

- nella sezione ubicata a metà fra asse soletta e sezione d'attacco del piedritto nel caso delle verifiche del piedritto.

Le verifiche a fessurazione e a taglio sono eseguite nelle sezioni di attacco soletta-piedritto.

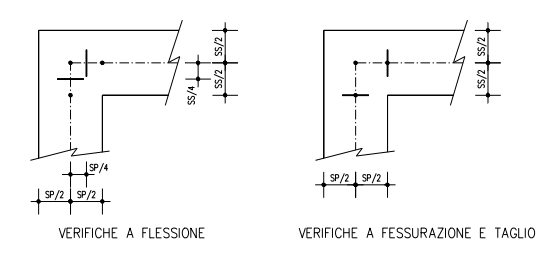

I calcoli di verifica sono effettuati con il metodo degli Stati Limite, applicando il combinato D.M.14.01.2008 con l'UNI EN 1992 (Eurocodice 2).

Si riporta di seguito l'armatura degli elementi strutturali nelle sezioni di mezzeria e di incastro.

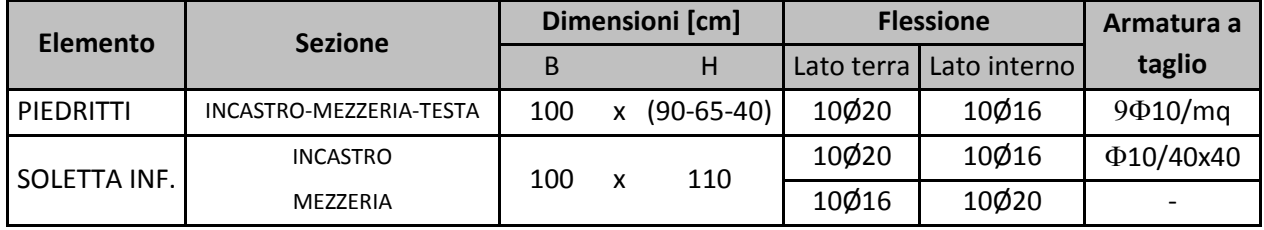

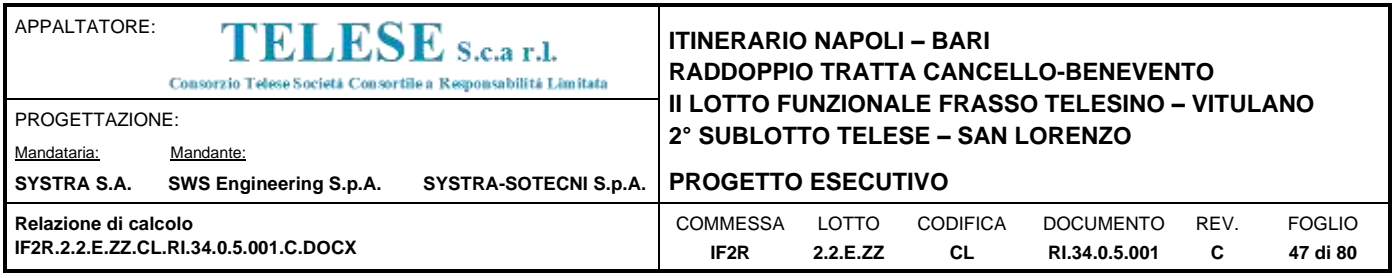

## **12.1 SOLETTA DI FONDAZIONE – SEZIONE DI MEZZERIA**

#### **CARATTERISTICHE DI RESISTENZA DEI MATERIALI IMPIEGATI**

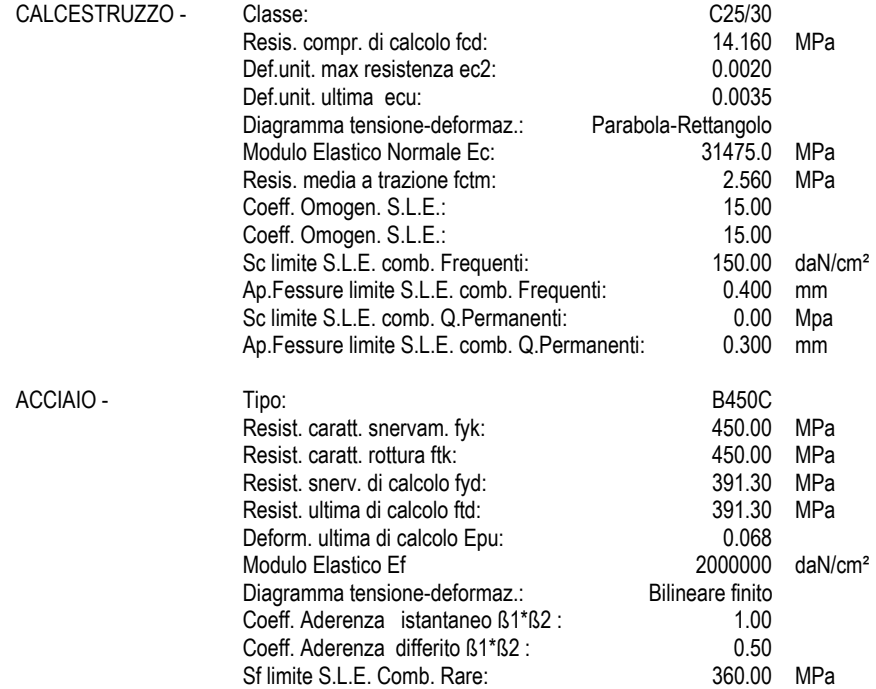

#### **CARATTERISTICHE DOMINIO CONGLOMERATO**

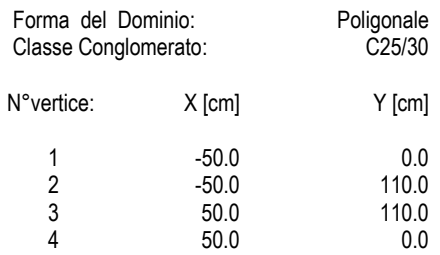

## **DATI BARRE ISOLATE**

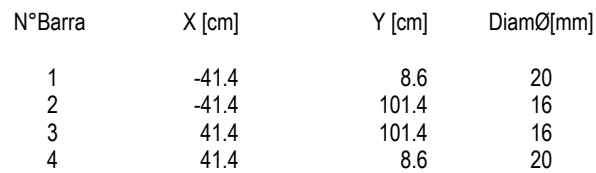

#### **DATI GENERAZIONI LINEARI DI BARRE**

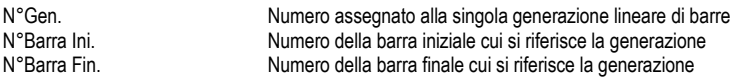

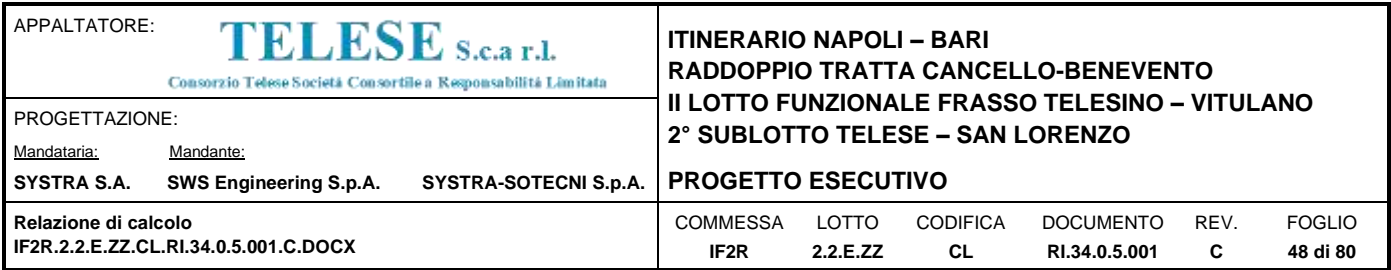

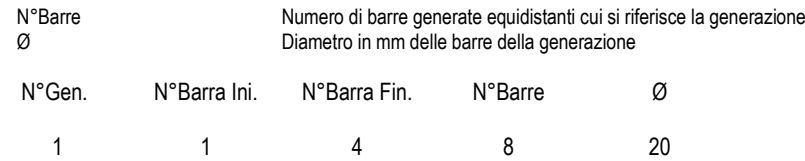

2 2 3 8 16

#### **ST.LIM.ULTIMI - SFORZI PER OGNI COMBINAZIONE ASSEGNATA**

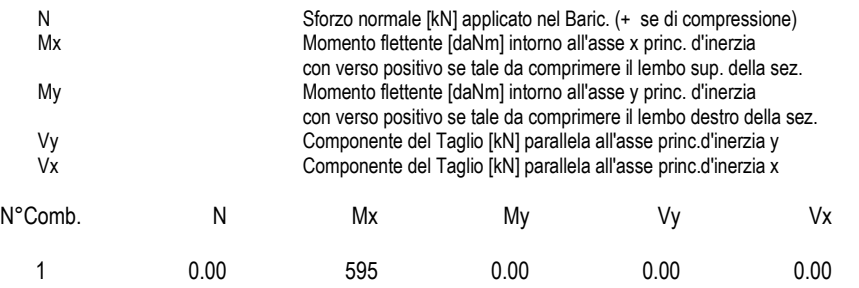

#### **COMB. RARE (S.L.E.) - SFORZI PER OGNI COMBINAZIONE ASSEGNATA**

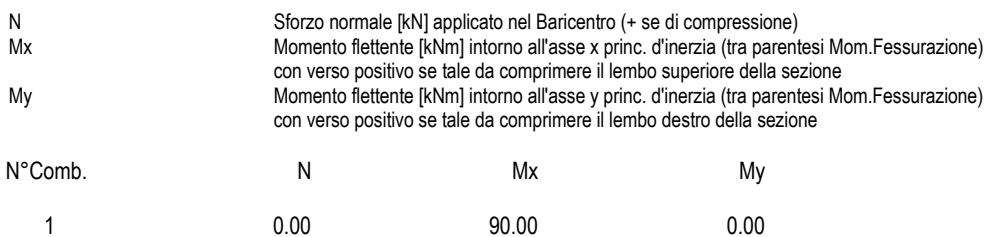

#### **COMB. FREQUENTI (S.L.E.) - SFORZI PER OGNI COMBINAZIONE ASSEGNATA**

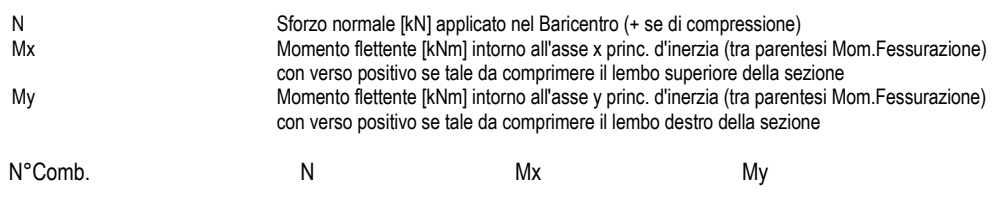

# 1 0.00 96.00 (600.77) 0.00 (0.00)

#### **COMB. QUASI PERMANENTI (S.L.E.) - SFORZI PER OGNI COMBINAZIONE ASSEGNATA**

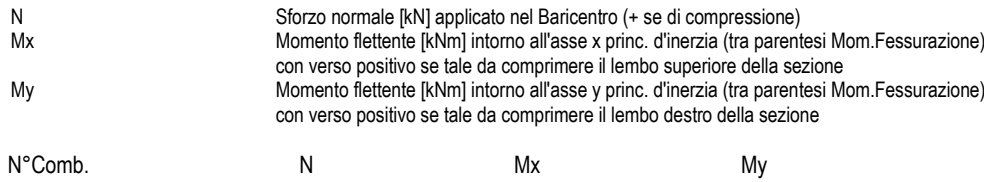

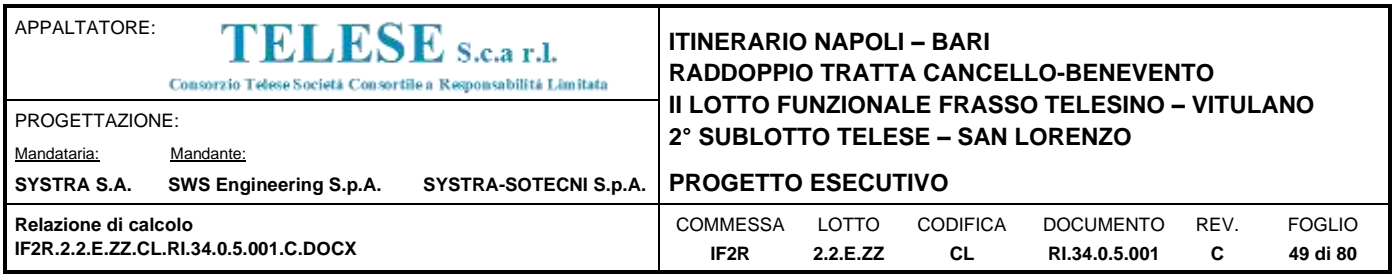

1 0.00 116.00 (600.77) 0.00 (0.00)

#### **RISULTATI DEL CALCOLO**

#### **Sezione verificata per tutte le combinazioni assegnate**

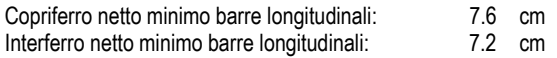

#### **METODO AGLI STATI LIMITE ULTIMI - RISULTATI PRESSO-TENSO FLESSIONE**

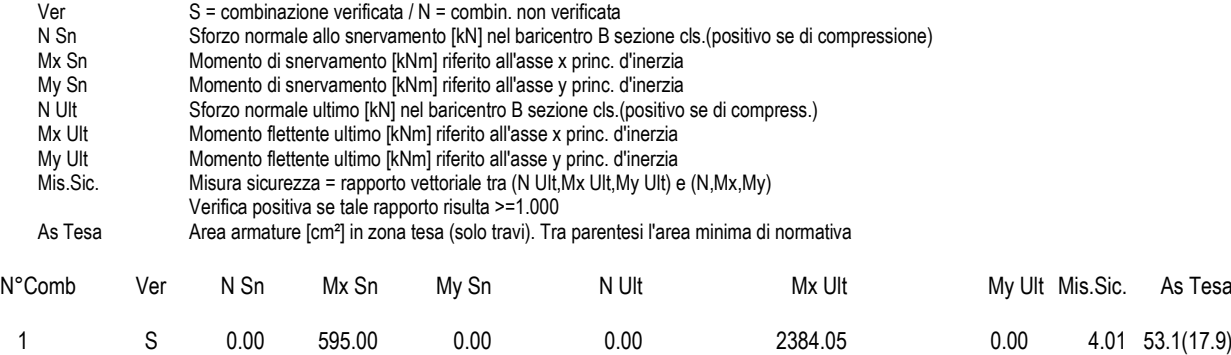

#### **METODO AGLI STATI LIMITE ULTIMI - DEFORMAZIONI UNITARIE ALLO STATO ULTIMO**

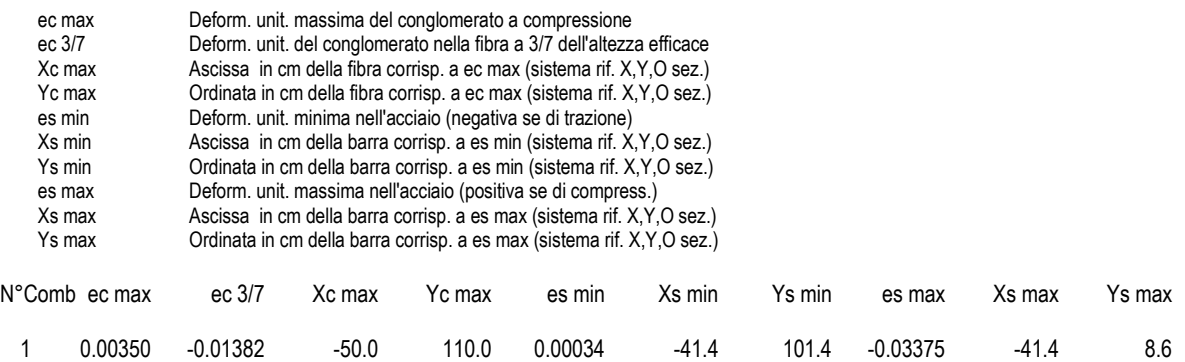

#### **POSIZIONE ASSE NEUTRO PER OGNI COMB. DI RESISTENZA**

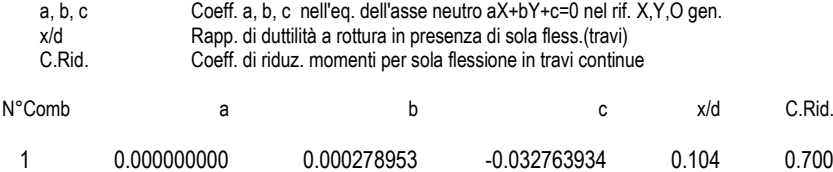

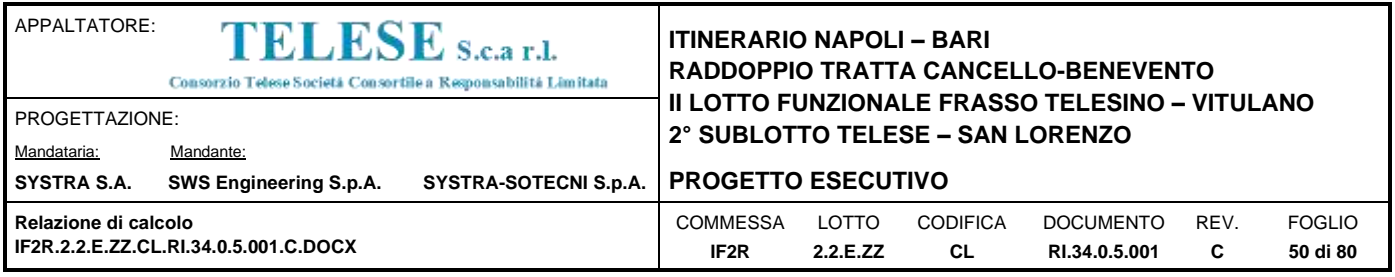

### **COMBINAZIONI RARE IN ESERCIZIO - MASSIME TENSIONI NORMALI ED APERTURA FESSURE**

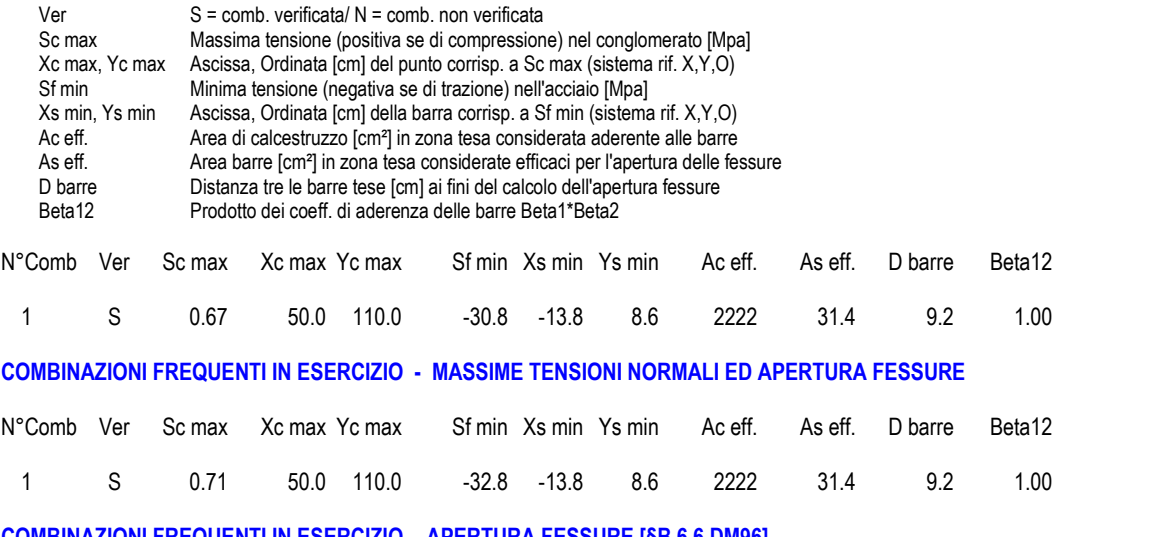

### **COMBINAZIONI FREQUENTI IN ESERCIZIO - APERTURA FESSURE [§B.6.6 DM96]**

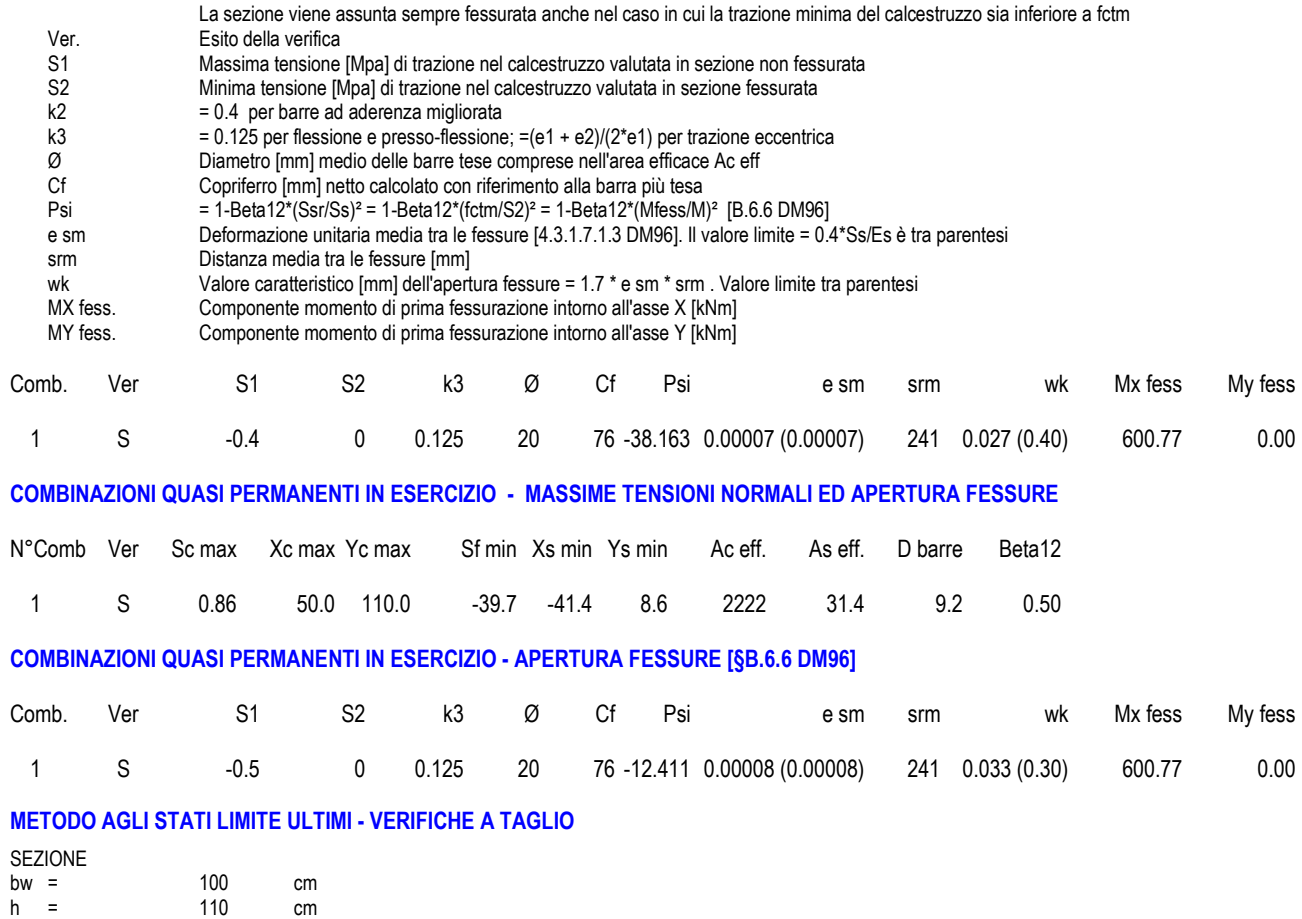

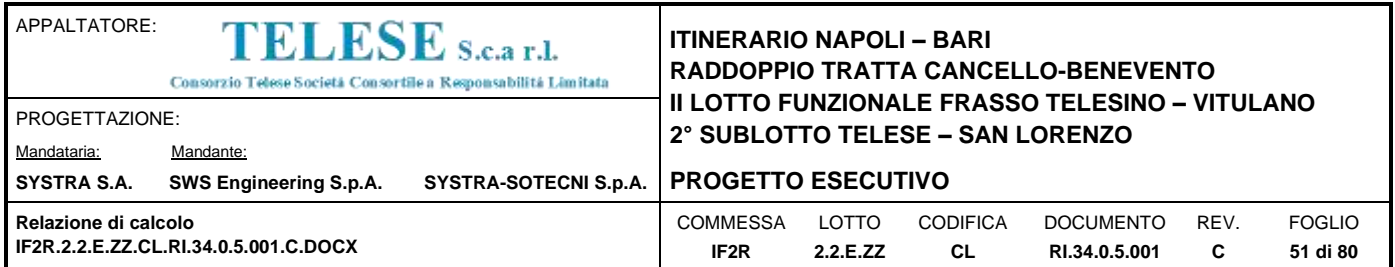

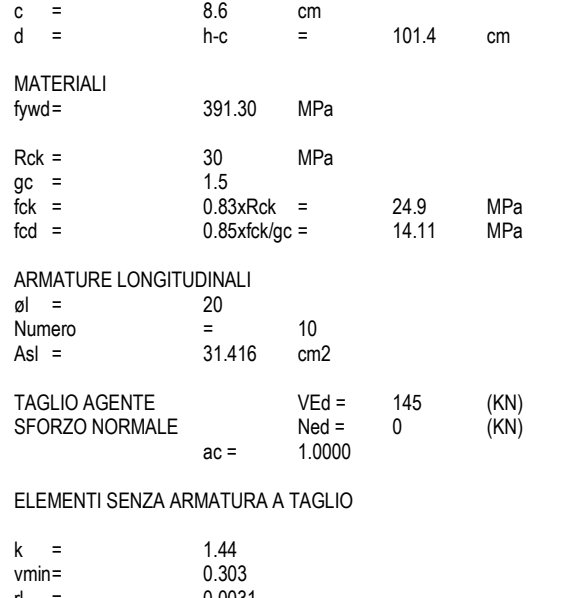

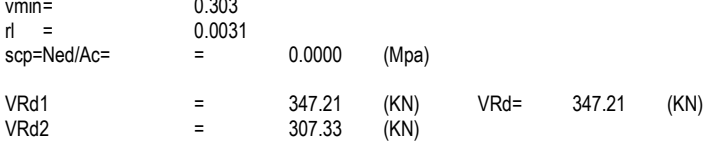

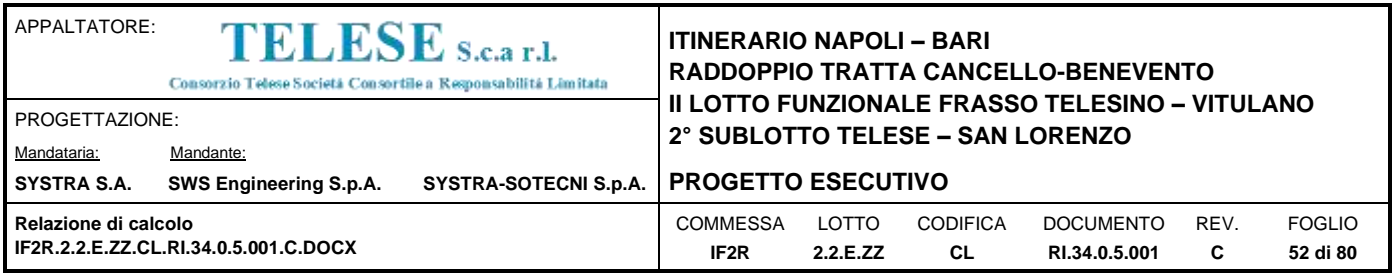

## **12.2 SOLETTA DI FONDAZIONE – SEZIONE DI INCASTRO**

### **CARATTERISTICHE DI RESISTENZA DEI MATERIALI IMPIEGATI**

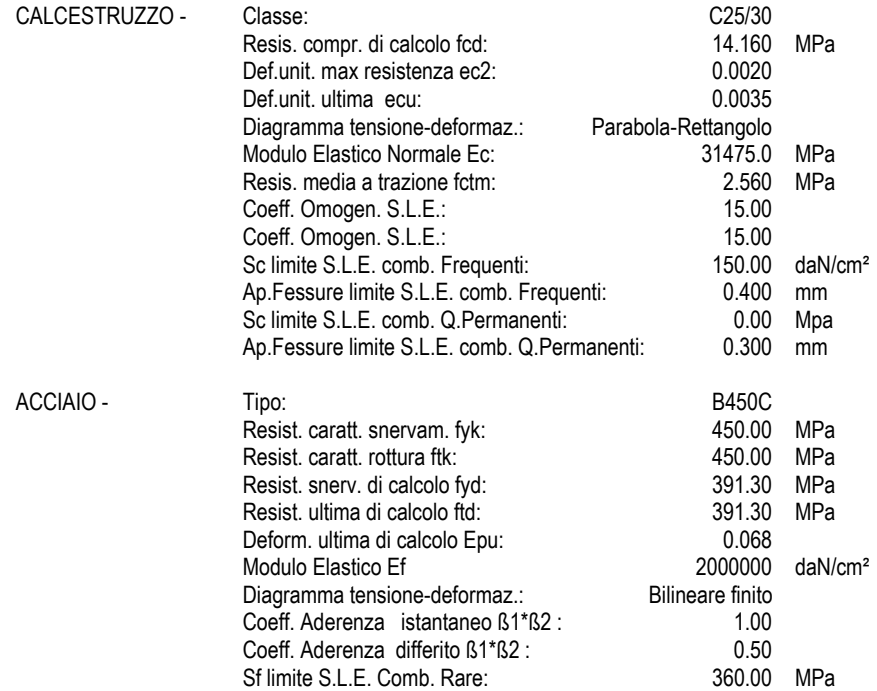

#### **CARATTERISTICHE DOMINIO CONGLOMERATO**

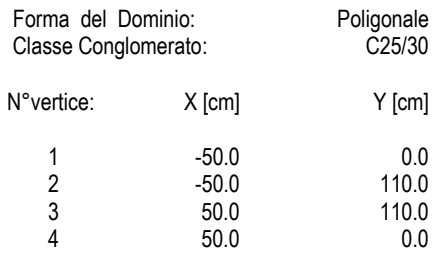

## **DATI BARRE ISOLATE**

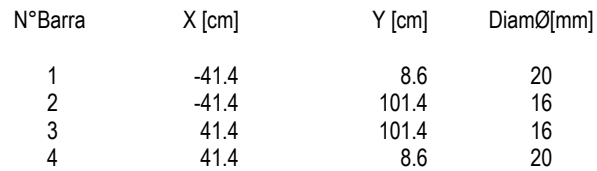

#### **DATI GENERAZIONI LINEARI DI BARRE**

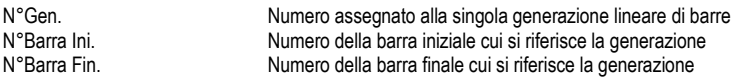

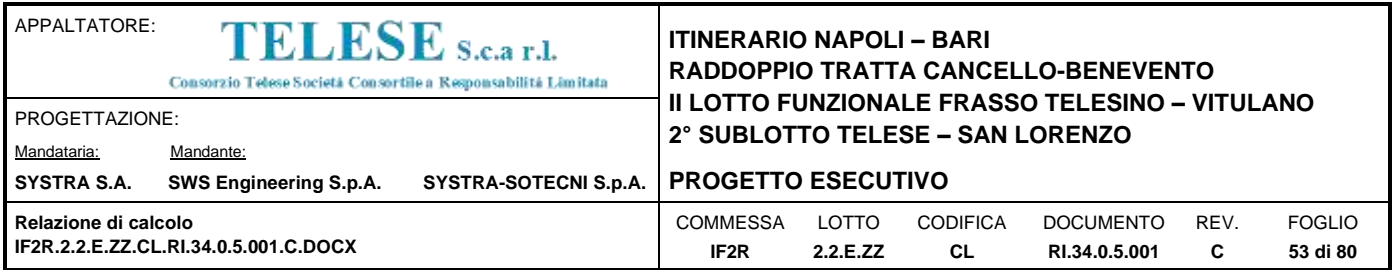

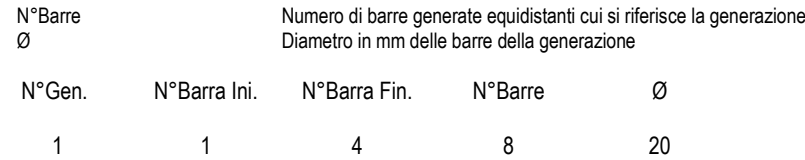

2 2 3 8 16

#### **ST.LIM.ULTIMI - SFORZI PER OGNI COMBINAZIONE ASSEGNATA**

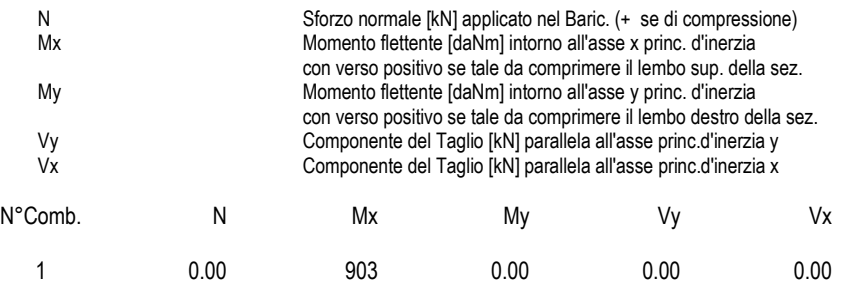

#### **COMB. RARE (S.L.E.) - SFORZI PER OGNI COMBINAZIONE ASSEGNATA**

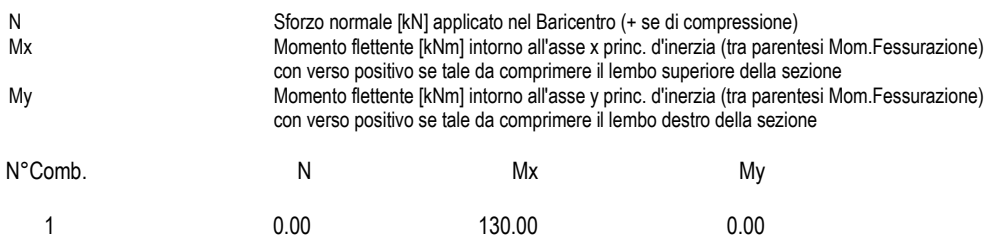

#### **COMB. FREQUENTI (S.L.E.) - SFORZI PER OGNI COMBINAZIONE ASSEGNATA**

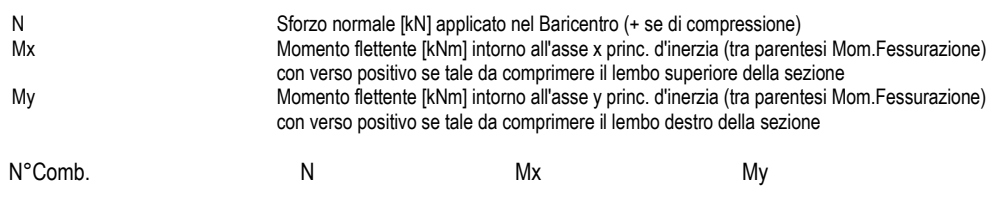

# 1 0.00 132.00 (600.77) 0.00 (0.00)

#### **COMB. QUASI PERMANENTI (S.L.E.) - SFORZI PER OGNI COMBINAZIONE ASSEGNATA**

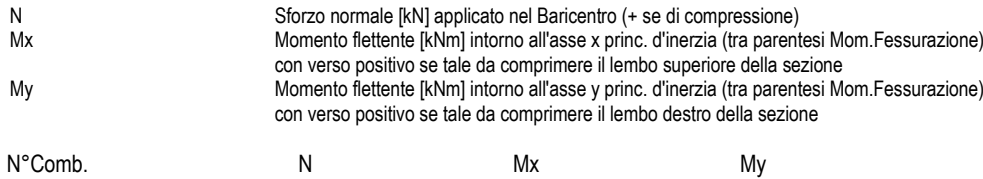

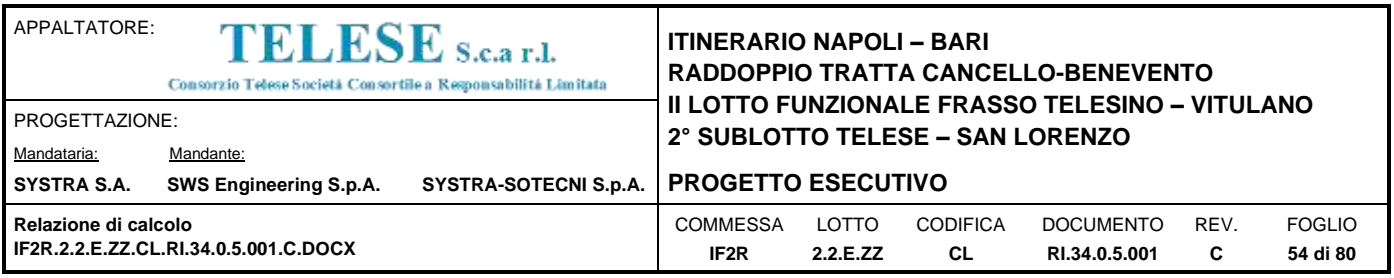

1 0.00 142.00 (600.77) 0.00 (0.00)

#### **RISULTATI DEL CALCOLO**

#### **Sezione verificata per tutte le combinazioni assegnate**

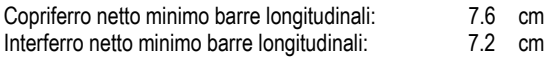

#### **METODO AGLI STATI LIMITE ULTIMI - RISULTATI PRESSO-TENSO FLESSIONE**

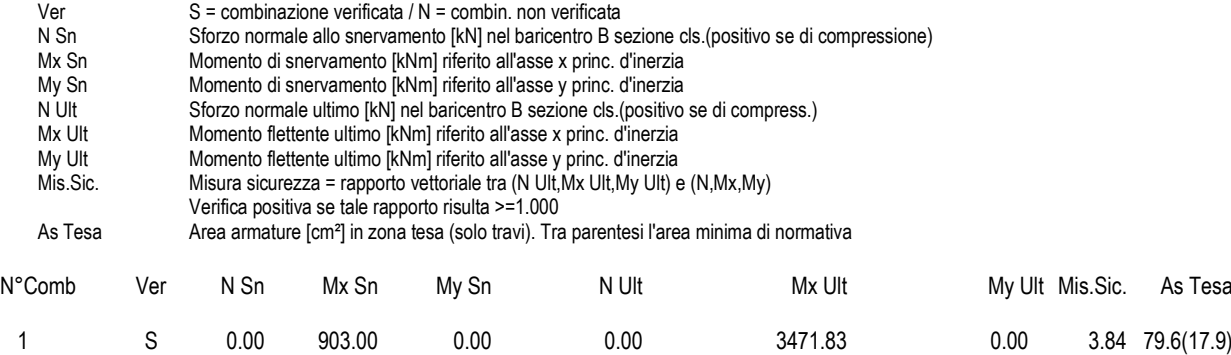

#### **METODO AGLI STATI LIMITE ULTIMI - DEFORMAZIONI UNITARIE ALLO STATO ULTIMO**

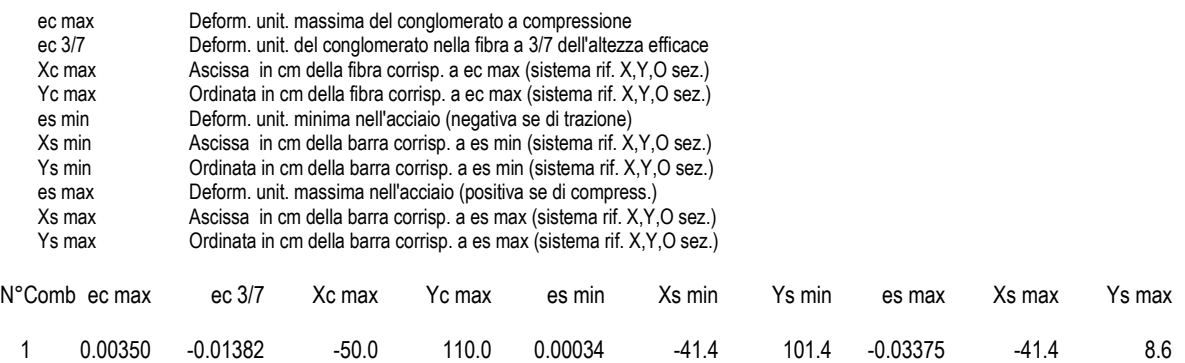

#### **POSIZIONE ASSE NEUTRO PER OGNI COMB. DI RESISTENZA**

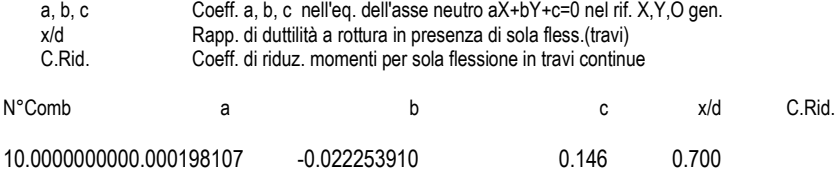

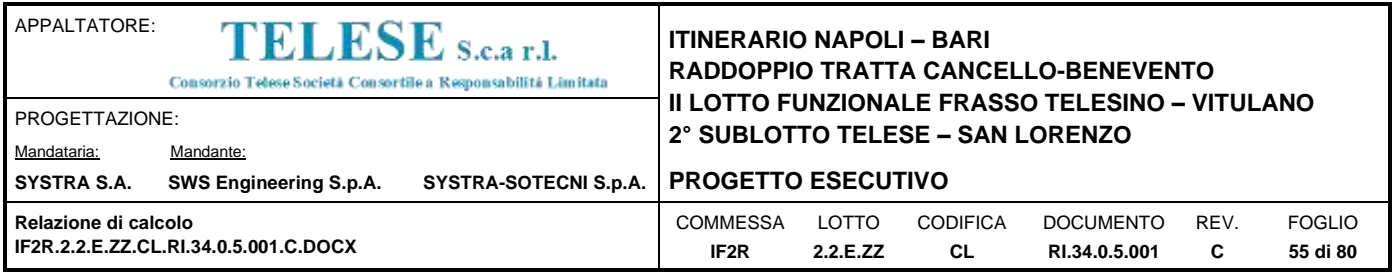

### **COMBINAZIONI RARE IN ESERCIZIO - MASSIME TENSIONI NORMALI ED APERTURA FESSURE**

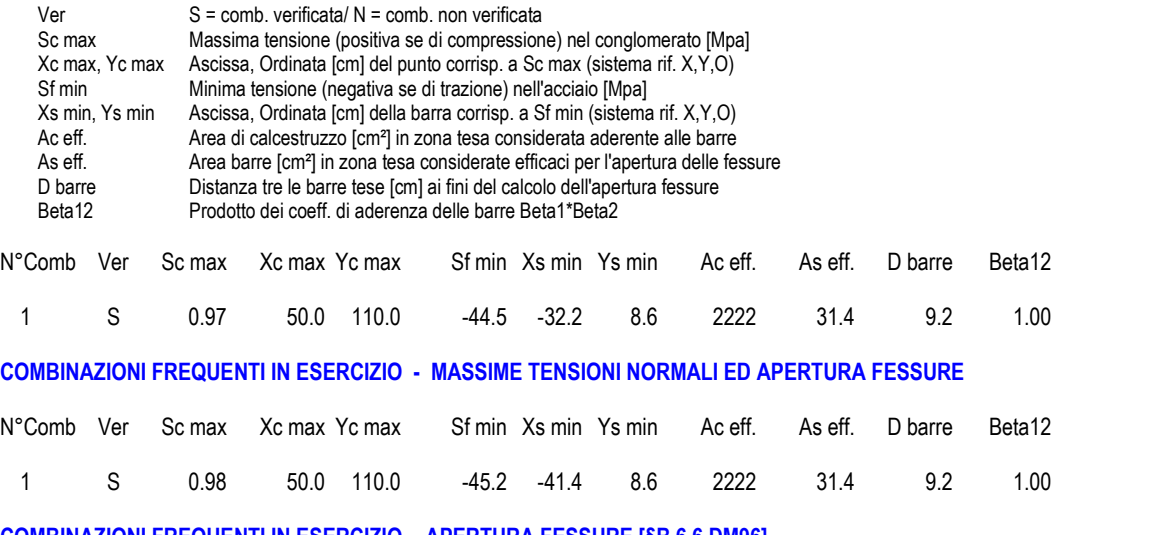

#### **COMBINAZIONI FREQUENTI IN ESERCIZIO - APERTURA FESSURE [§B.6.6 DM96]**

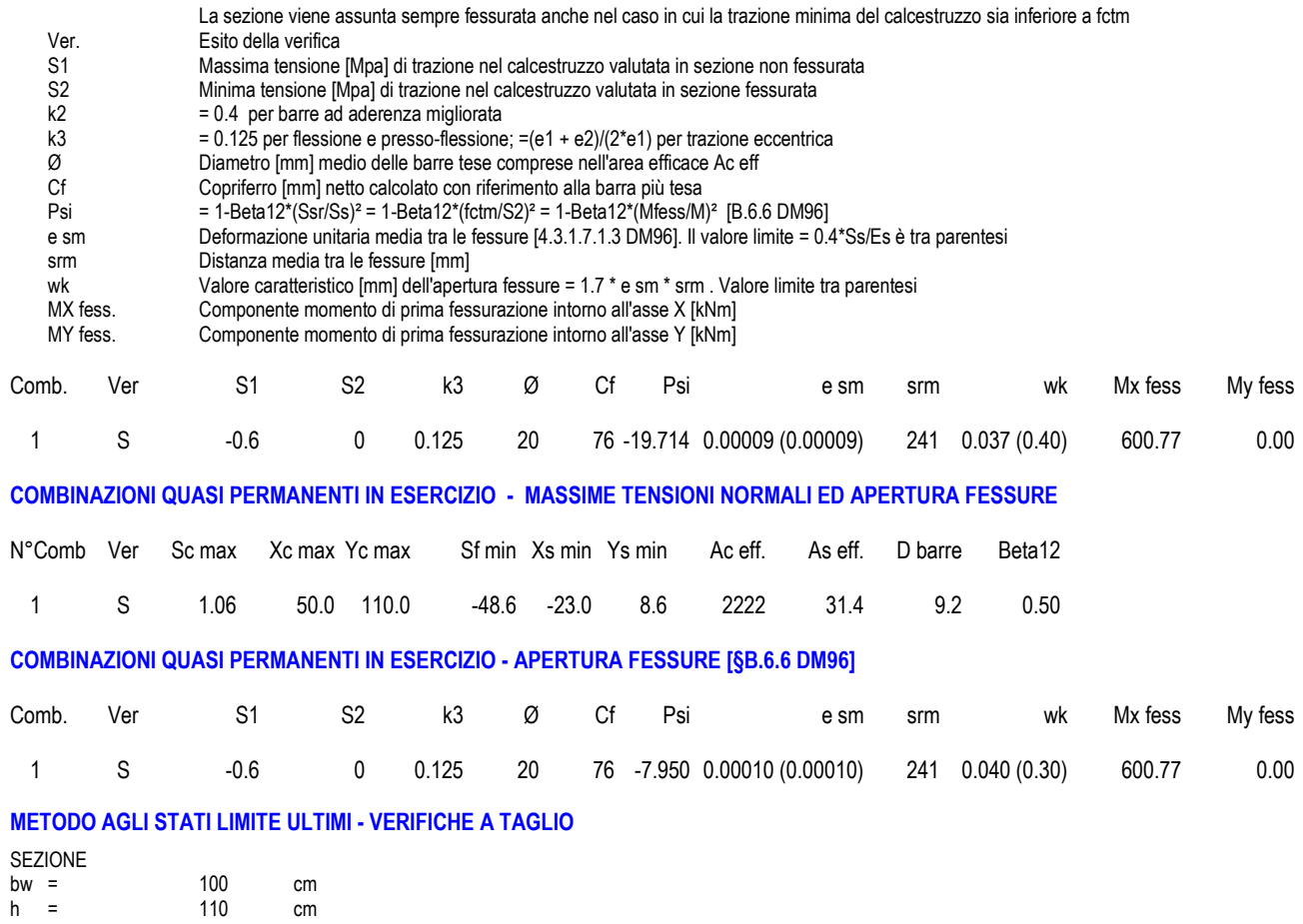

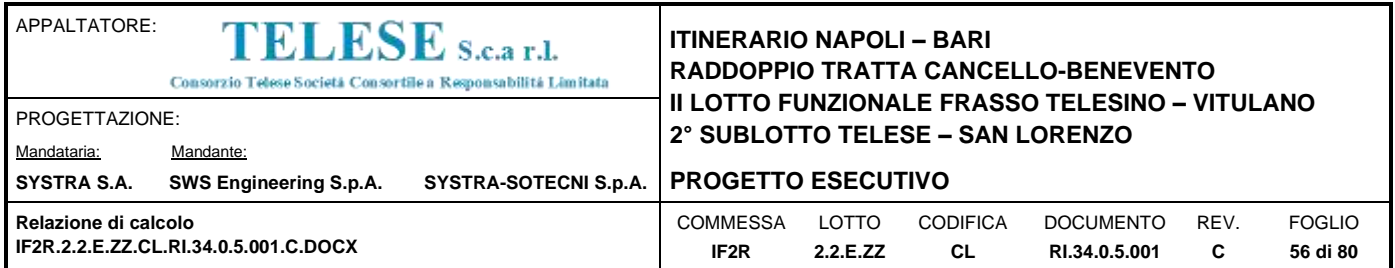

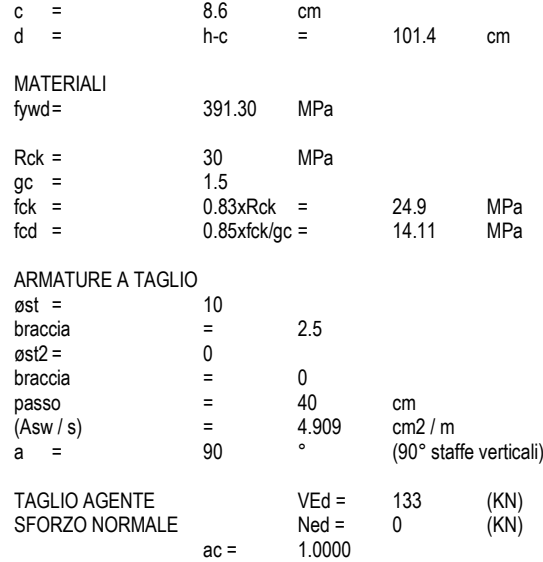

ELEMENTI CON ARMATURA A TAGLIO

Calcolo di cot q

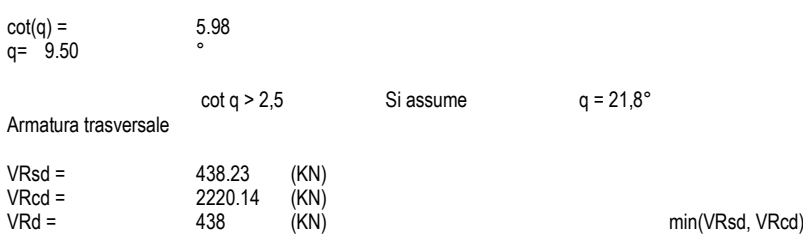

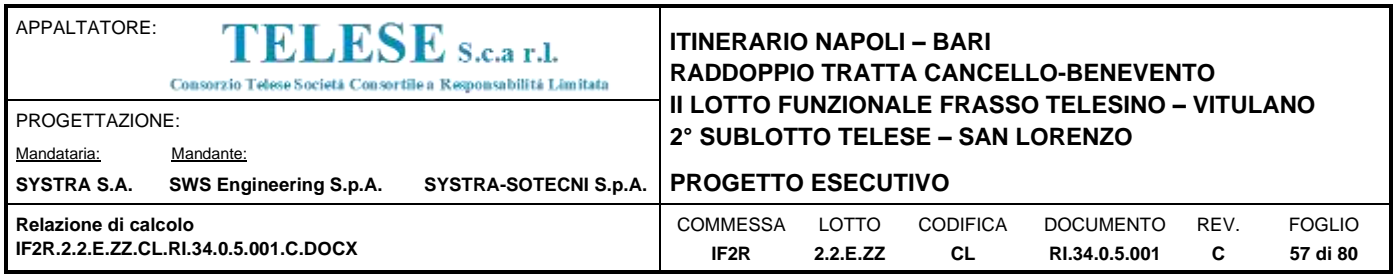

## **12.3 PIEDRITTI – SEZIONE DI INCASTRO INFERIORE S=90 CM**

#### **CARATTERISTICHE DI RESISTENZA DEI MATERIALI IMPIEGATI**

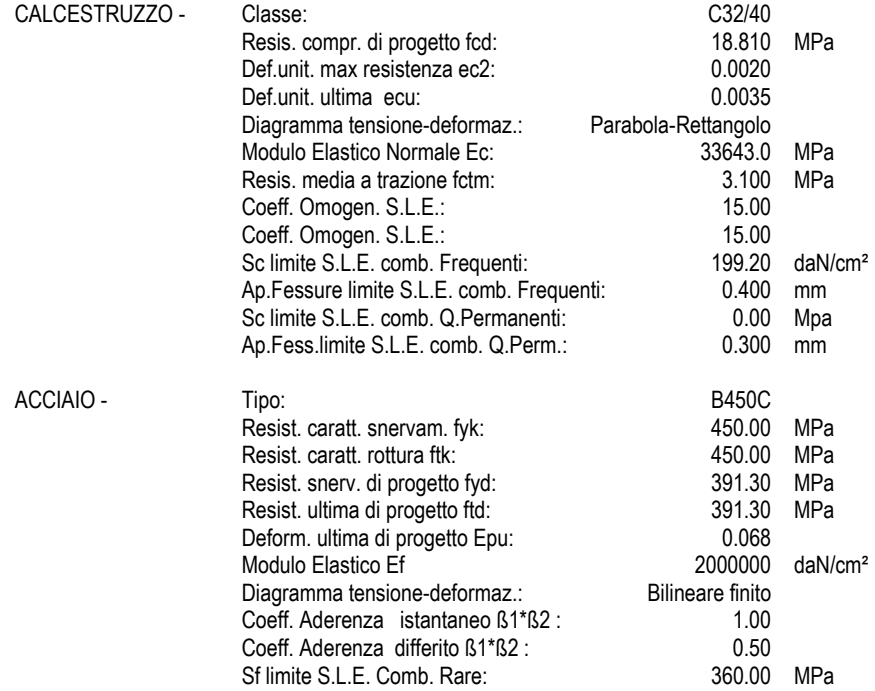

#### **CARATTERISTICHE DOMINIO CONGLOMERATO**

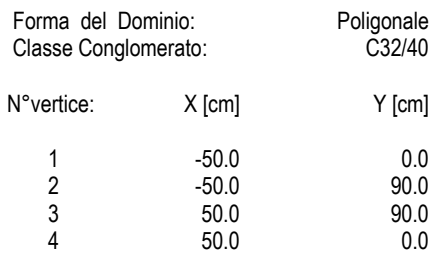

#### **DATI BARRE ISOLATE**

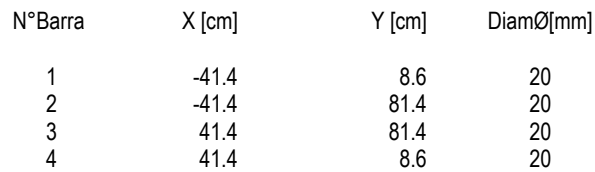

#### **DATI GENERAZIONI LINEARI DI BARRE**

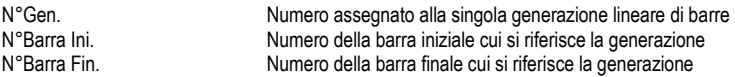

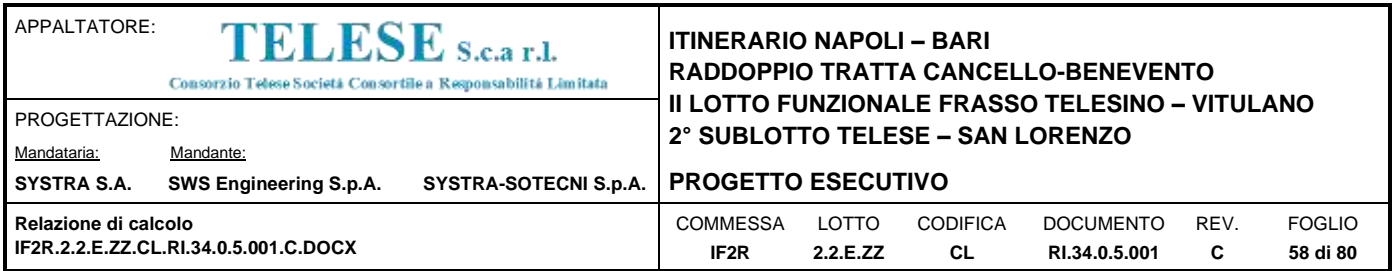

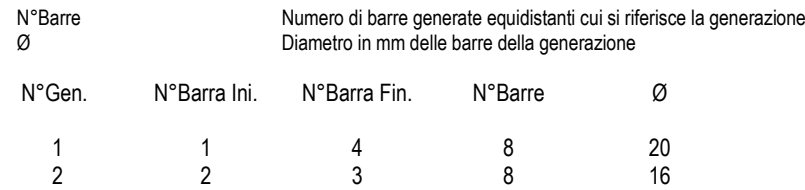

#### **CALCOLO DI RESISTENZA - SFORZI PER OGNI COMBINAZIONE ASSEGNATA**

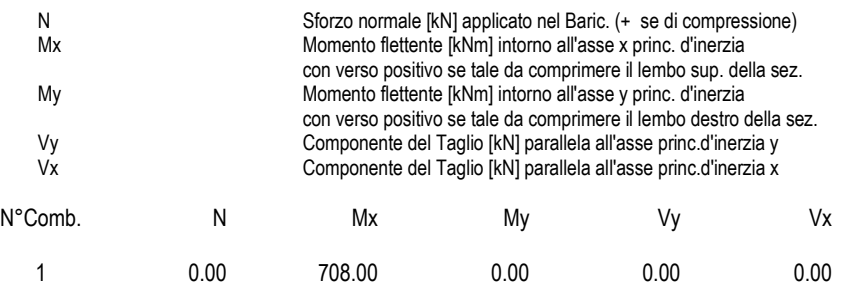

#### **COMB. RARE (S.L.E.) - SFORZI PER OGNI COMBINAZIONE ASSEGNATA**

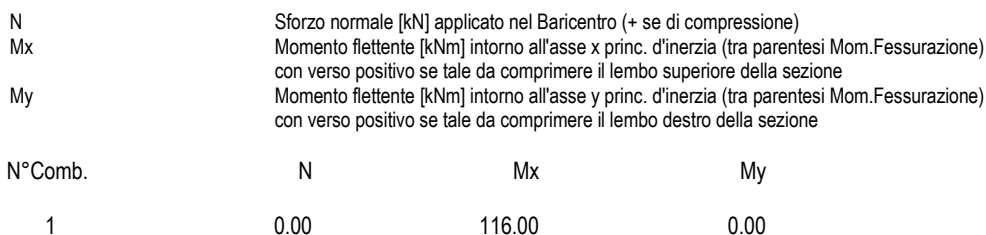

#### **COMB. FREQUENTI (S.L.E.) - SFORZI PER OGNI COMBINAZIONE ASSEGNATA**

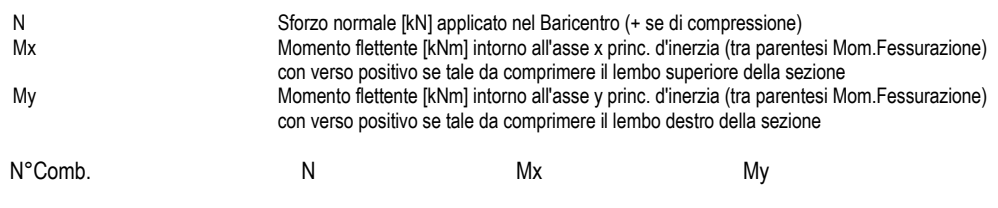

# 1 0.00 118.00 (497.54) 0.00 (0.00)

#### **COMB. QUASI PERMANENTI (S.L.E.) - SFORZI PER OGNI COMBINAZIONE ASSEGNATA**

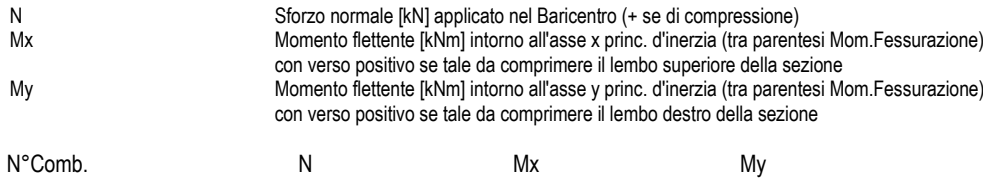

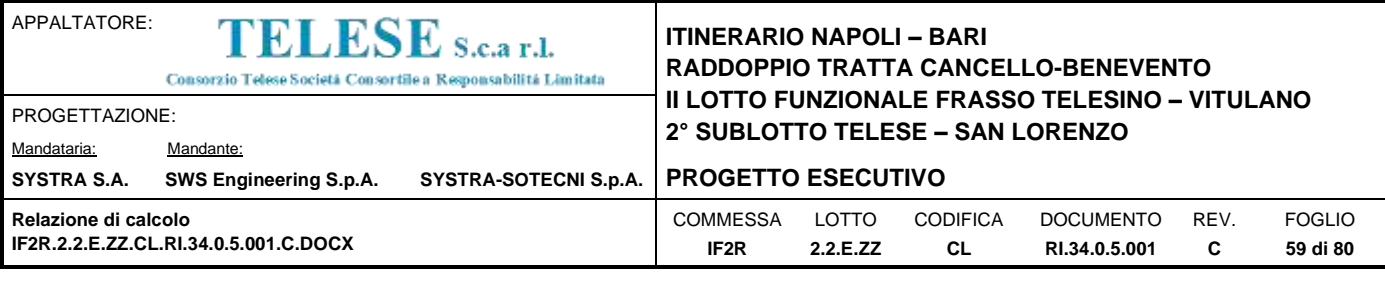

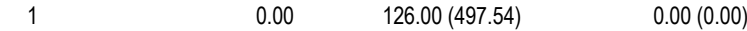

#### **RISULTATI DEL CALCOLO**

#### **Sezione verificata per tutte le combinazioni assegnate**

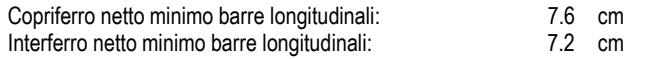

#### **VERIFICHE DI RESISTENZA IN PRESSO-TENSO FLESSIONE ALLO STATO LIMITE ULTIMO**

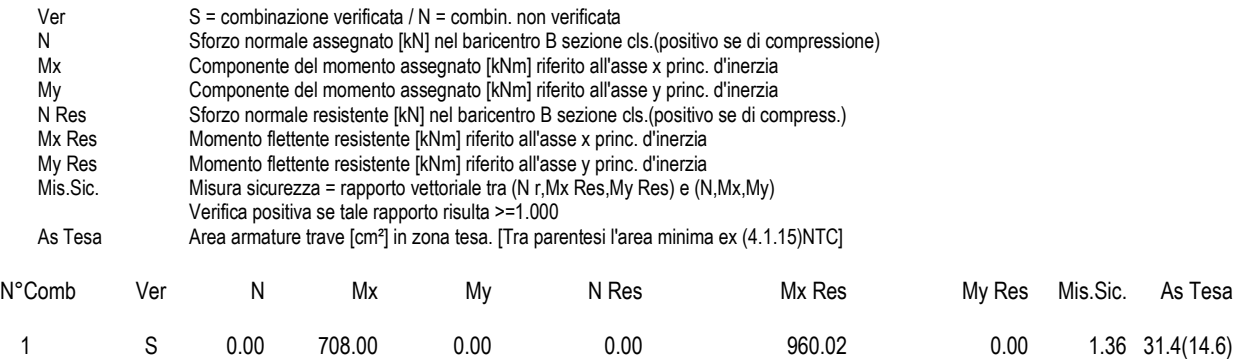

#### **METODO AGLI STATI LIMITE ULTIMI - DEFORMAZIONI UNITARIE ALLO STATO ULTIMO**

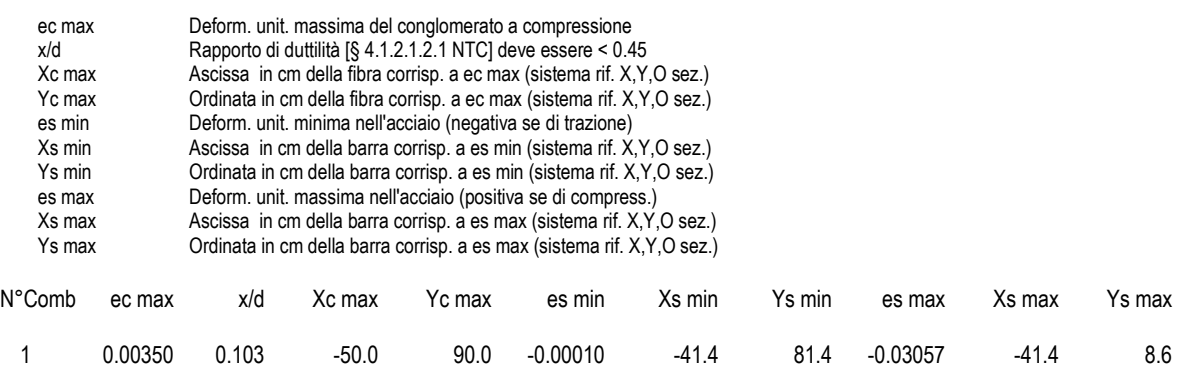

#### **POSIZIONE ASSE NEUTRO PER OGNI COMB. DI RESISTENZA**

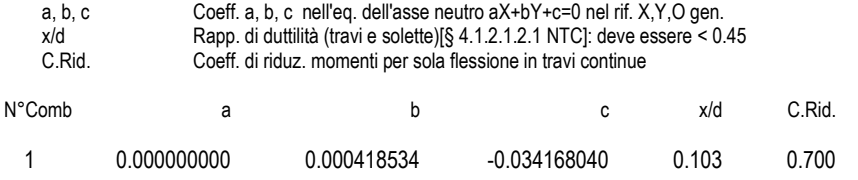

#### **COMBINAZIONI RARE IN ESERCIZIO - MASSIME TENSIONI NORMALI ED APERTURA FESSURE (NTC/EC2)**

Ver S = comb. verificata/ N = comb. non verificata

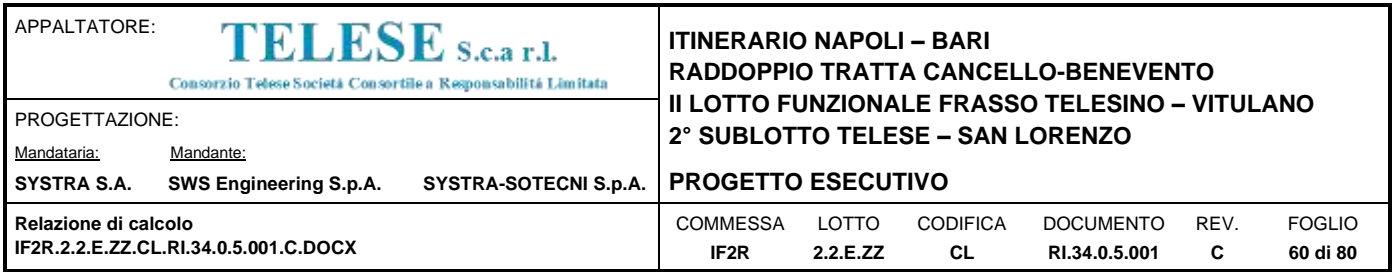

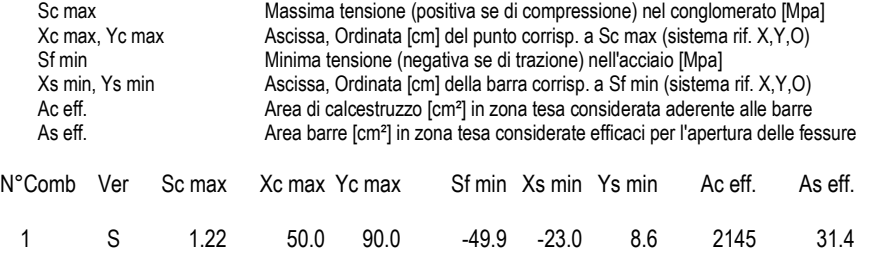

### **COMBINAZIONI FREQUENTI IN ESERCIZIO - MASSIME TENSIONI NORMALI ED APERTURA FESSURE (NTC/EC2)**

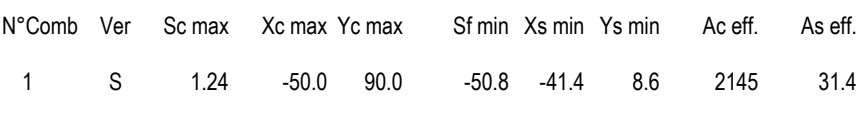

### **COMBINAZIONI FREQUENTI IN ESERCIZIO - APERTURA FESSURE [§ 7.3.4 EC2]**

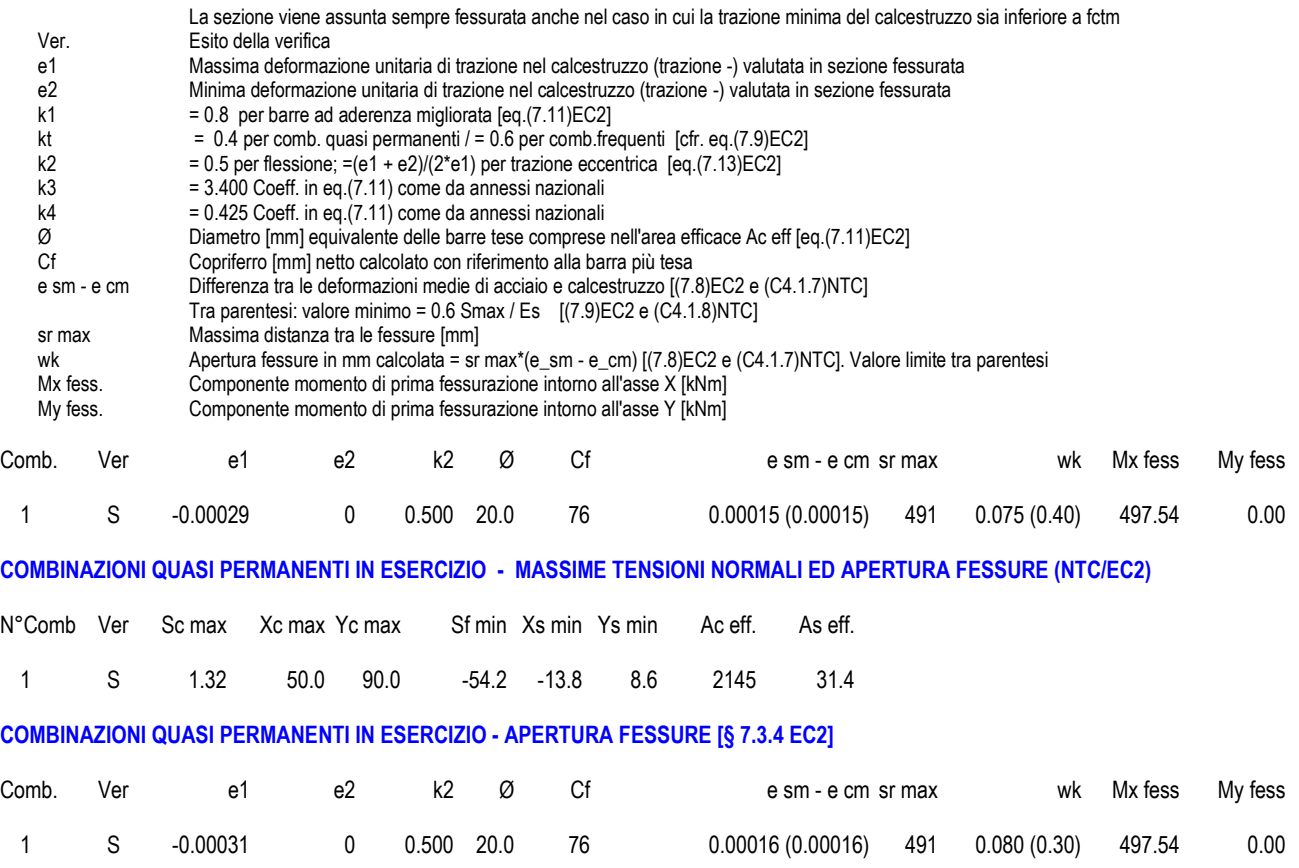

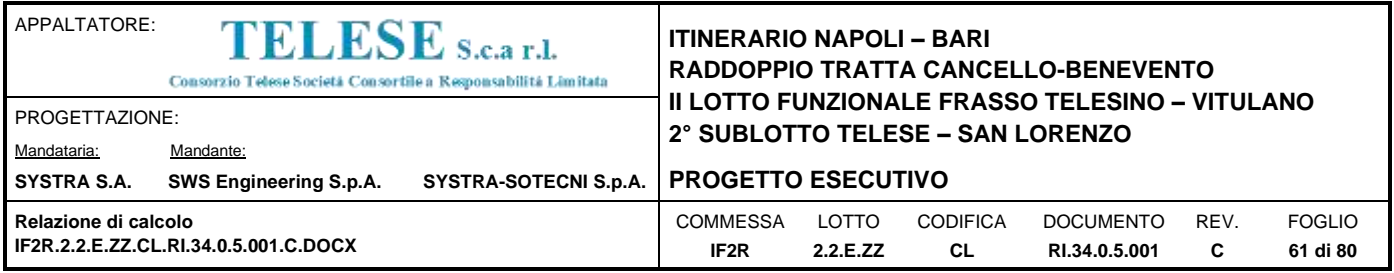

#### **METODO AGLI STATI LIMITE ULTIMI - VERIFICHE A TAGLIO**

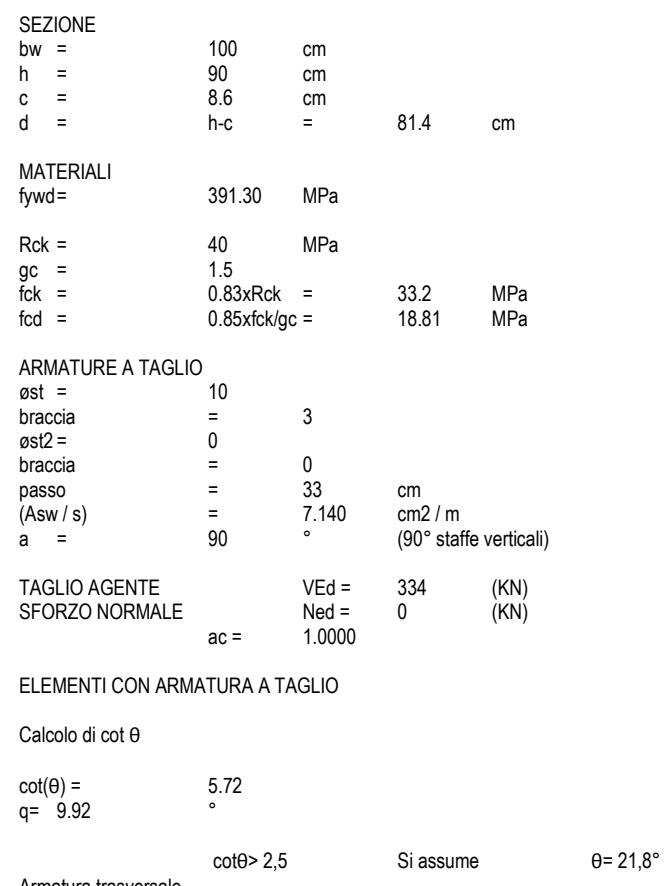

Armatura trasversale

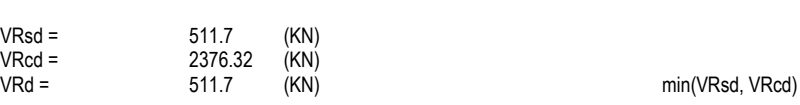

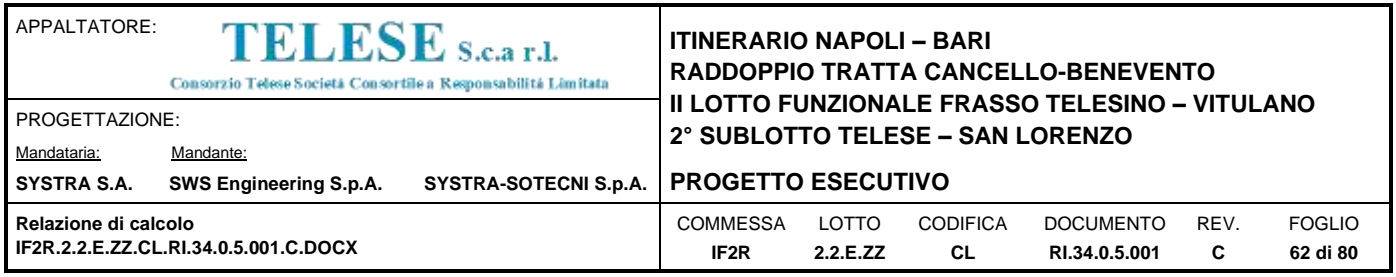

## **12.4 PIEDRITTI – SEZIONE DI MEZZERIA S=65 CM**

#### **CARATTERISTICHE DI RESISTENZA DEI MATERIALI IMPIEGATI**

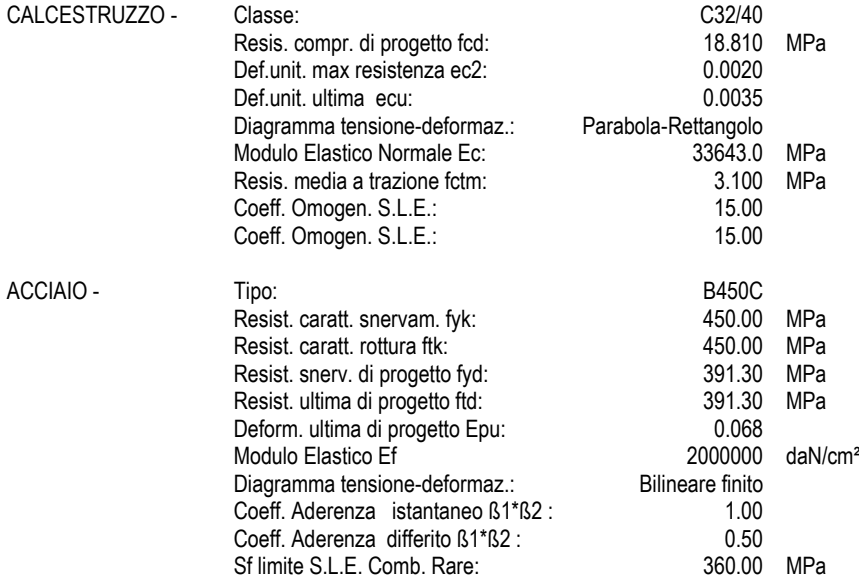

#### **CARATTERISTICHE DOMINIO CONGLOMERATO**

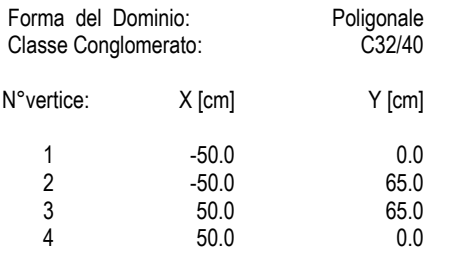

#### **DATI BARRE ISOLATE**

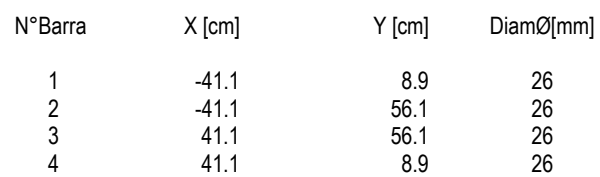

#### **DATI GENERAZIONI LINEARI DI BARRE**

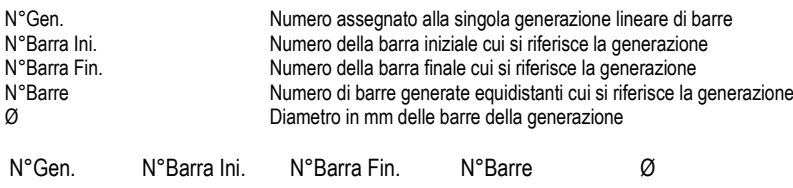

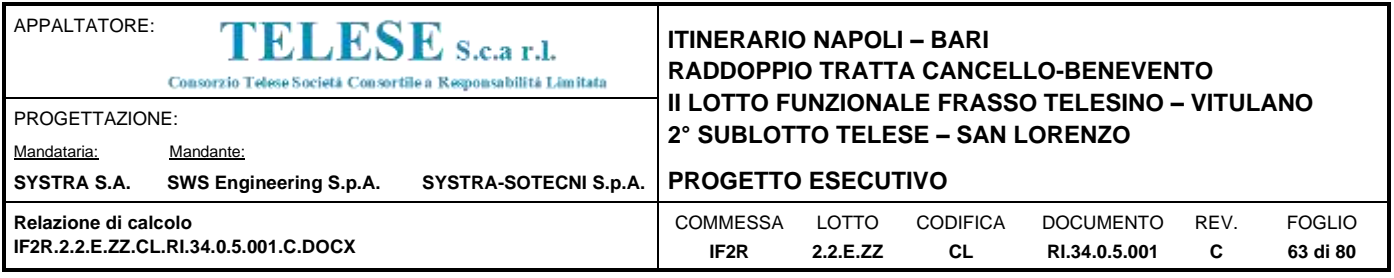

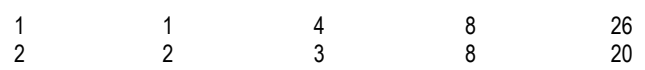

#### **CALCOLO DI RESISTENZA - SFORZI PER OGNI COMBINAZIONE ASSEGNATA**

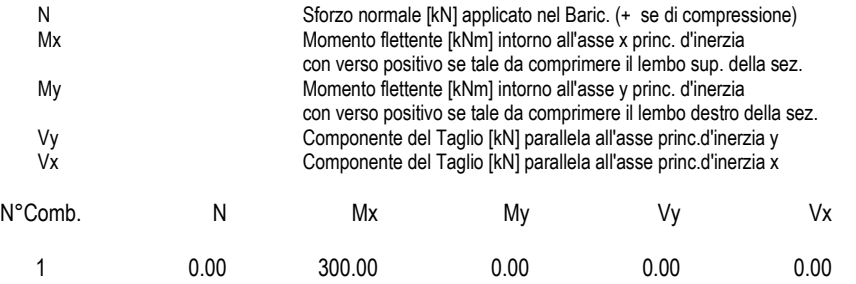

#### **COMB. RARE (S.L.E.) - SFORZI PER OGNI COMBINAZIONE ASSEGNATA**

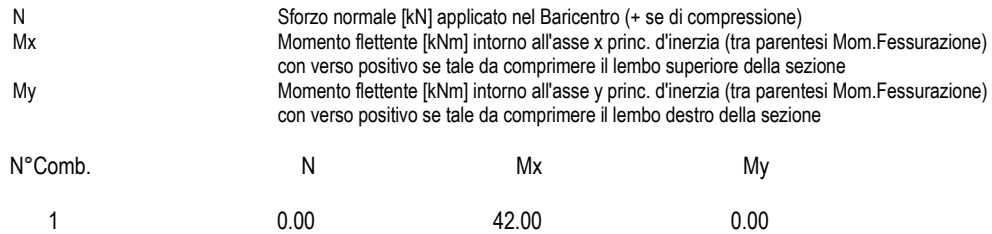

#### **RISULTATI DEL CALCOLO**

#### **Sezione verificata per tutte le combinazioni assegnate**

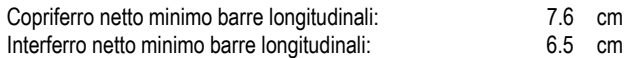

#### **VERIFICHE DI RESISTENZA IN PRESSO-TENSO FLESSIONE ALLO STATO LIMITE ULTIMO**

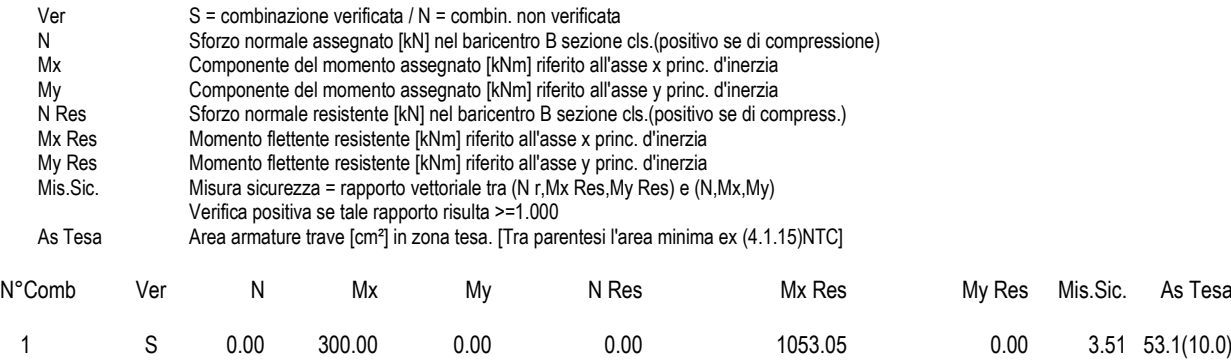

#### **METODO AGLI STATI LIMITE ULTIMI - DEFORMAZIONI UNITARIE ALLO STATO ULTIMO**

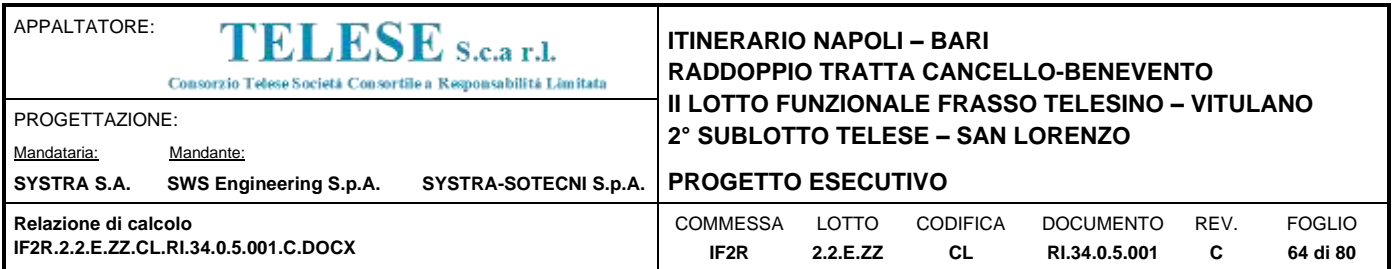

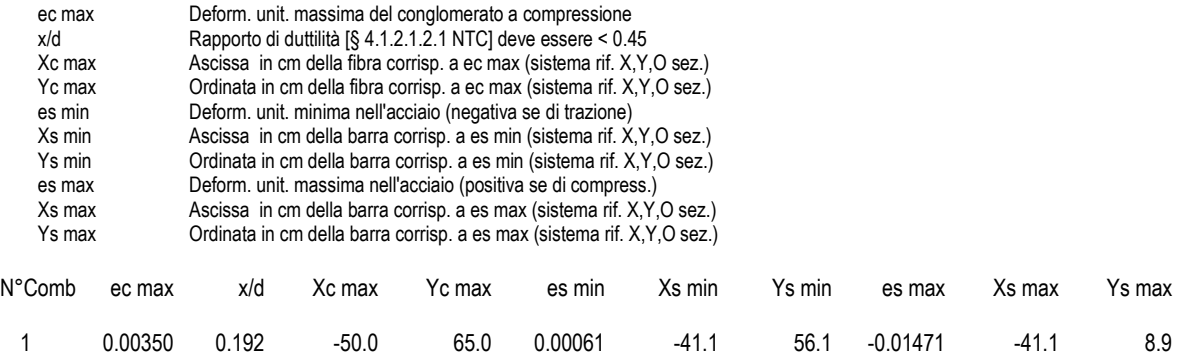

#### **POSIZIONE ASSE NEUTRO PER OGNI COMB. DI RESISTENZA**

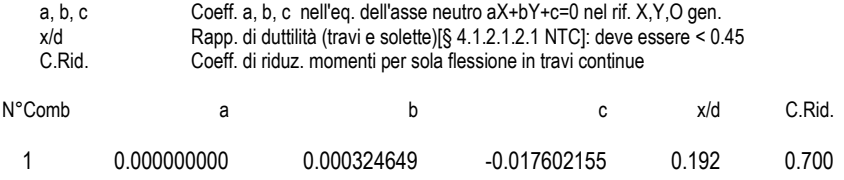

### **COMBINAZIONI RARE IN ESERCIZIO - MASSIME TENSIONI NORMALI ED APERTURA FESSURE (NTC/EC2)**

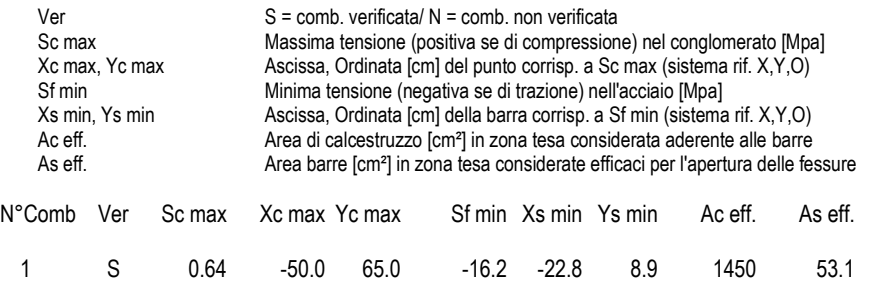

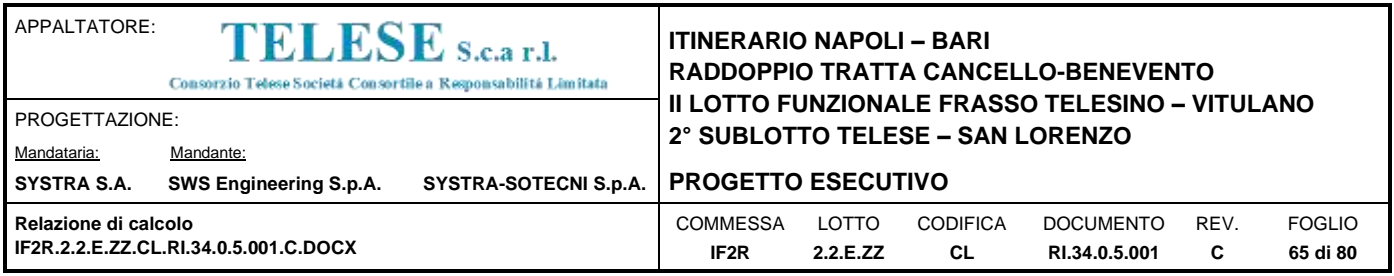

#### **METODO AGLI STATI LIMITE ULTIMI - VERIFICHE A TAGLIO**

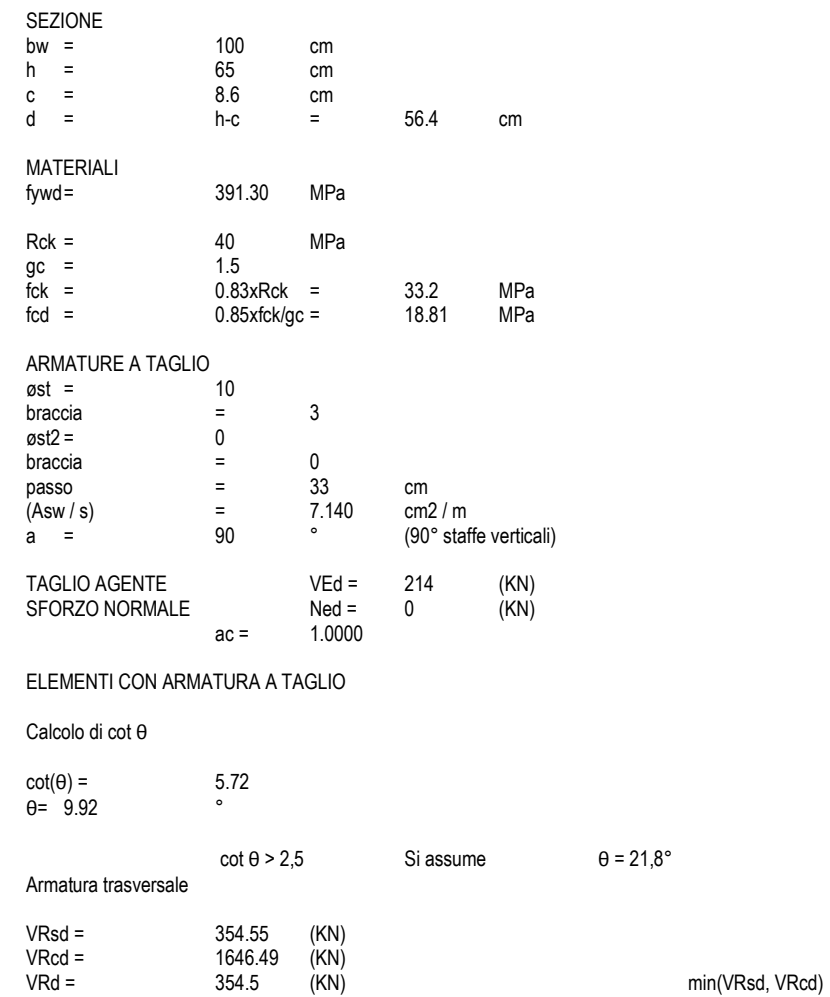

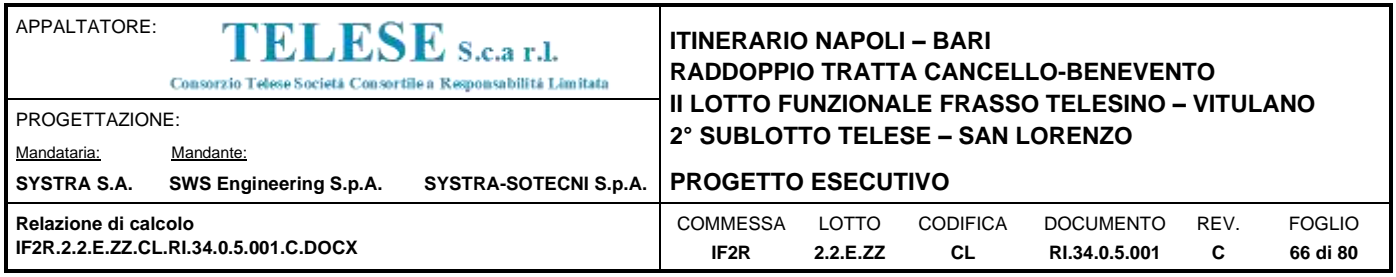

## **12.5 PIEDRITTI – SEZIONE DI TESTA S=40 CM**

#### **CARATTERISTICHE DI RESISTENZA DEI MATERIALI IMPIEGATI**

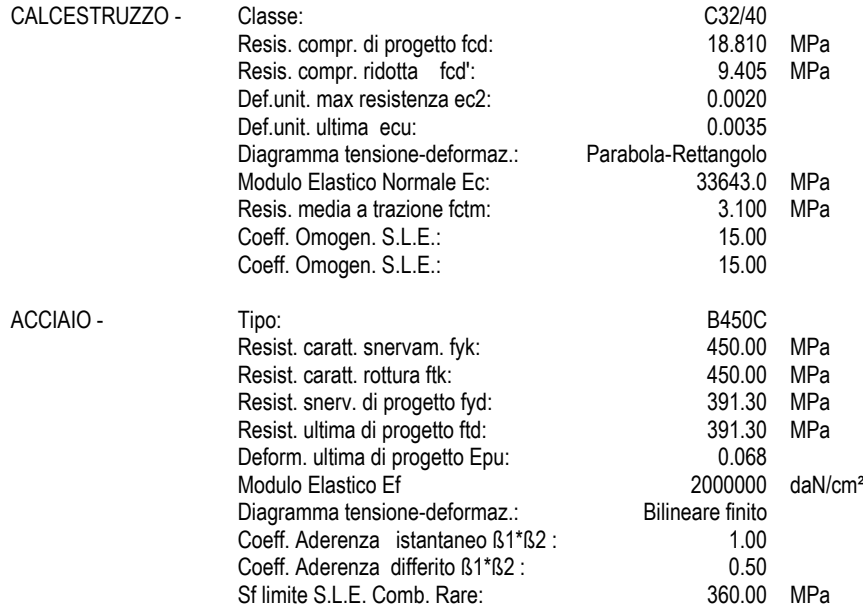

#### **CARATTERISTICHE DOMINIO CONGLOMERATO**

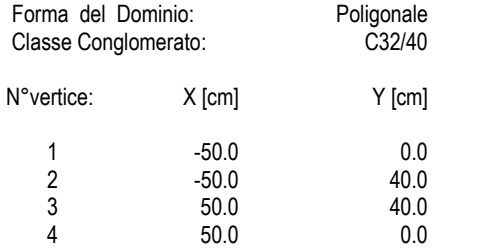

#### **DATI BARRE ISOLATE**

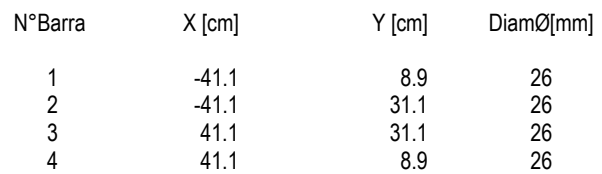

#### **DATI GENERAZIONI LINEARI DI BARRE**

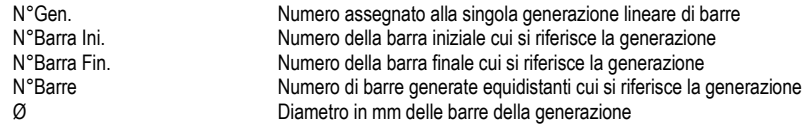

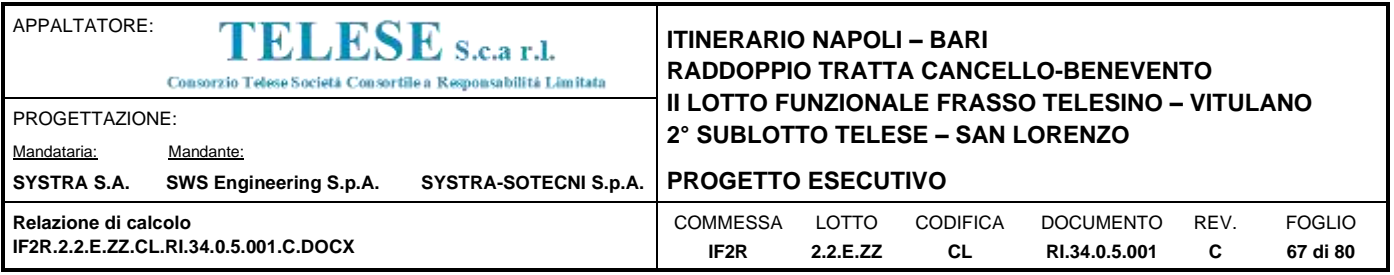

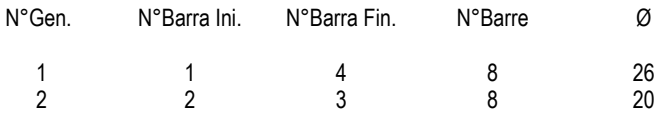

#### **CALCOLO DI RESISTENZA - SFORZI PER OGNI COMBINAZIONE ASSEGNATA**

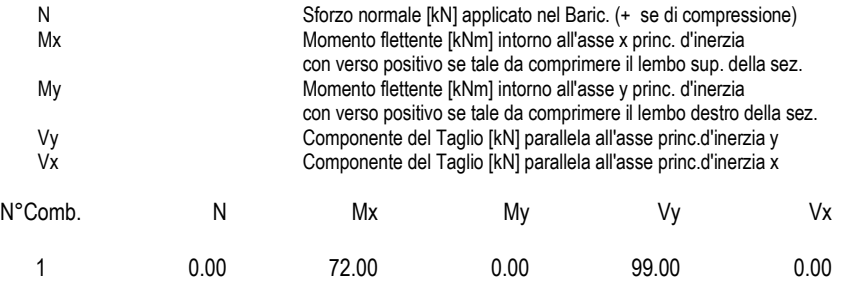

#### **COMB. RARE (S.L.E.) - SFORZI PER OGNI COMBINAZIONE ASSEGNATA**

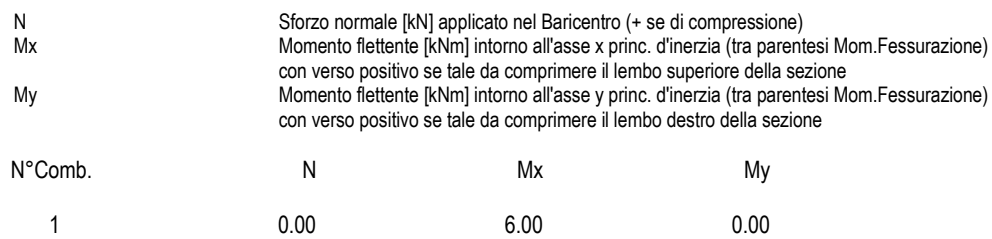

#### **RISULTATI DEL CALCOLO**

#### **Sezione verificata per tutte le combinazioni assegnate**

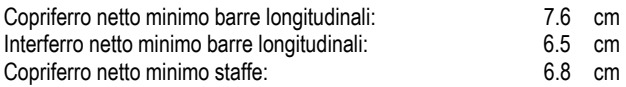

#### **VERIFICHE DI RESISTENZA IN PRESSO-TENSO FLESSIONE ALLO STATO LIMITE ULTIMO**

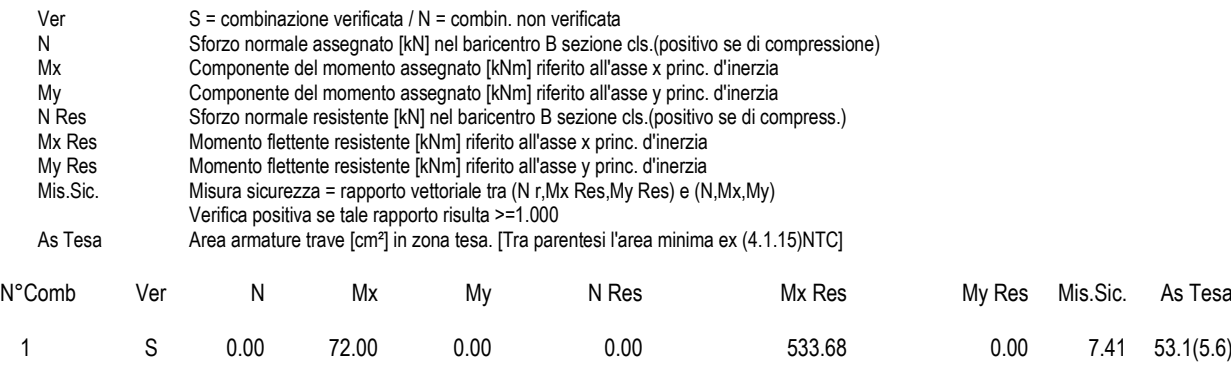

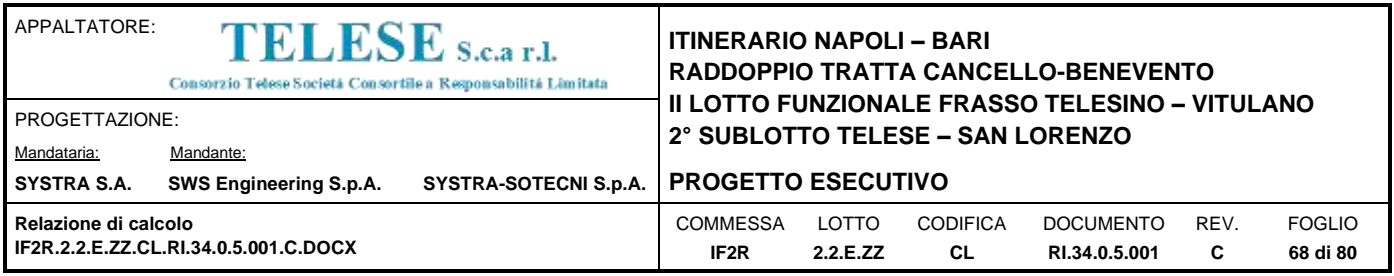

#### **METODO AGLI STATI LIMITE ULTIMI - DEFORMAZIONI UNITARIE ALLO STATO ULTIMO**

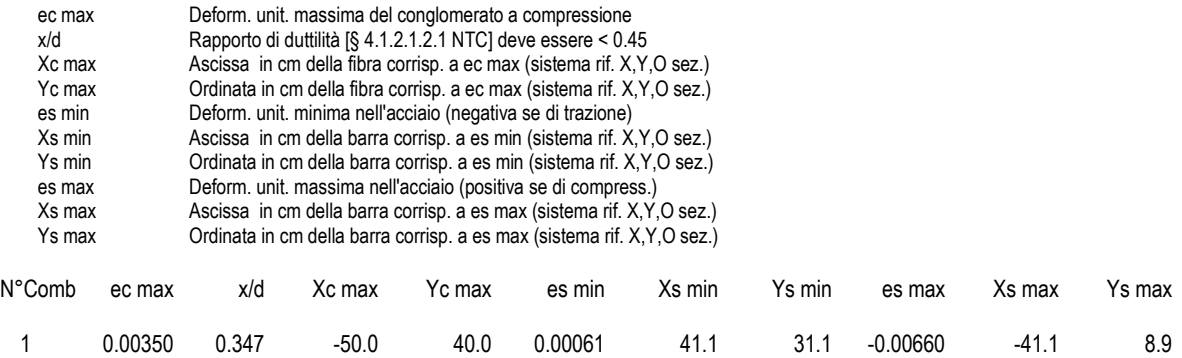

#### **POSIZIONE ASSE NEUTRO PER OGNI COMB. DI RESISTENZA**

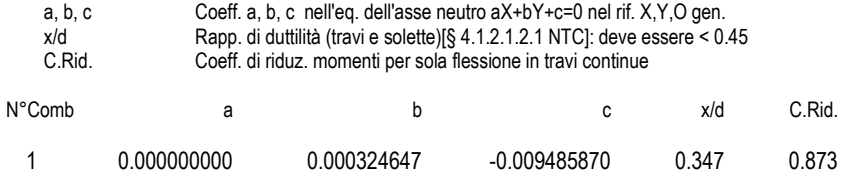

### **COMBINAZIONI RARE IN ESERCIZIO - MASSIME TENSIONI NORMALI ED APERTURA FESSURE (NTC/EC2)**

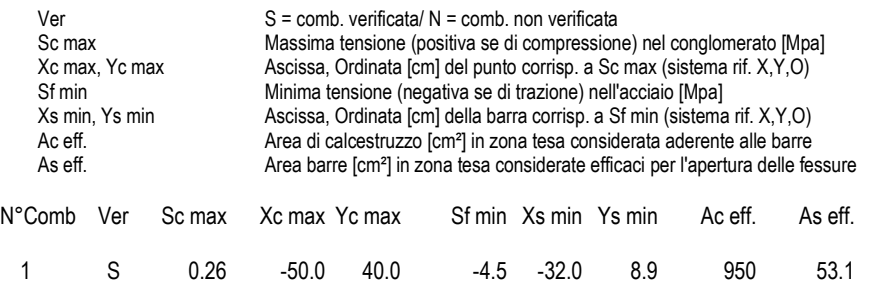

#### **METODO AGLI STATI LIMITE ULTIMI - VERIFICHE A TAGLIO**

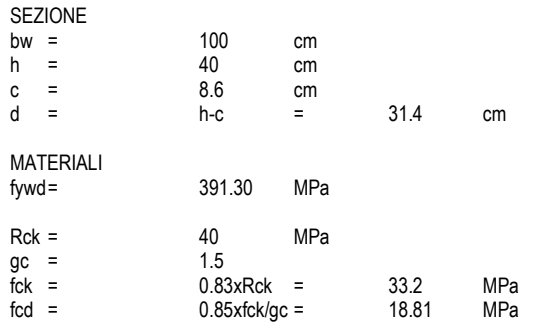

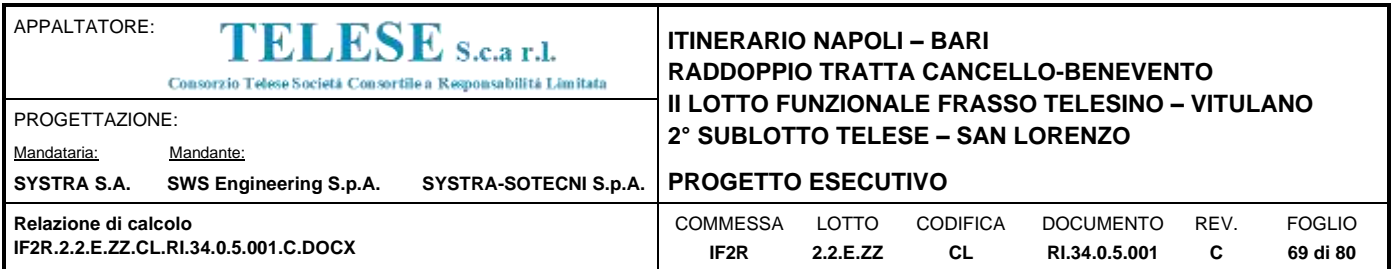

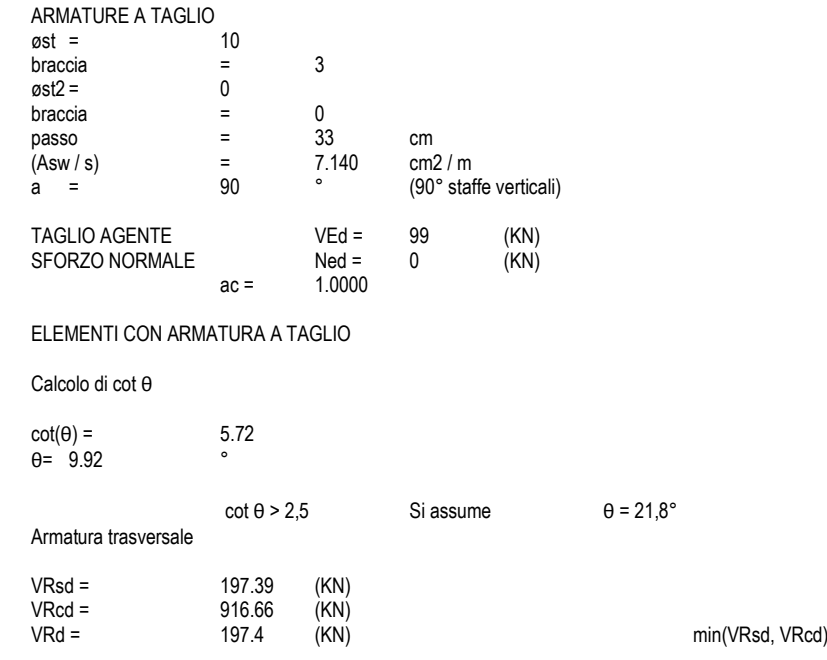

Tutte le verifiche strutturali risultano soddisfatte.

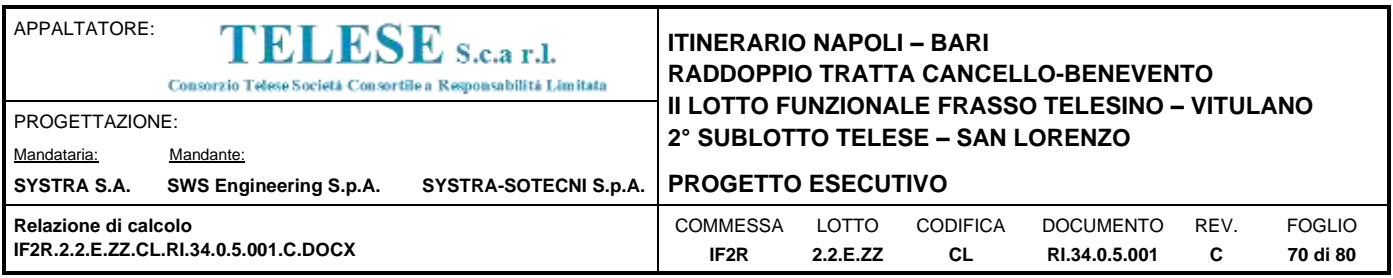

## *13 VERIFICHE GEOTECNICHE*

## **13.1 VERIFICA DELLA CAPACITÀ PORTANTE**

La verifica a capacità portante del complesso fondazione – terreno è stata effettuata applicando la combinazione (A1+M1+R3) dell'Approccio 2, tenendo conto dei valori dei coefficienti parziali riportati nelle Tabelle 6.2.I, 6.2.II e 6.4.I delle NTC2008. I coefficienti  $\gamma_R$ sono riportati nella seguente tabella 6.4.I delle NTC08):

Tab. 6.4.I – Coefficienti parziali  $\gamma_R$  per le verifiche agli stati limite ultimi di fondazioni superficiali

| Verifica      | Coefficiente<br>parziale |
|---------------|--------------------------|
|               | (R3)                     |
| Carico limite | $\gamma_{\rm R} = 2.3$   |
| Scorrimento   | $\gamma_{\rm R} = 1.1$   |

La pressione limite puo' essere calcolata in base alla formula generale di Brinch Hansen (1970):

 $q_{\text{lim}} = 0.5 \cdot \gamma \cdot BN_{\gamma} \cdot s_{\gamma} i_{\gamma} b_{\gamma} g_{\gamma} + q \cdot N_{q} s_{q} d_{q} i_{q} b_{q} g_{q} + c N_{c} s_{c} d_{c} i_{c} b_{c} g_{c}$ 

(valida in condizioni drenate)

$$
q_{\text{lim}} = c_{\text{U}} N_c * d_{\text{C}} * i_{\text{C}} * s_{\text{C}} * b_{\text{C}} * g_{\text{C}} * q
$$

(valida in condizioni non drenate)

## essendo

 $N_q$ ,  $N_c$ ,  $N_\gamma$  i fattori di capacità portante in condizioni drenate;

*Nc\** il fattore di capacità portante in condizioni non drenate;

 $s_r s_q s_c$  i fattori di forma della fondazione;

*i i<sup>q</sup> i<sup>c</sup>* i fattori correttivi per l'inclinazione del carico;

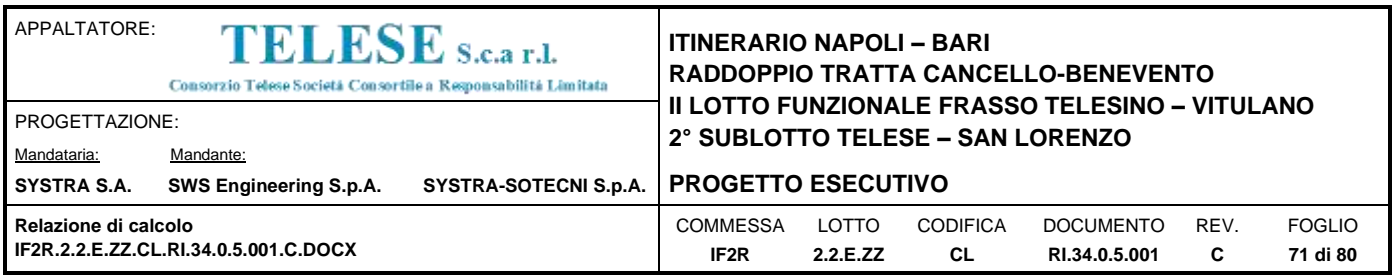

- $b<sub>y</sub> b<sub>q</sub> b<sub>c</sub>$  i fattori correttivi per l'inclinazione della base della fondazione;
- *g g<sup>q</sup> g<sup>c</sup>* i fattori correttivi per l'inclinazione del piano campagna;
- $d_f d_q d_c$  i fattori correttivi per la profondità del piano di posa;

*dc\* ic\* sc\* bc\* gc\** i fattori correttivi corrispondenti rispettivamente a quanto sopra esposto ma validi in condizioni non drenate.

In condizioni drenate valgono le seguenti espressioni:

$$
N_q = tg^2(45 + \phi'/2) * e^{(\pi *tg\phi)}
$$
  
\n
$$
N_c = (N_q - 1) / tg\phi'
$$
  
\n
$$
N_{\gamma} = 1.5(N_q - 1) * tg\phi'
$$

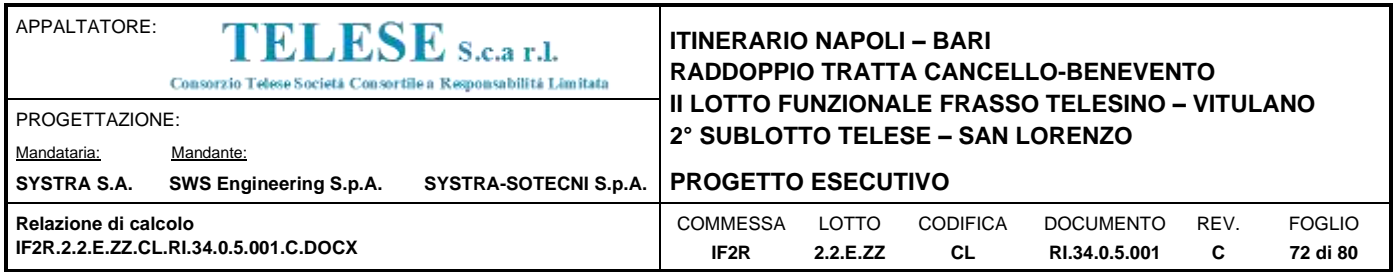

$$
i_{y} = \left[1 - \frac{H}{N + B' \cdot c \cdot \cot g \phi'}\right]^{m+1}
$$
\n
$$
i_{q} = i_{q} = \left[1 - \frac{H}{N + B' \cdot c \cdot \cot g \phi'}\right]^{m}
$$
\n
$$
d_{q} = 1 + 2tg \phi' \cdot (1 - \sin \phi')^{2} \cdot \frac{D}{B'} \qquad \text{per } D/B' \le 1
$$
\n
$$
d_{q} = 1 + 2tg \phi' \cdot (1 - \sin \phi')^{2} \cdot \operatorname{arctg}\left(\frac{D}{B'}\right) \qquad \text{per } D/B' > 1
$$
\n
$$
d_{q} = d_{q} - \frac{1 - d_{q}}{N_{q}tg \phi'}
$$
\n
$$
s_{q} = 1 + (B/2)tg \phi'
$$
\n
$$
s_{y} = 1 - 0.4B/4
$$

 $g_y = g_g = (1 - 0.5 \text{ kg})^5$  $g_{\text{c}}$  =1-  $\beta^{\circ}/147^{\circ}$  $\mathbf{b}_{\mathbf{q}}=e^{(-2\eta\mathbf{q}\varphi)}$  $b\gamma = e^{(-2.7\eta g\phi)}$ ove β+η $\leq$ 90°e β $\leq$ φ

 $\label{eq:1D1V} \mathbf{s}_\mathrm{c} = \! 1 + \! \frac{\mathrm{Nq\,B}}{\mathit{Nc} L}$ 

In condizioni non drenate i fattori hanno le seguenti espressioni:

$$
N_c^* = (2 + \pi)
$$
  
\n
$$
s_c^* = 0.2 + \frac{B}{L}
$$
  
\n
$$
i_c^* = \left[1 - \frac{mH}{B'cuNc}\right]m
$$
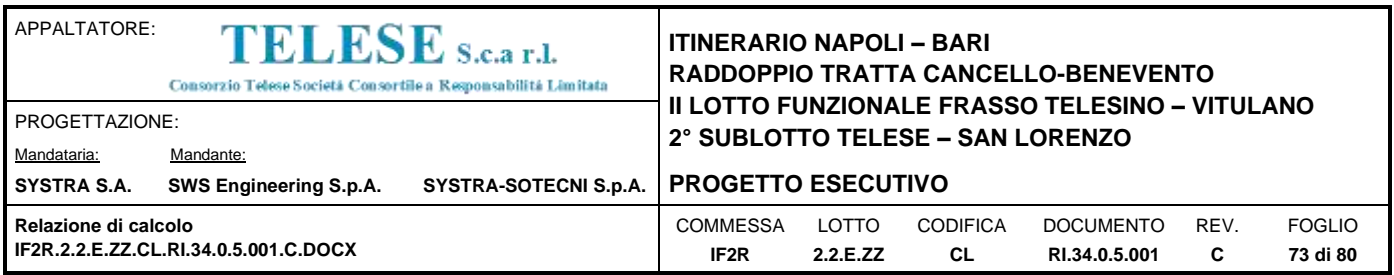

$$
d_c^* = 0.4 + \frac{D}{B}
$$
 per D/B < 1

 $d_c^* = 0.4 + \frac{tg^{\lambda} - 1D}{B}$  per D/B > 1

 $g^*$ <sub>*c*</sub> = β°/147°

$$
b^*_{c} = \eta^{\circ}/147^{\circ}
$$

Si sono indicate con:

 $q = \gamma^*D$ = pressione verticale totale agente alla quota di imposta della fondazione;

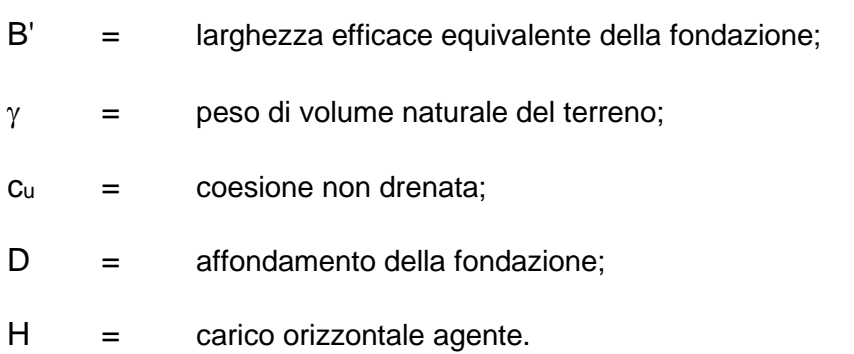

Per valutare gli effetti dell'eccentricità è necessario inserire nell'equazione della capacità due dimensioni L' e B' ridotte secondo le:

 $L' = L - 2e<sub>x</sub>$ 

 $B' = B - 2e_v$ 

dove B e L sono le reali dimensioni della fondazione e ex e ey sono le eccentricità.

Si riporta di seguito la verifica per la condizione più gravosa.

Di seguito l'andamento delle reazioni dei vincoli elastici rappresentanti l'interazione con il terreno e l'azione complessiva trasmessa al terreno dalla fondazione nella condizione più gravosa, pari a circa 1995kN per una striscia di larghezza unitaria e 1995x15=29925 kN globalmente per la struttura in esame.

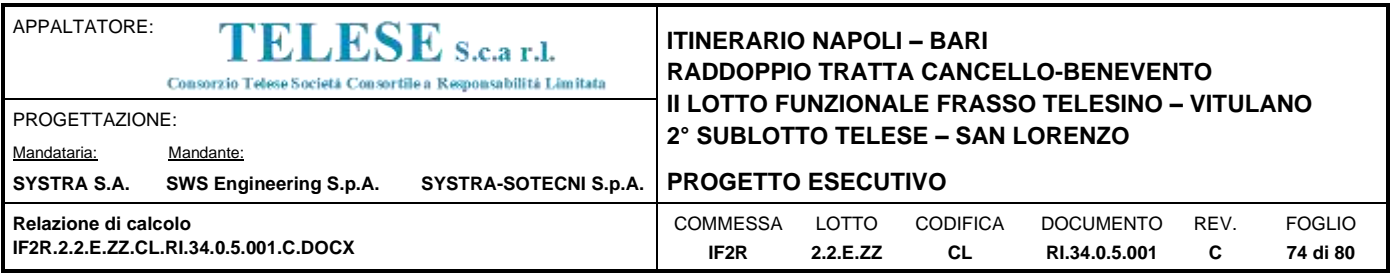

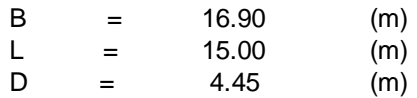

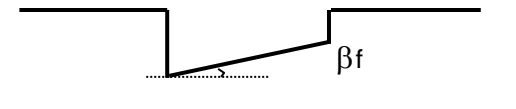

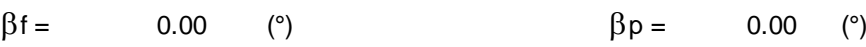

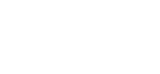

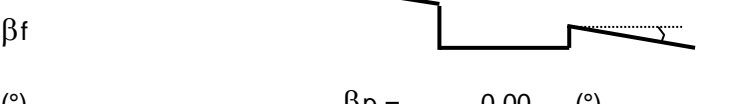

**AZIONI**

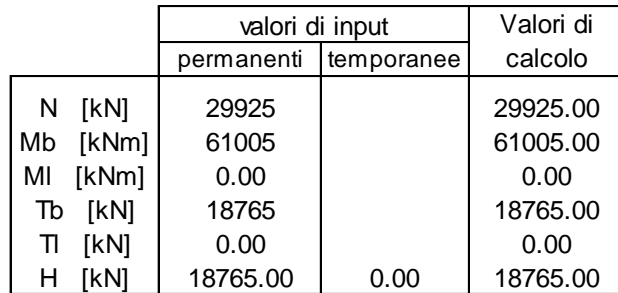

### *Peso unità di volume del terreno*

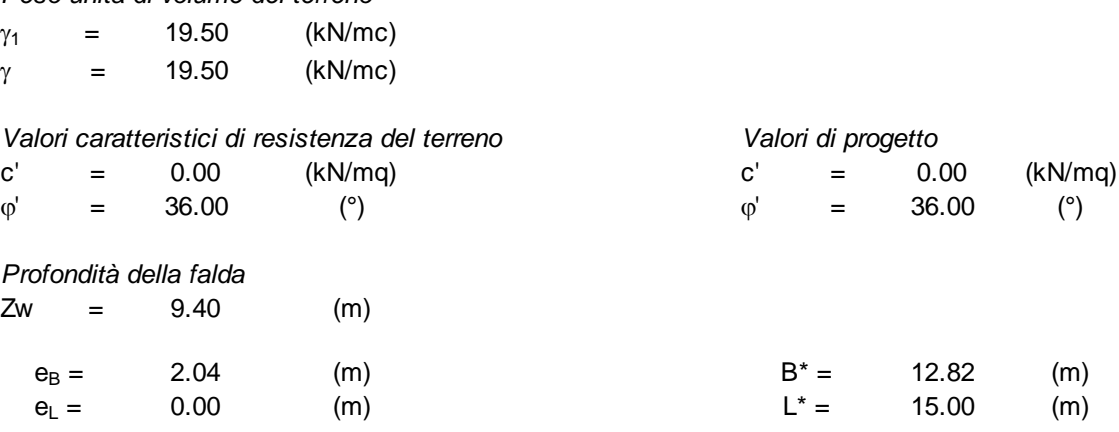

# **q : sovraccarico alla profondità D**

q = 86.78 (kN/mq)

# **: peso di volume del terreno di fondazione**

 $\gamma =$  12.43 (kN/mc)

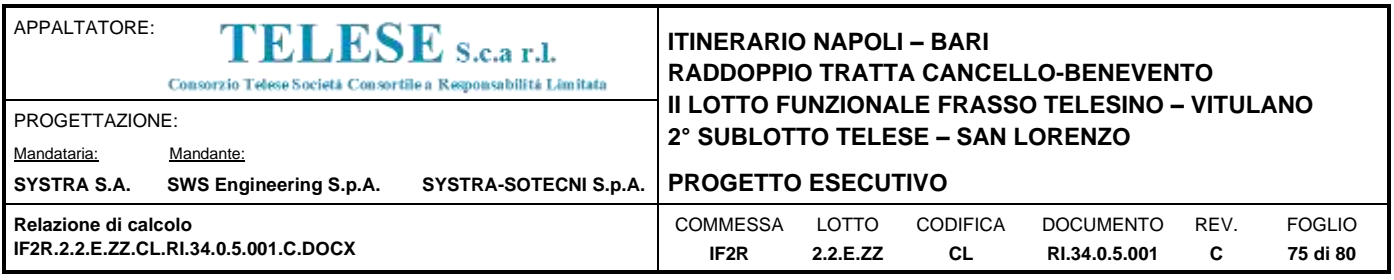

#### **Nc, Nq, N : coefficienti di capacità portante**

Nq = tan<sup>2</sup>(45 +  $\phi$ '/2)\*e<sup>( $\pi$ \*tg $\phi$ ')</sup>  $Nq = 37.75$  $Nc = (Nq - 1)/tan\varphi'$  $Nc = 50.59$  $N\gamma = 2^{\ast}(Nq + 1)^{\ast}$ tan $\varphi'$  $N\gamma = 56.31$ **<sup>s</sup><sup>c</sup>, sq, s : fattori di forma**  $s_c = 1 + B^*Nq / (L^*Nc)$  $s_c = 1.64$  $s_q = 1 + B^*$ tan $\varphi' / L^*$  $s_q = 1.62$  $s_{\gamma}$  = 1 - 0,4\*B\* / L\*  $S_{\gamma} =$  = 0.66 **i<sup>c</sup>, iq, i : fattori di inclinazione del carico**  $m_1 = (2 + L^* / B^*) / (1 + L^* / B^*)$  = 1.46  $i_q = (1 - H/(N + B^*L^* \, c' \, cotg\phi'))^m$  $i_q = 0.22$  $i_c = i_q - (1 - i_q)/(Nq - 1)$  $\mathbf{i}_\mathrm{c} = \begin{bmatrix} 0.20 \end{bmatrix}$  to  $\mathbf{I}_\mathrm{b}$  $i_\gamma$  = (1 - H/(N + B\*L\* c' cotg $\phi$ ')) $^{(m+1)}$ 

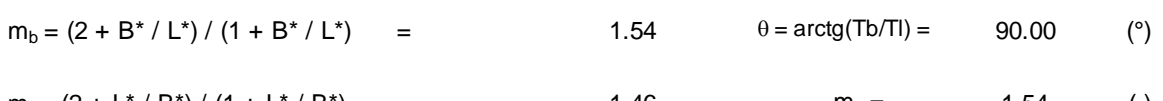

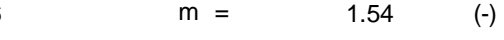

(m=2 nel caso di fondazione nastriforme e m=(m<sub>b</sub>sin<sup>2</sup>θ+m<sub>l</sub>cos<sup>2</sup>θ) in tutti gli altri casi)

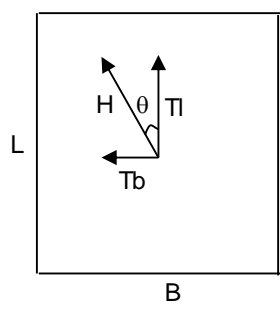

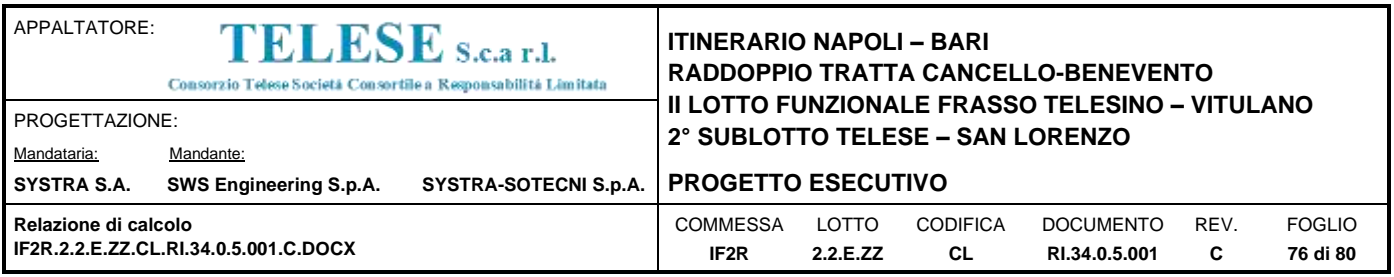

### **d<sup>c</sup>, dq, d : fattori di profondità del piano di appoggio**

per D/B\* $\leq$  1; d<sub>q</sub> = 1 +2 D tan $\varphi$ ' (1 - sen $\varphi$ ')<sup>2</sup> / B\* per D/B\*> 1; d<sub>q</sub> = 1 +(2 tan $\varphi$ ' (1 - sen $\varphi$ ')<sup>2</sup>) \* arctan (D / B\*)  $d_{\rm q} = 1.09$  $d_c = d_q - (1 - d_q) / (N_c \tan\varphi')$  $d_c = 1.09$  $d_{\gamma} = 1$  $d_{\gamma} = 1.00$ **b<sup>c</sup>, bq, b : fattori di inclinazione base della fondazione**  $b_q = (1 - \beta_f \tan\varphi)^2$  $\beta_f + \beta_p = 0.00$   $\beta_f + \beta_p < 45^\circ$  $b_{\alpha} = 1.00$  $b_c = b_q - (1 - b_q) / (N_c \tan\varphi')$  $b_c = 1.00$  $\mathsf{b}_\gamma = \mathsf{b}_\mathsf{q}$  $\mathsf{b}_{\gamma} = 1.00$ **gc, gq, g : fattori di inclinazione piano di campagna**  $g_q = (1 - \tan\beta_p)^2$  $\beta_f + \beta_p = 0.00$   $\beta_f + \beta_p < 45^\circ$  $g_q = 1.00$  $g_c = g_q - (1 - g_q) / (N_c \tan\varphi)$  $g_c = 1.00$  $\mathsf{g}_\gamma=\mathsf{g}_\mathsf{q}$  $g_{\gamma} =$ = 1.00

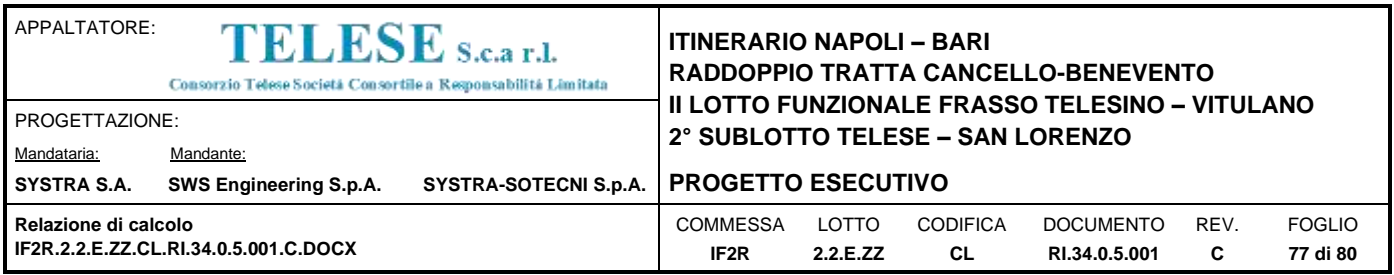

#### *Carico limite unitario*

 $q_{\text{lim}} = 1504.69$  $(kN/m<sup>2</sup>)$ 

#### *Pressione massima agente*

 $q = N / B^* L^*$ 

**q** = 155.58 (kN/m<sup>2</sup>)

### *Verifica di sicurezza capacità portante*

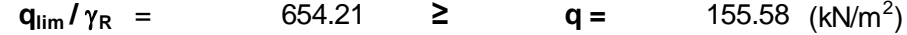

#### *VERIFICA A SCORRIMENTO*

#### *Carico agente*

**Hd =** 18765.00 (kN)

#### *Azione Resistente*

 $Sd = N \tan(\varphi) + c' B^* L^*$ 

**Sd =** 21741.79 (kN)

## *Verifica di sicurezza allo scorrimento*

**Sd**  $/\gamma_R$  = 19765.26 **≥ Hd =** 18765.00 (kN)

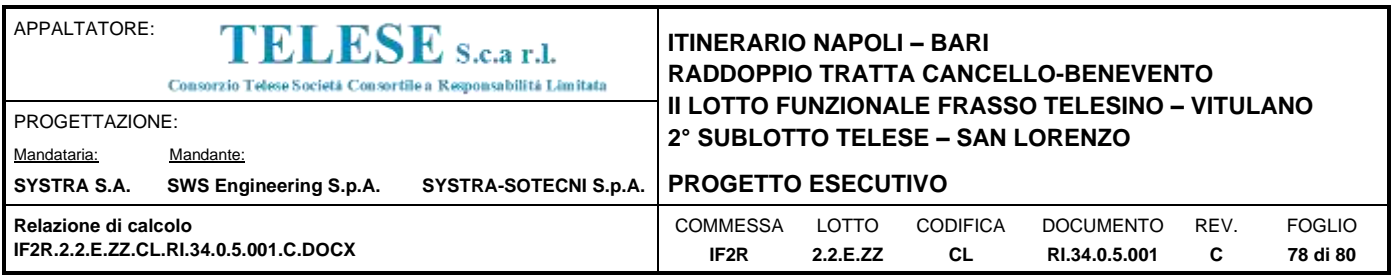

# **13.2 VALUTAZIONE DEI CEDIMENTI**

Si esibisce di seguito il calcolo dei cedimenti in fondazione dell'opera in esame.

## **CEDIMENTI DI UNA FONDAZIONE RETTANGOLARE**

**LAVORO:**

Sottopasso Stazione Acerra

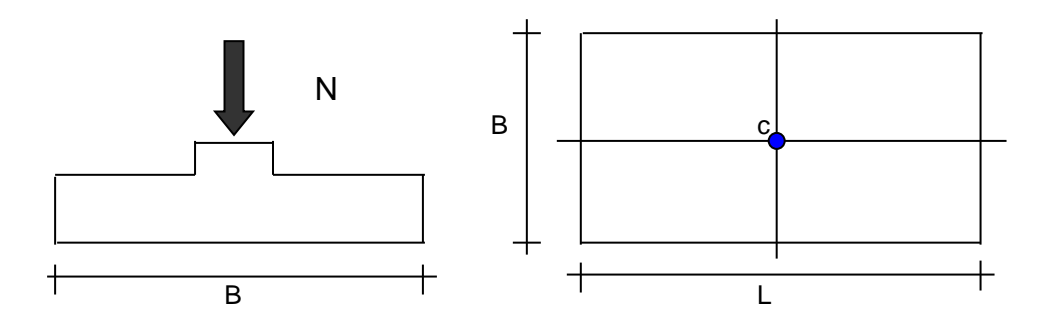

# *Formulazione Teorica (H.G. Poulos, E.H. Davis; 1974)*

- Δσzi = (q/2π)\*(tan<sup>-1</sup>((L/2)(B/2))/(zR<sub>3</sub>))+((L/2)(B/2)z)/R<sub>3</sub>)(1/R<sub>1</sub><sup>2</sup>+1/R<sub>2</sub><sup>2</sup>))
- $\Delta$ o $\text{xi} = (q/2\pi)^*$ (tan $^{-1}$ ((L/2)(B/2))/(zR<sub>3</sub>))-((L/2)(B/2)z)/R $_3$ R $_1^2$ ))
- $\Delta$ ơyi =  $(q/2\pi)^*(\tan^{-1}((L/2)(B/2))/(zR_3))$ - $((L/2)(B/2)z)/R_3R_2^2)$ )
- $R1 = ((L/2)^2 + z^2)^{0.5}$
- $R2 = ((B/2)^2 + z^2)^{0.5}$
- $R3 = ((L/2)^{2}+(B/2)^{2}+z^{2})^{0.5}$
- $\delta_{\text{tot}} = \Sigma \delta t = \Sigma(((\Delta \sigma z i \nu i(\Delta \sigma x i + \Delta \sigma y i))\Delta z i/Ei)$

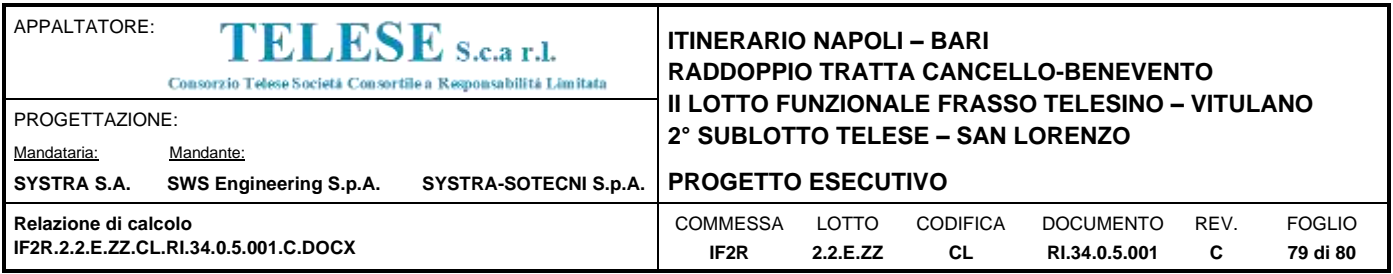

## **DATI DI INPUT:**

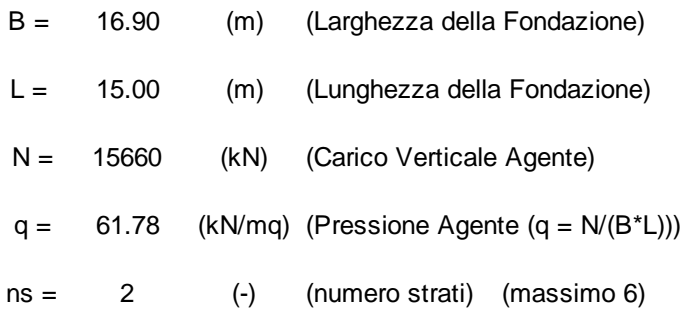

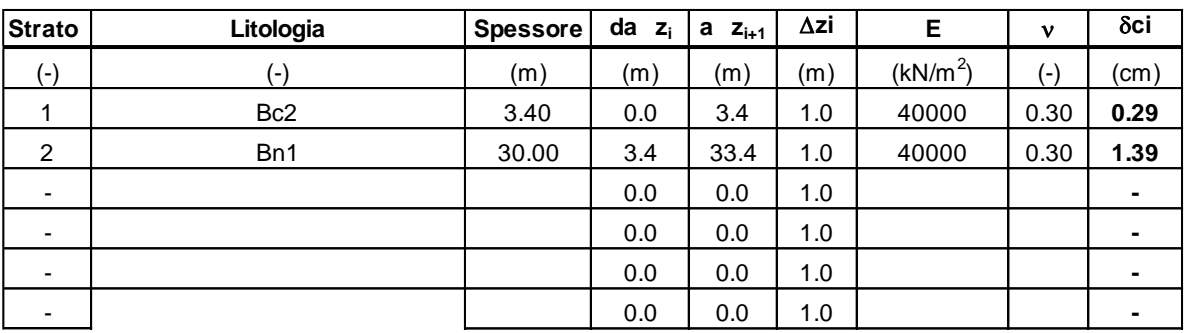

 $\delta_{\text{ctot}}$  **=** 1.69 (cm)

Il cedimento totale risulta essere pari a **1.69cm**.

Di seguito si forniscono le tabelle di sintesi del calcolo effettuato.

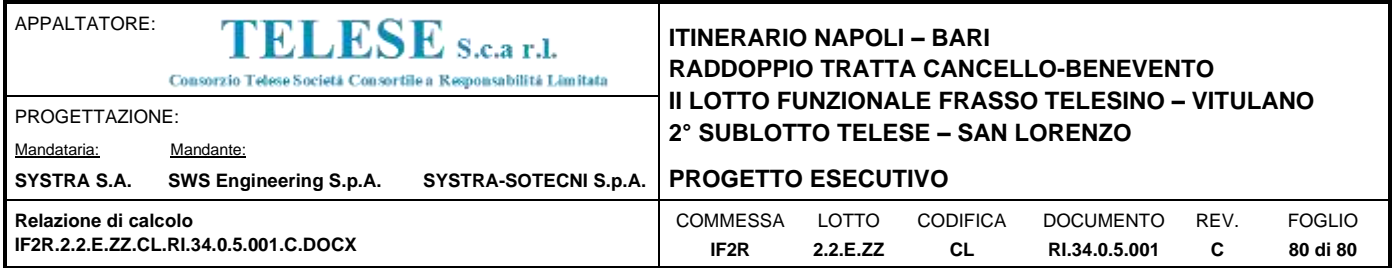

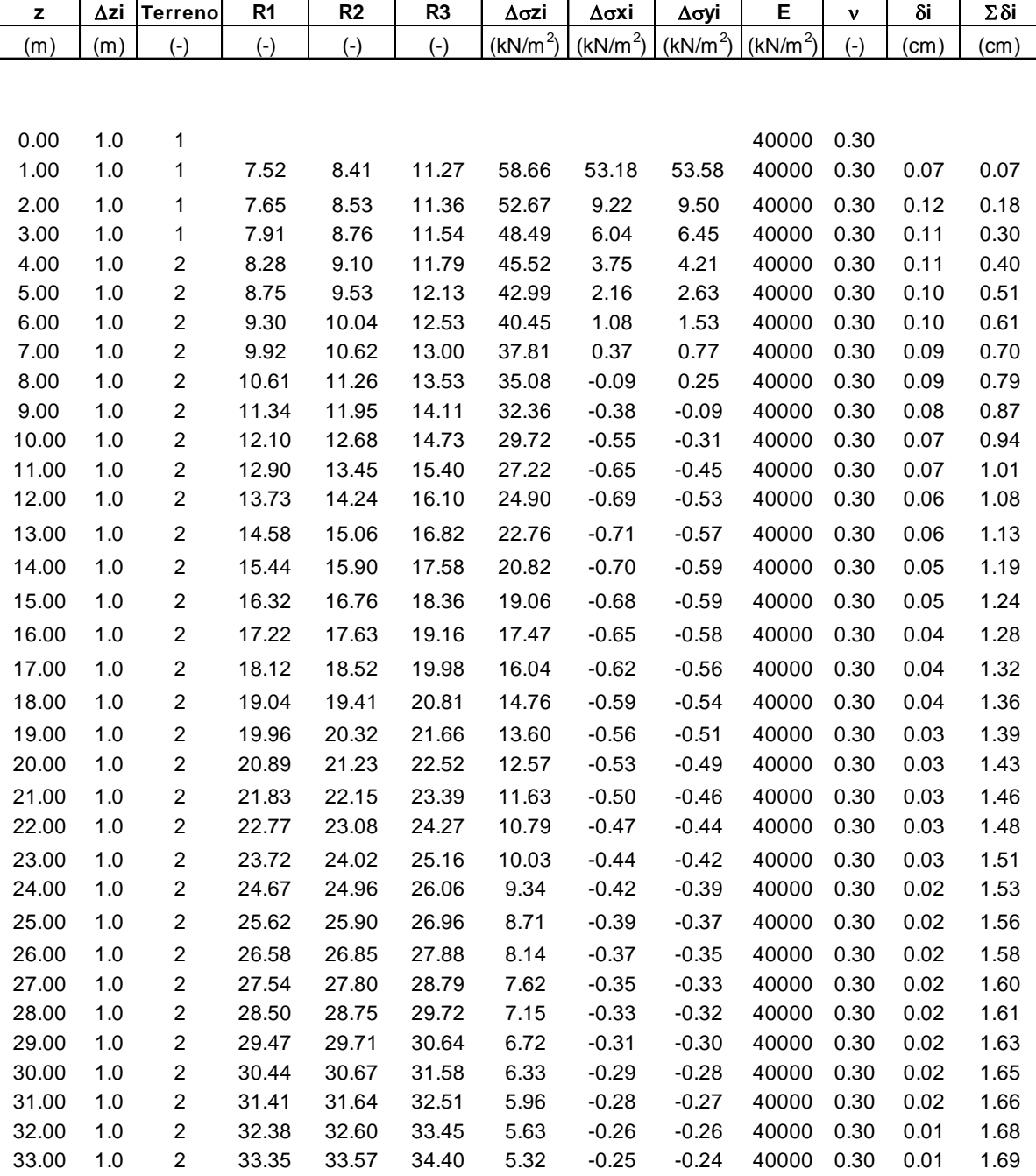